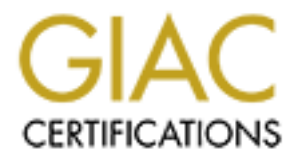

# Global Information Assurance Certification Paper

# Copyright SANS Institute [Author Retains Full Rights](http://www.giac.org)

This paper is taken from the GIAC directory of certified professionals. Reposting is not permited without express written permission.

Security Audit of an Oracle 8.1.7 Database Server: An Independent Auditor's Perspective

This paper is submitted to fulfill the requirements of the Auditing Networks, Perimeters, and Systems GSNA Practical Assignment Version 2.1, Option 1.

Security Audit of an Oracle 8.1.7 Database Server:<br>
An Independent Auditor's Perspective<br>
This paper is submitted to fulfill the requirements of the<br>
Version 2.1, Option 1.<br>
Version 2.1, Option 1.<br>
Prepared By: Steven Kall Prepared By: Steven Kallio, Jr. Submitted In: December 2003 Location: SANSFire Washington D.C. July 2003 Track: 7 Auditing Networks, Perimeters and Systems

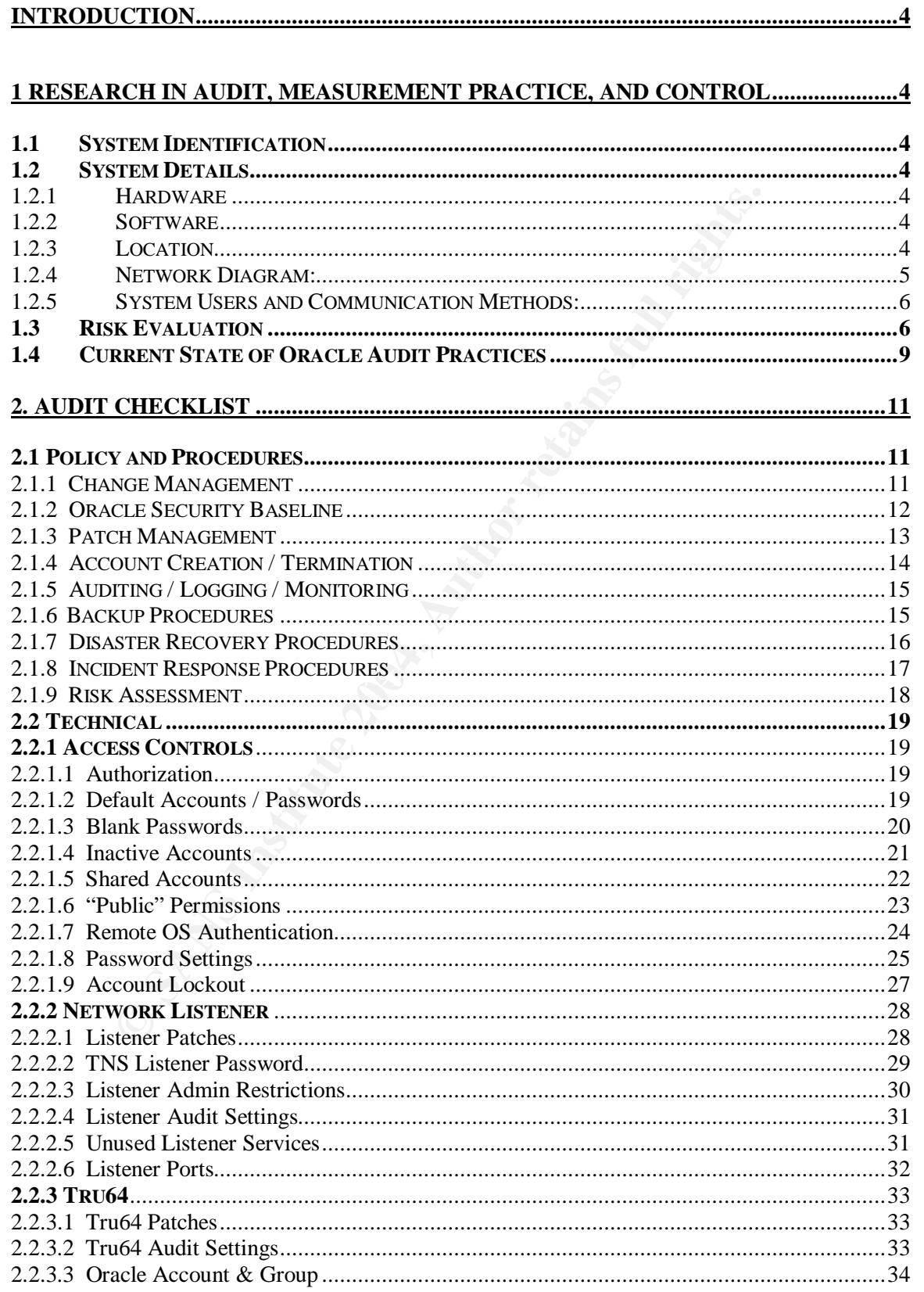

# **Table of Contents**

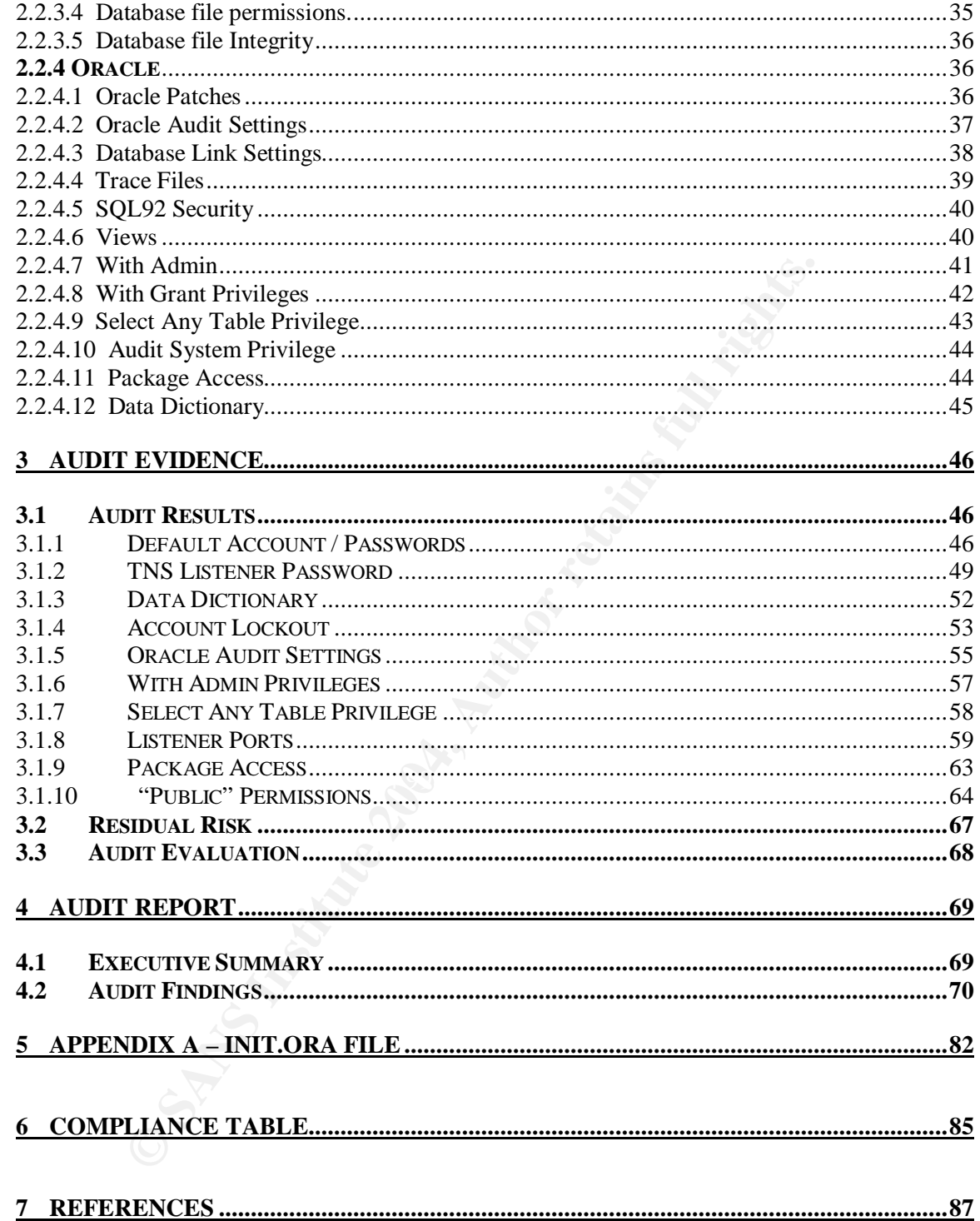

## **Introduction**

#### **Purpose**

The purpose of this paper is to fulfill the practical requirement of the GIAC Systems and Network Auditor (GSNA) certification.

#### **Scope**

For will walk through the steps / processes that were completed and coracle 8.1.7 database running on HP Tru64.<br>The include: identifying the system to be audited, assessing the exposed to, researching the system to be audi This paper will walk through the steps / processes that were completed to perform an audit of an Oracle 8.1.7 database running on HP Tru64. The steps involved include: identifying the system to be audited, assessing the risks that the system is exposed to, researching the current state of auditing for an Oracle database, developing an audit checklist, executing the audit, and generating an audit report.

# **1 Research in Audit, Measurement Practice, and Control**

## *1.1 System Identification*

The Oracle database server to be audited throughout this paper (DBSRV1) is used by a small retail operation; SJK Corporation (SJK) located in Denver, Colorado. The databases stored on this server provide a number of different functions, to include: accounting, payroll, inventory management, timekeeping, and sales information.

 $\mathcal{M}$  final  $\mathcal{M}$   $\mathcal{M}$   $\mathcal{M}$   $\mathcal{M}$   $\mathcal{M}$   $\mathcal{M}$   $\mathcal{M}$   $\mathcal{M}$ All systems at SJK are required to pass a certification process prior to going into production. In addition, periodic security assessments are performed for all systems on an annual basis. Systems must also be reviewed for security considerations as part of the change management process. The audit for DBSRV1 is part of a periodic security assessment for all database (DB) servers.

## *1.2 System Details*

1.2.1 Hardware Compaq (HP) AlphaServer ES40

1.2.2 Software HP Tru64 5.1A Oracle 8.1.7

#### 1.2.3 Location

The database server is located in the computer room on the third floor of SJK headquarters building in the Denver Technology Center. The computer room has a cardkey access system that limits access to authorized personnel only. Within the computer room, the database server is located in a rack that has a

physical key lock with only limited access to the key. This audit will not take into consideration any physical security requirements or environmental controls. It is assumed that these are adequate within the data center. It is also assumed that redundant power and telecommunications lines are in place.

#### 1.2.4 Network Diagram:

The database server is on a network that is composed of only database servers. The database network is segmented from all other networks by a Symantec Enterprise Firewall with multiple interface cards. Connections to the database server must go through the firewall. An audit of the network configuration and firewall is not part of this assessment. Figure 1 is a graphical representation of the network architecture.

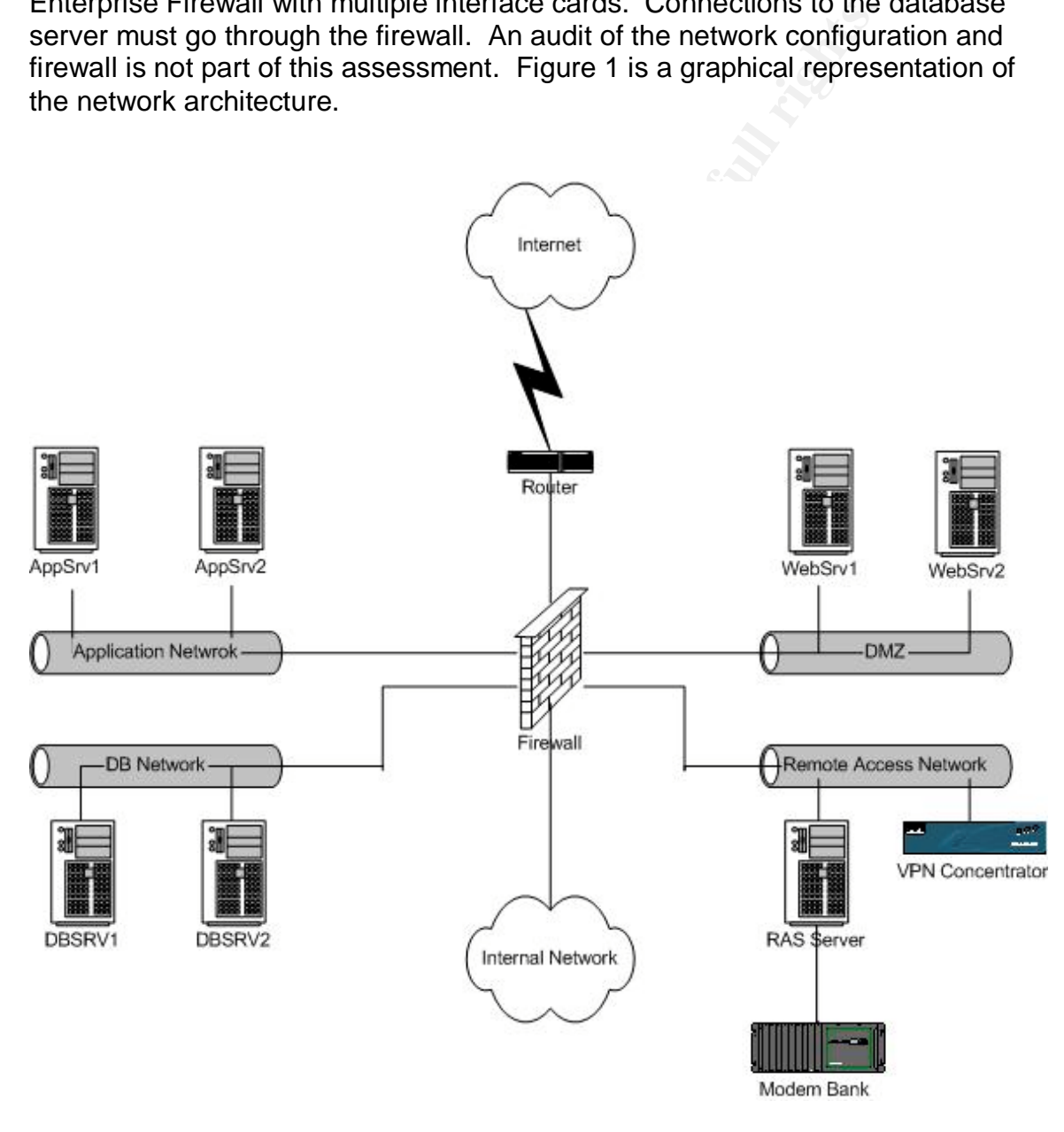

Figure 1: SJK Network Diagram

#### 1.2.5 System Users and Communication Methods:

The database server is used by SJK employees located in the headquarters' building and point-of-sale applications (POS) in the retail stores. SJK employees' located in the headquarters' building access the database through custom developed Oracle forms applications using the local area network (LAN) and / or remote access connections (modem or VPN). Access from the retail stores is provided via a virtual private network (VPN) connection across the Internet. This audit is focused on the database server (DBSRV1) and will not include an audit of the applications, systems and networks located at the stores, nor will it include any other applications, servers, workstations, VPN concentrators, or networks that are located at SJK headquarters.

### *1.3Risk Evaluation*

plications, systems and neworks located at the sides, nor variantations, servers, workstations, VPN concentrators, or poziciated at SJK headquarters.<br>**Evaluation**<br>socated at SJK headquarters.<br>**Evaluation**<br>stored within the The data stored within the individual databases on DBSRV1 vary in sensitivity from Low to High. While some of the information is considered "Public" knowledge, other information must be held "Strictly Confidential". As mentioned previously, this audit is part of a periodic security assessment of the DB server environment. Due to the information stored on DBSRV1, the server has been identified as being crucial to the business and therefore the overall risk level of the system has been evaluated as High.

In evaluating the risks that the database server is exposed to, potential vulnerabilities and the likelihood of their occurrence were analyzed to determine what the exposure would be and the level of severity of the exposure should it occur. The exposure can be a loss of one or more of the following:

- Confidentiality: Information can be / has been exposed to individuals without a need-to-know.
- Integrity: Information can be / has been modified and therefore cannot be verified or trusted to be accurate.
- Availability: Information is / may not be available when it is needed.

The severity level for the individual risks is a subjective measurement that takes into consideration each vulnerability, its' likelihood, and the exposure to the business.

Table 1 provides an evaluation of risks for DBSRV1. The list that is provided in Table 1 is not intended to be a complete risk assessment for DBSRV1 due to the limited scope of this audit. For example, the risk matrix does not include an item for SQL Injection Attacks that could expose the Confidentiality, Integrity, and Availability of the data in the database. The reason for this is that we are auditing the database itself and not the applications that are accessing it.

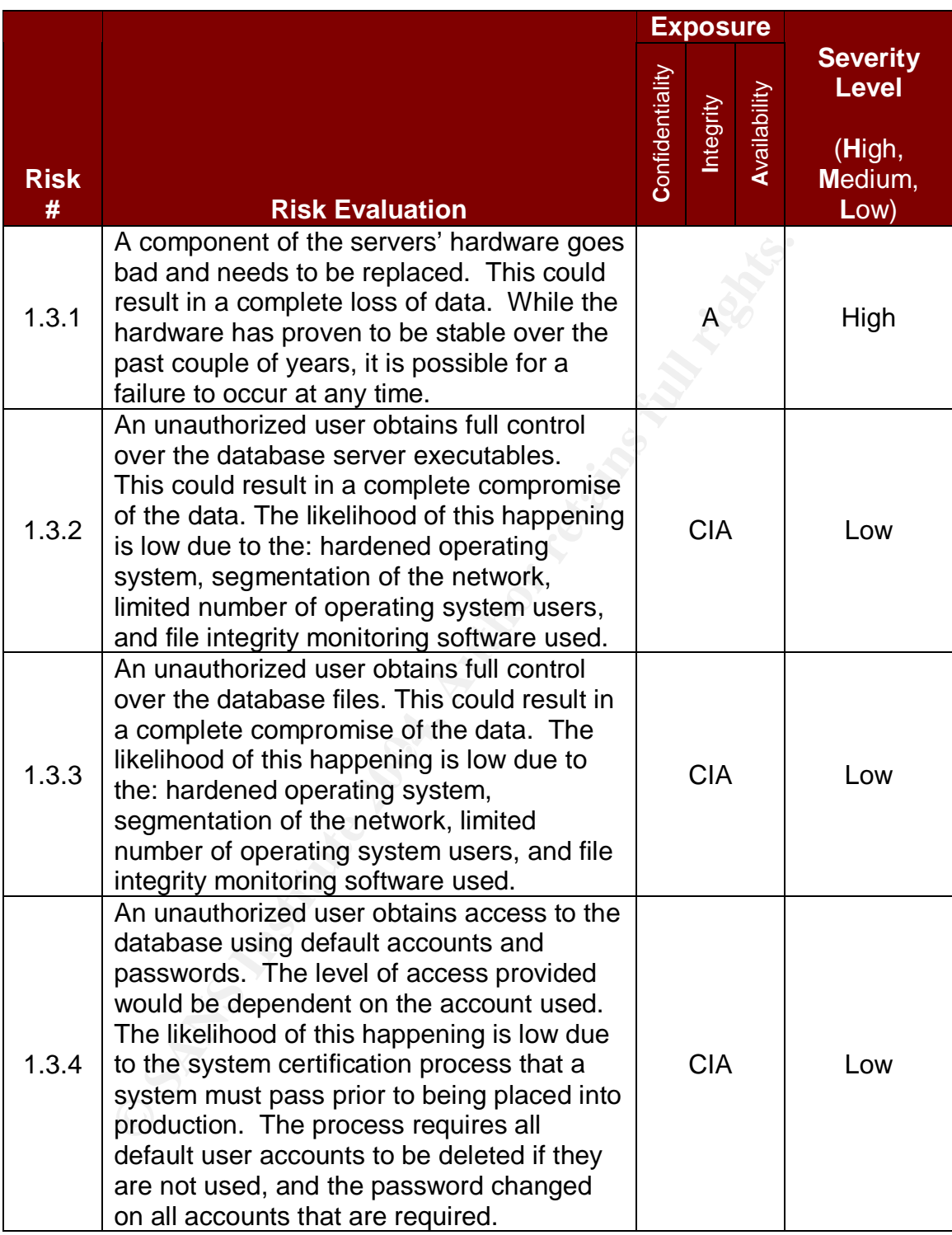

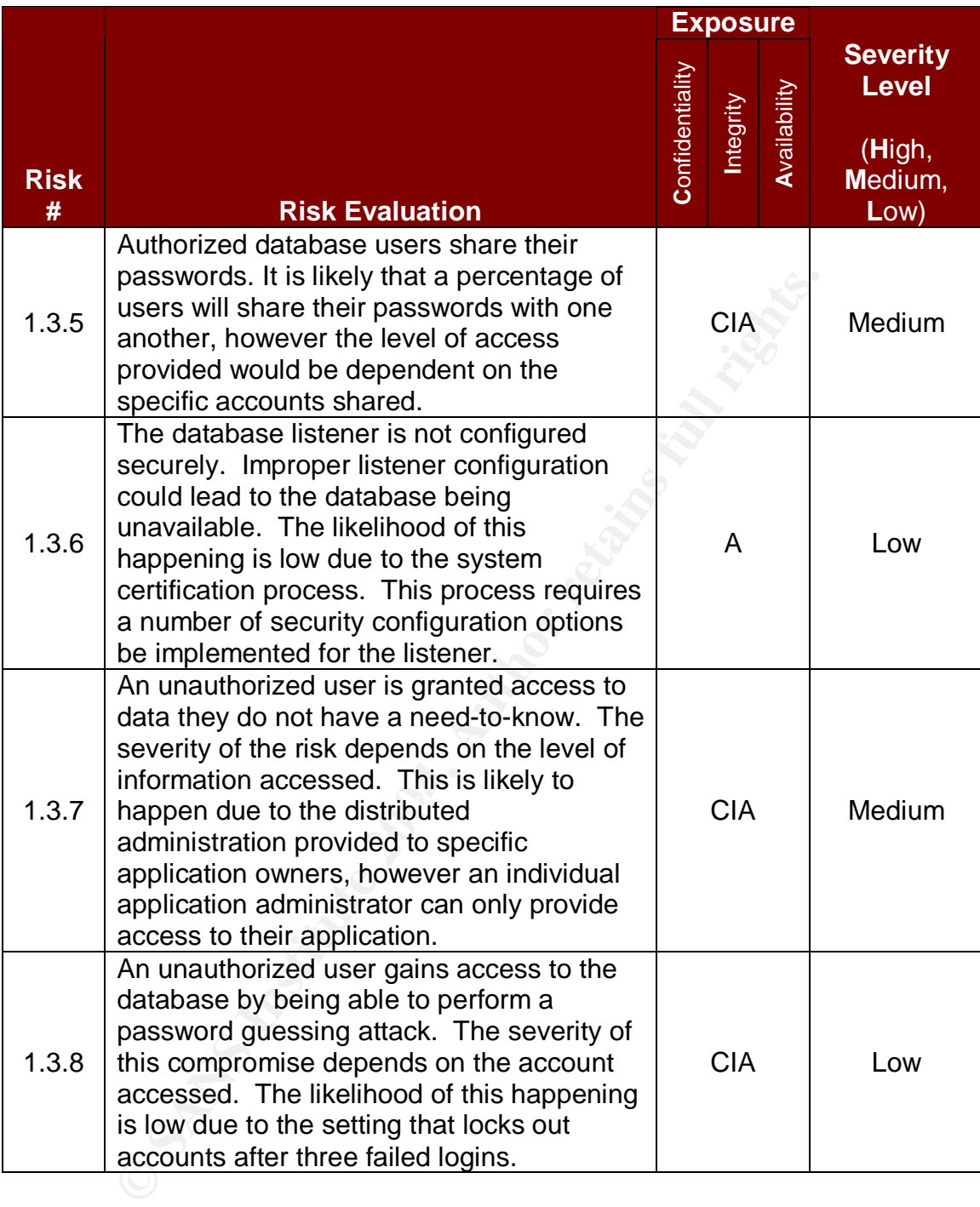

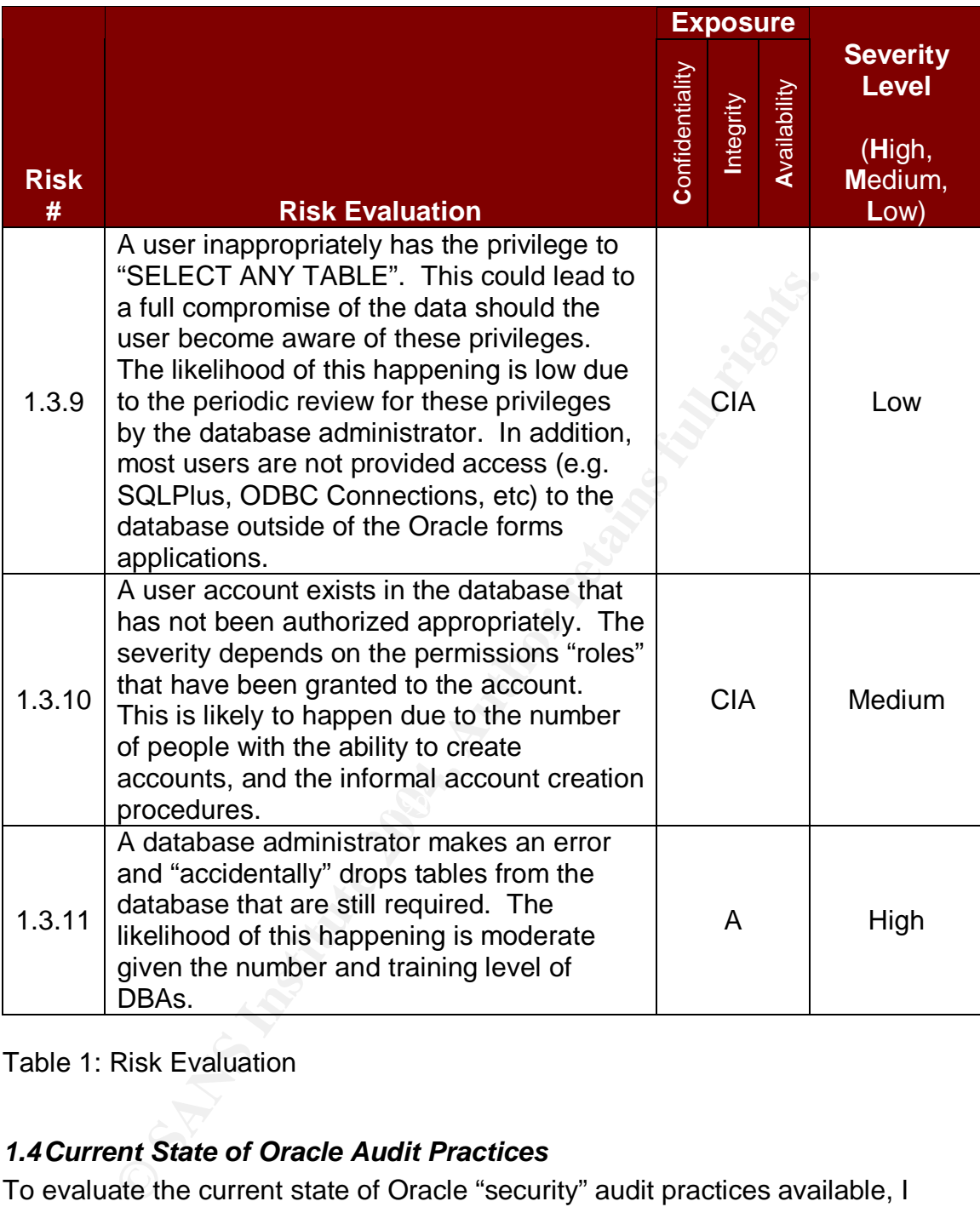

Table 1: Risk Evaluation

## *1.4Current State of Oracle Audit Practices*

To evaluate the current state of Oracle "security" audit practices available, I performed a thorough Internet search using many different combinations of related words (e.g. Oracle security audit, Oracle best practices, Oracle audit checklist, Oracle security guide). There is a considerable amount of information available related to securing Oracle databases, some are version specific, but I did not find many documents related to performing an Oracle Security Audit. The quality and detail of documents reviewed varied widely. A complete list of documents reviewed can be found in the References section of this report. Some of the documents were brief and only touched on one aspect of Oracle

security, while others provided an extensive amount of information on a number of topics. Below are the documents I found to be most valuable and a brief description of each.

- Oracle Database Listener Security Guide. Downloaded from http://www.integrigy.com/info/Integrigy\_OracleDB\_Listener\_Security.pdf on December 15, 2003.
	- − This paper "outlines the vulnerabilities in the Oracle TNS Listener and provide recommendations for properly securing it." (Oracle Database Listener Security Guide, p. 4)
- Oracle Database Security Benchmark v1.0. Downloaded from http://www.cisecurity.org/tools2/Oracle/OracleBenchmark.pdf on December 17, 2003.
	- − "This guide provides high-level recommendations to secure an Oracle database." (Oracle Database Security Benchmark v1.0, p. 6)
- by Divide recommendations for properly securing it." (Uracle Destener Security Guide, p. 4)<br>
Database Security Benchmark v1.0. Downloaded from<br>
www.cisecurity.org/tools2/Oracle/OracleBenchmark.pdf on l<br>
his guide provides • Exploiting and Protecting Oracle. Downloaded from http://www.pentest.co.uk/documents/Oracle-security.pdf on December 15, 2003.
	- − "This paper attempts to cover the major security aspects of an Oracle RDBMS and applications installation, highlighting where there could be security issues." (Finnigan, p. 2)

th dealition to the absentionts related to bracre sesarity, reality a refined in the stitle In addition to the documents related to Oracle security, I found a few web sites paper. These were:

- http://www.auditnet.org
	- − This web site provides an enormous amount of information for auditors (both financial and technical), including audit programs for a wide variety of systems.
- http://www.petefinnigan.com/orasec.htm
	- − This web site provides links to a number of different resources about Oracle security, in addition to the papers written by Pete Finnigan himself. I would say this is the portal for Oracle security.
- http://www.securityfocus.com
	- This web site provides a wealth of knowledge related to information security. It has sections dedicated to security related news, vulnerabilities, viruses, security advisories, security books, and security tools.

# **2. Audit Checklist**

an audit of other database servers, but it may need to be sugmonal checklist tiems. This checklist does not include items<br>tig an audit of the underlying Operating System (True4), but<br>ome Oracle specific items that will nee This audit checklist has been developed in order to perform an audit of DBSRV1, an Oracle 8.1.7 database server used by SJK. In developing this checklist numerous white papers, security configuration guides, and other audit checklists were reviewed, but not all of the items in these documents were determined to be relevant for the audit of this database. As a result, this checklist could be used to perform an audit of other database servers, but it may need to be supplemented with additional checklist items. This checklist does not include items for performing an audit of the underlying Operating System (Tru64), but it does include some Oracle specific items that will need to be performed at the operating system level.

The checklist items have been divided up into two control categories, Policy and Procedure and Technical.

Within each category there are a number of different items. Each checklist item has the following details:

- Checklist  $#$  and Control Title = For referencing purposes. Number followed by a short description of the control.
- Control Objective  $=$  An explanation of what the control is expected to achieve.
- $\bullet$  References = List of where the control objective was found.
- Objective / Subjective = Whether the control is based on hard evidence or judgement calls.
	- Risk = A description of the potential threats, likelihood of occurrence and consequences to DBSRV1 should the control not be implemented.
	- Risk Level = Level of risk to DBSRV1 based on a subjective analysis of the risk description. (High, Medium, or Low)
	- Compliance Criteria = Details how to determine if a control passes or fails.
	- Audit Procedure = Provides the steps (commands) to perform to obtain the information needed to make the compliance (pass / fail) decision. The convention used for the commands that need to be run is *10-point italics*.

## *2.1 Policy and Procedures*

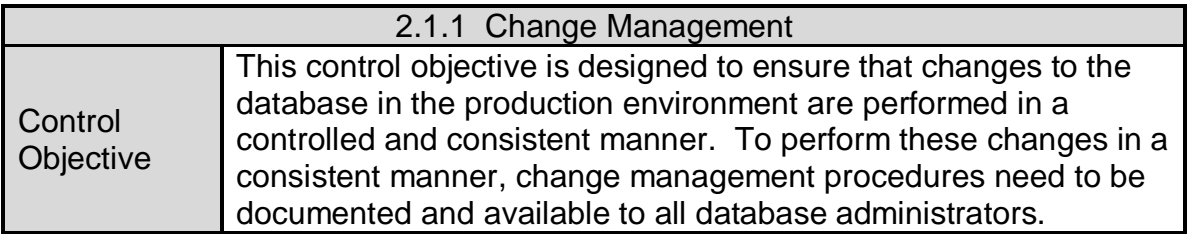

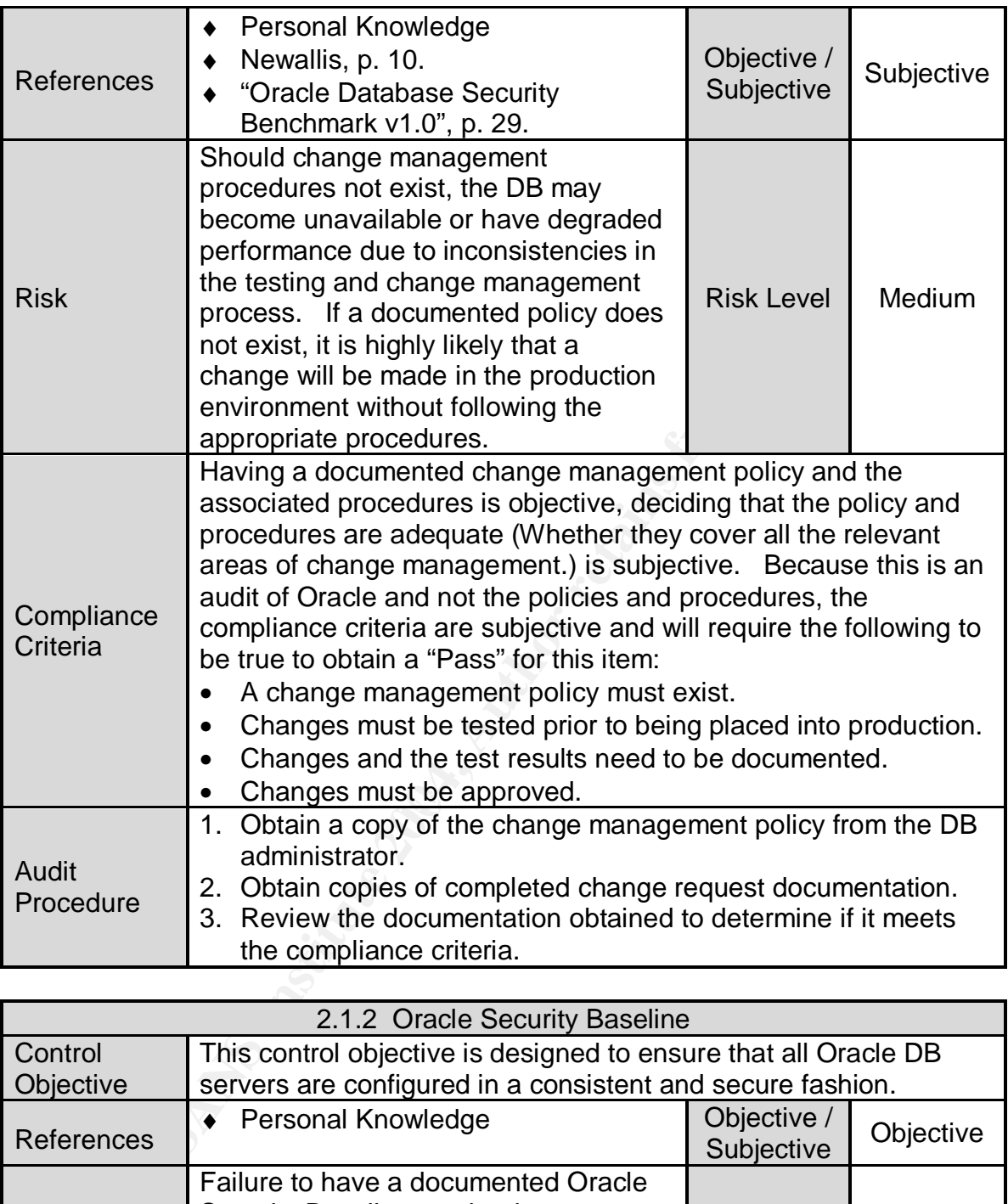

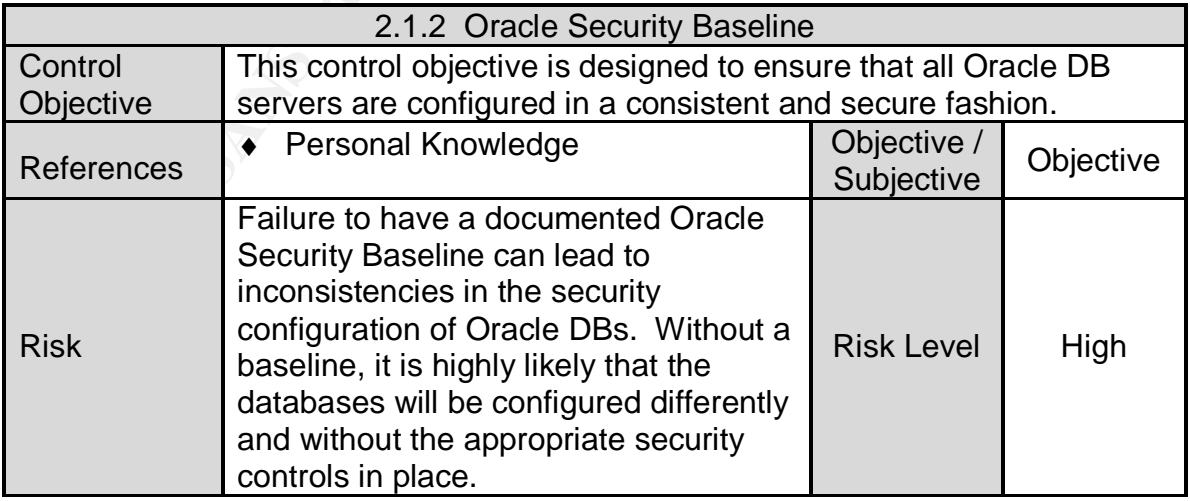

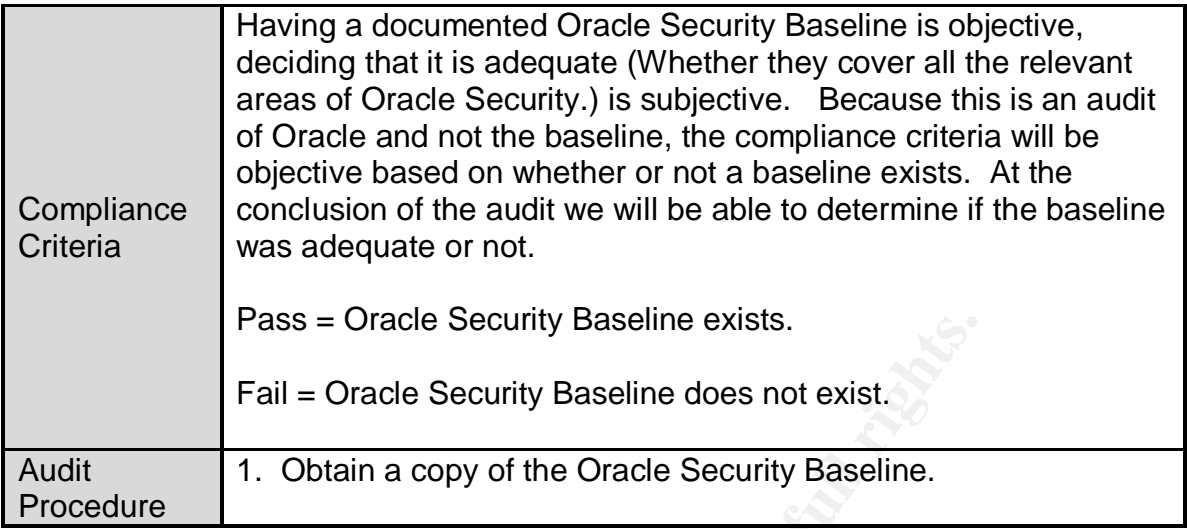

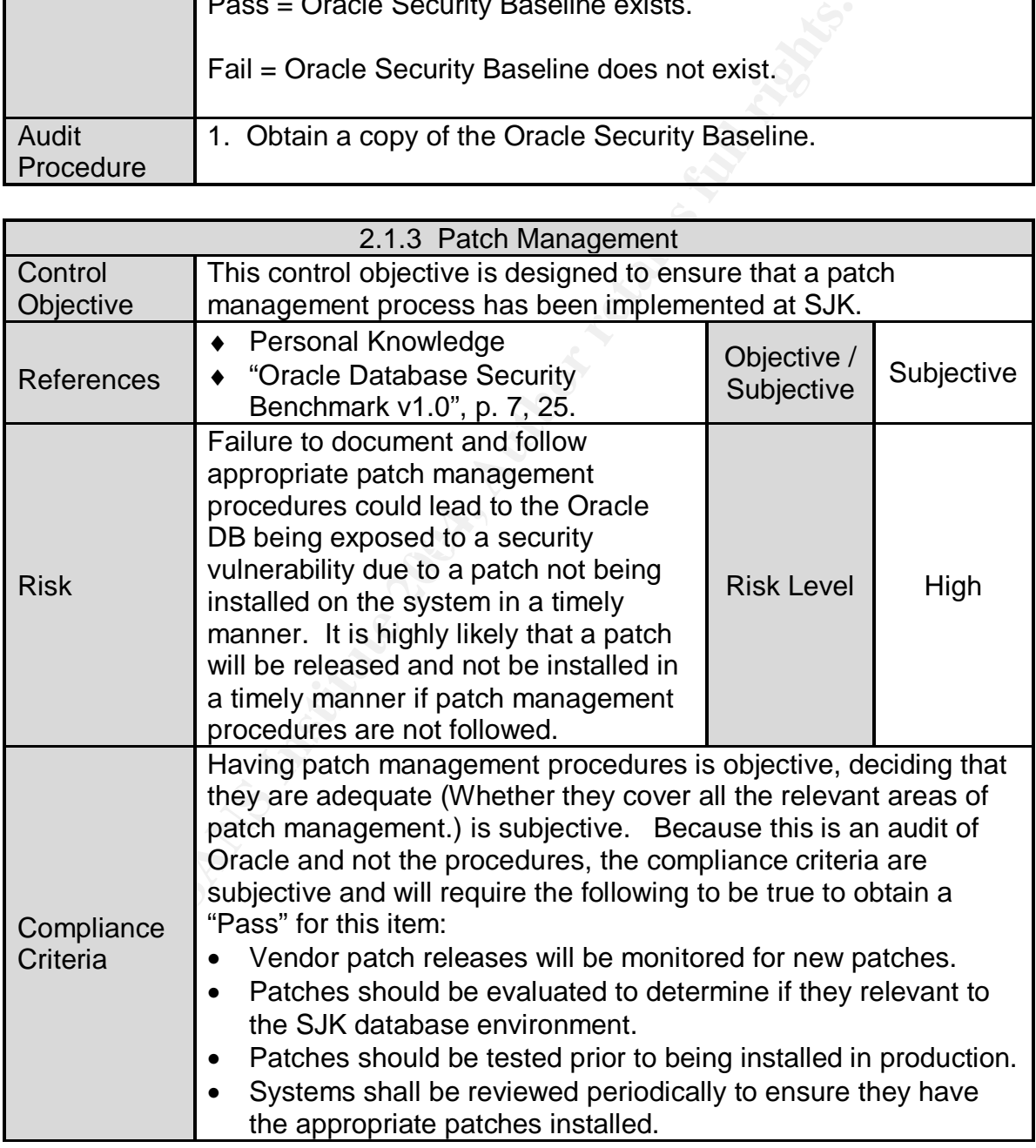

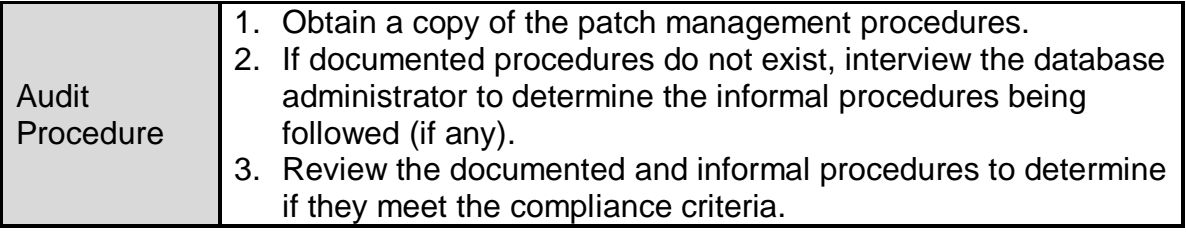

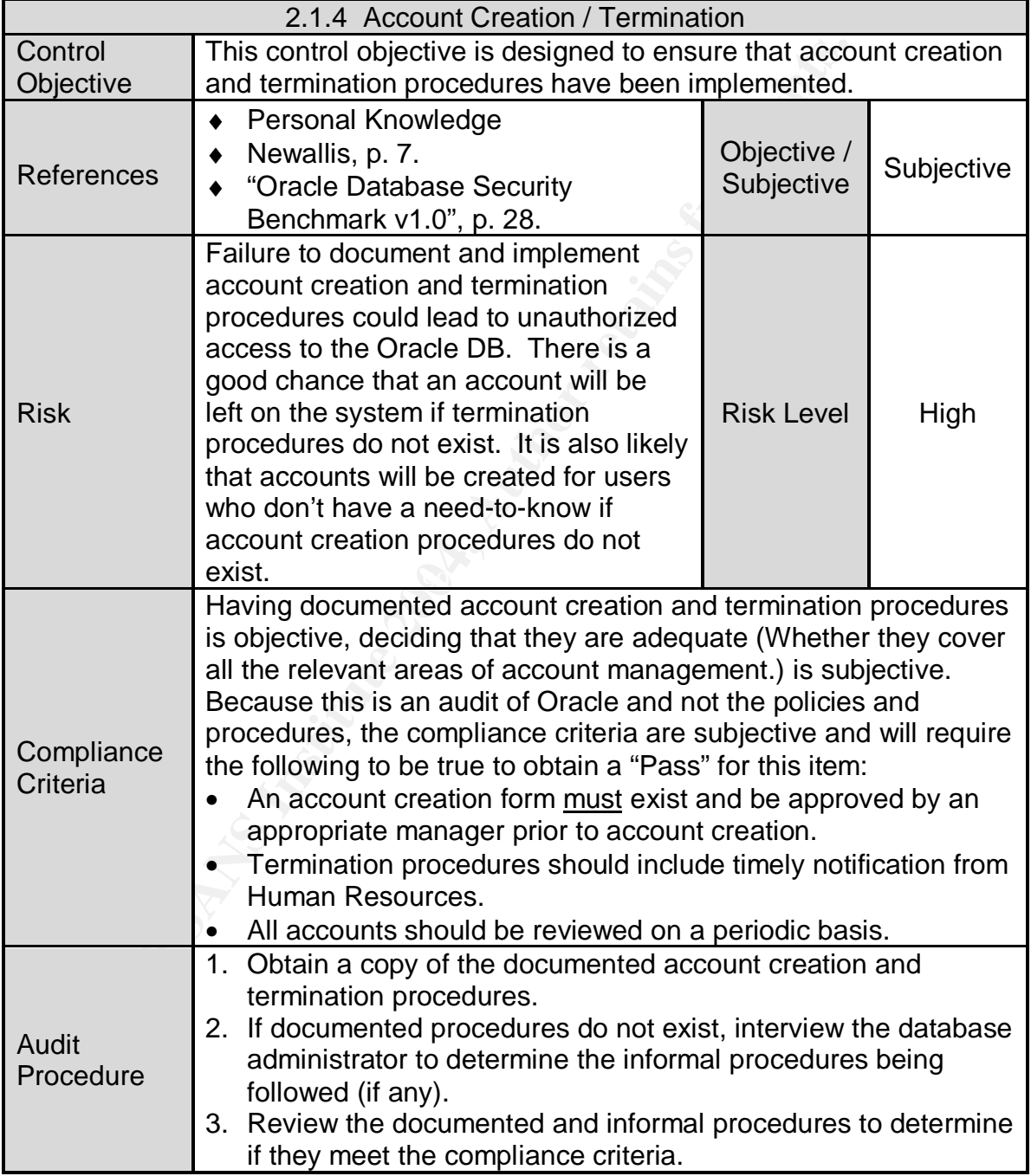

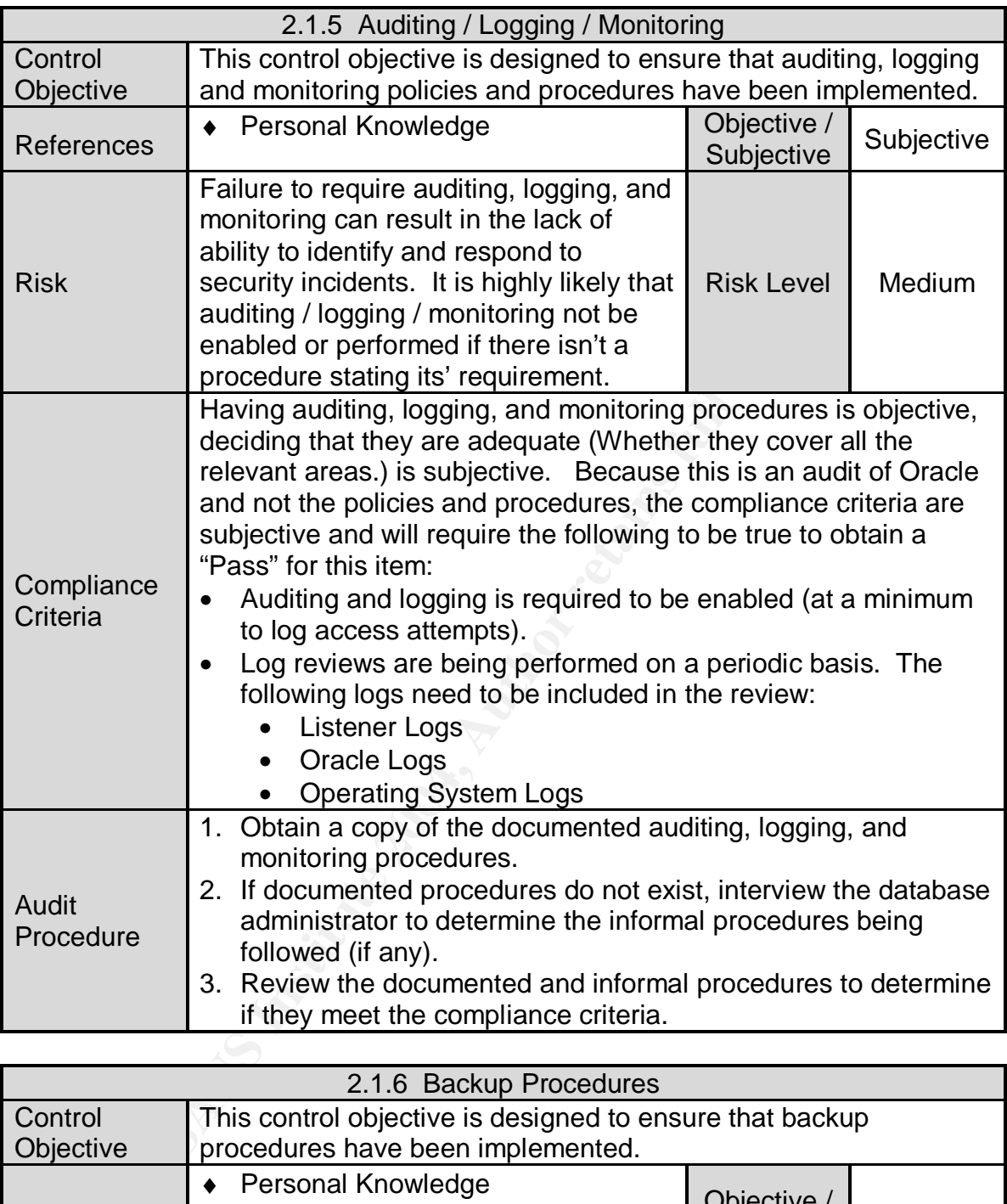

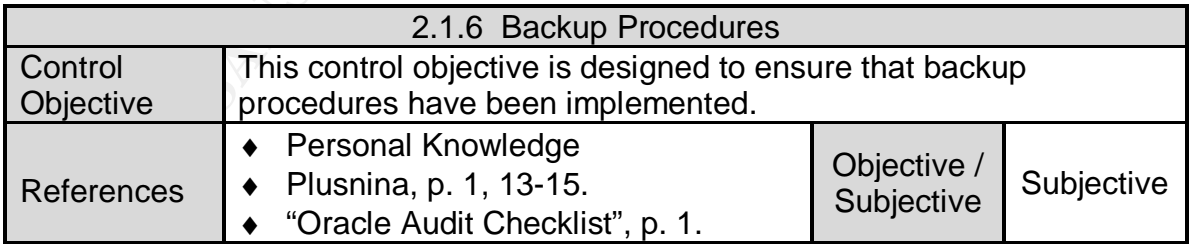

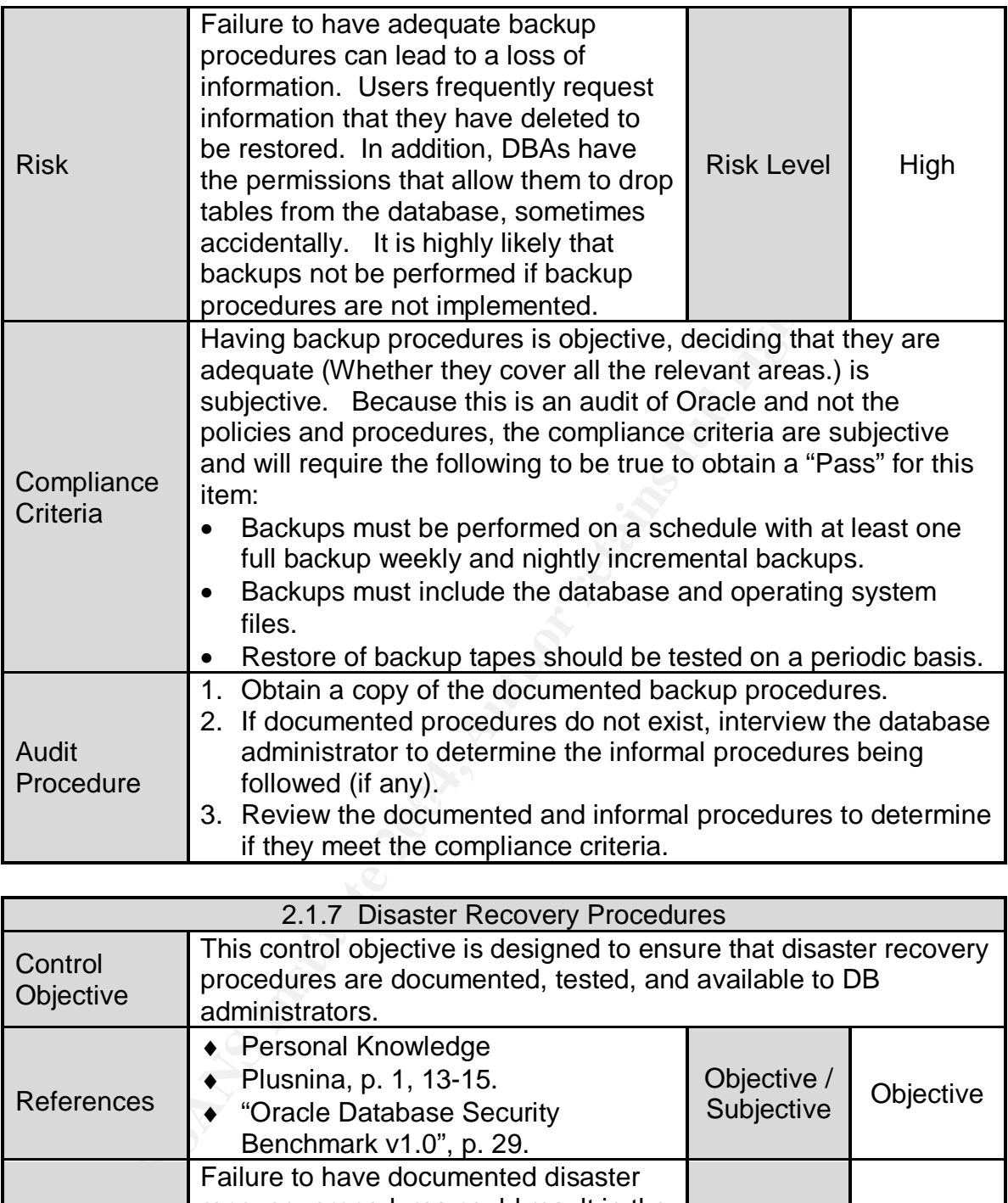

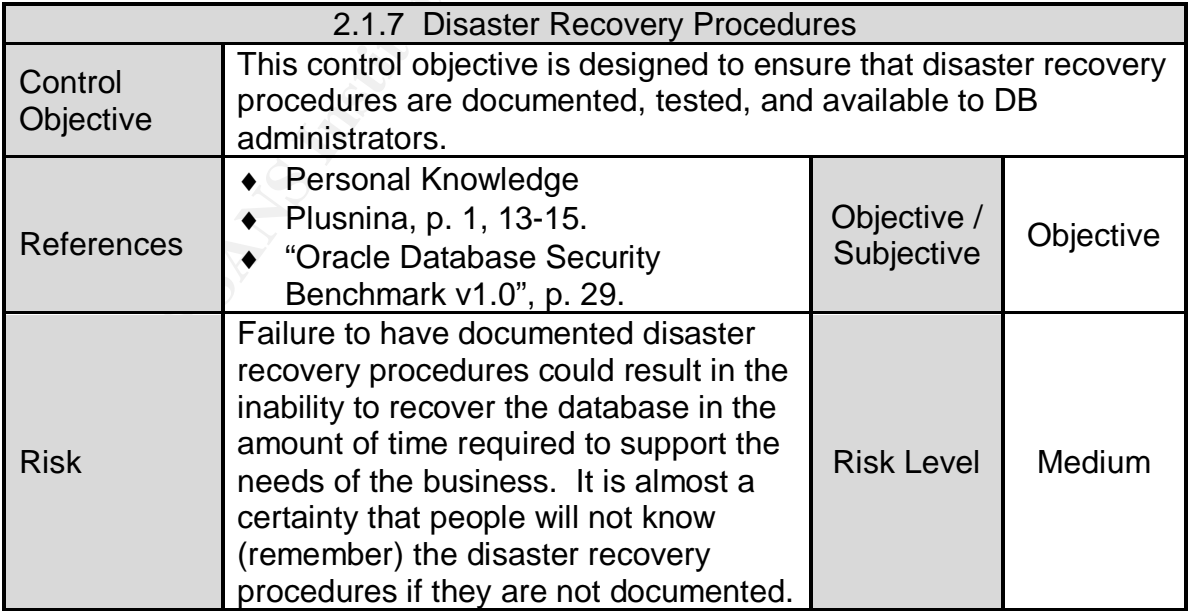

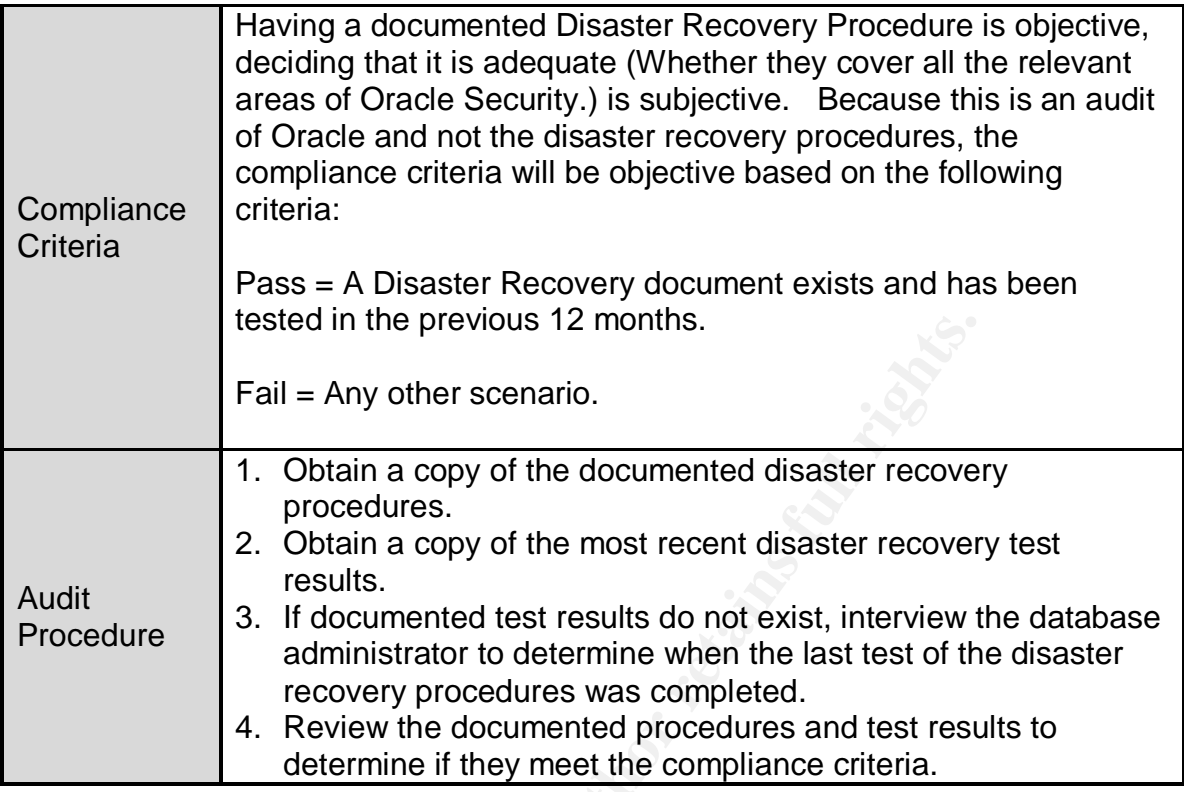

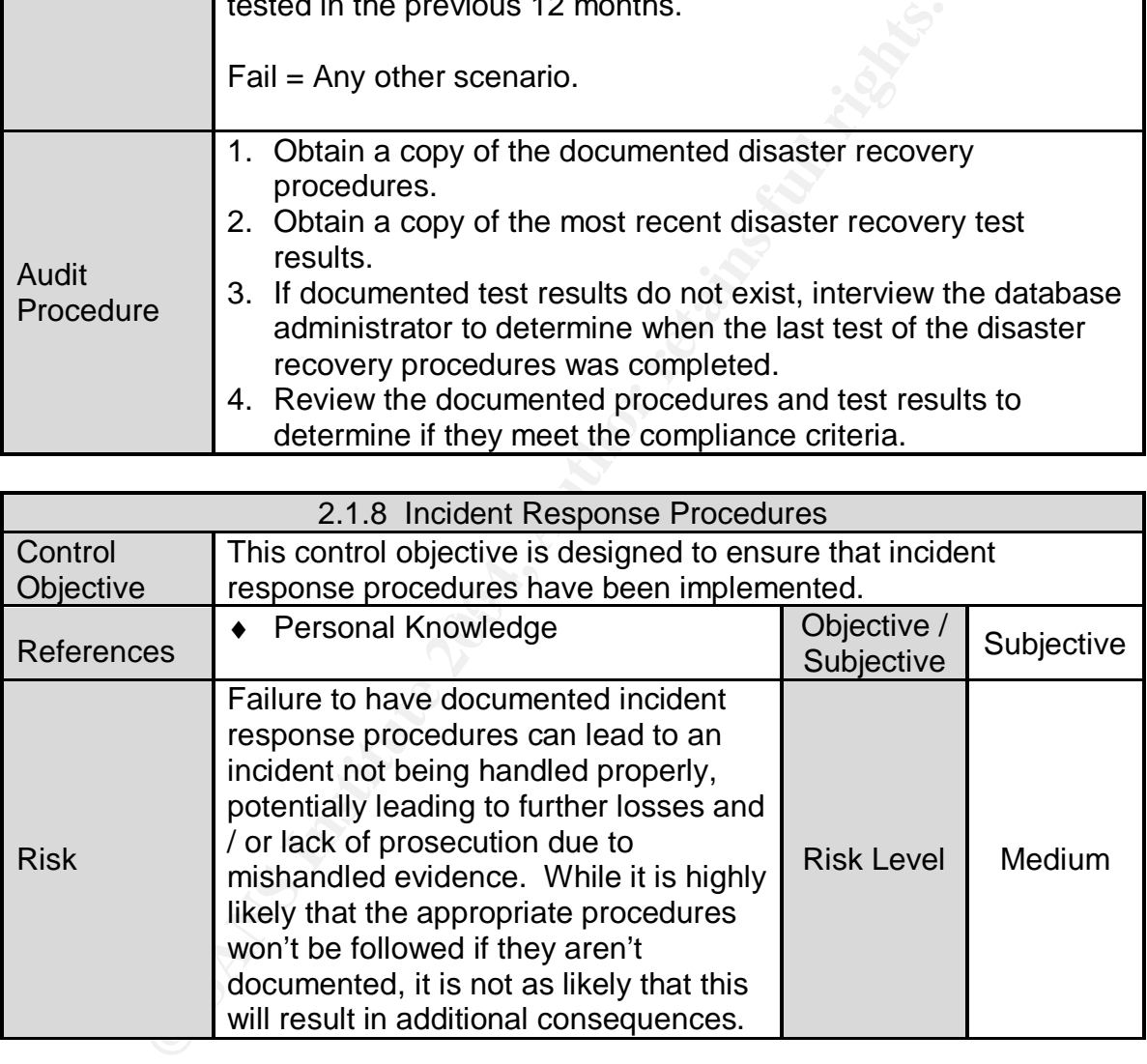

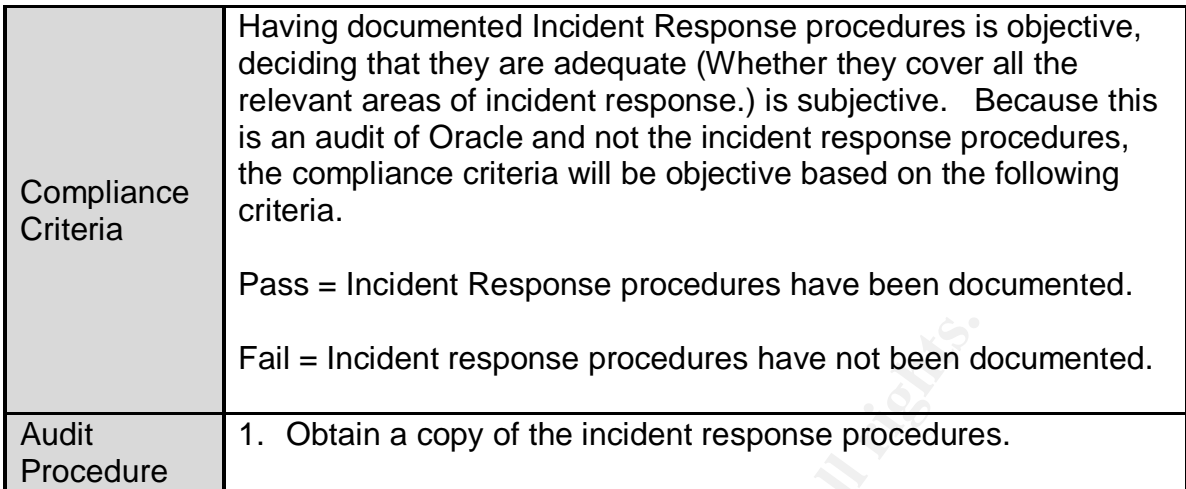

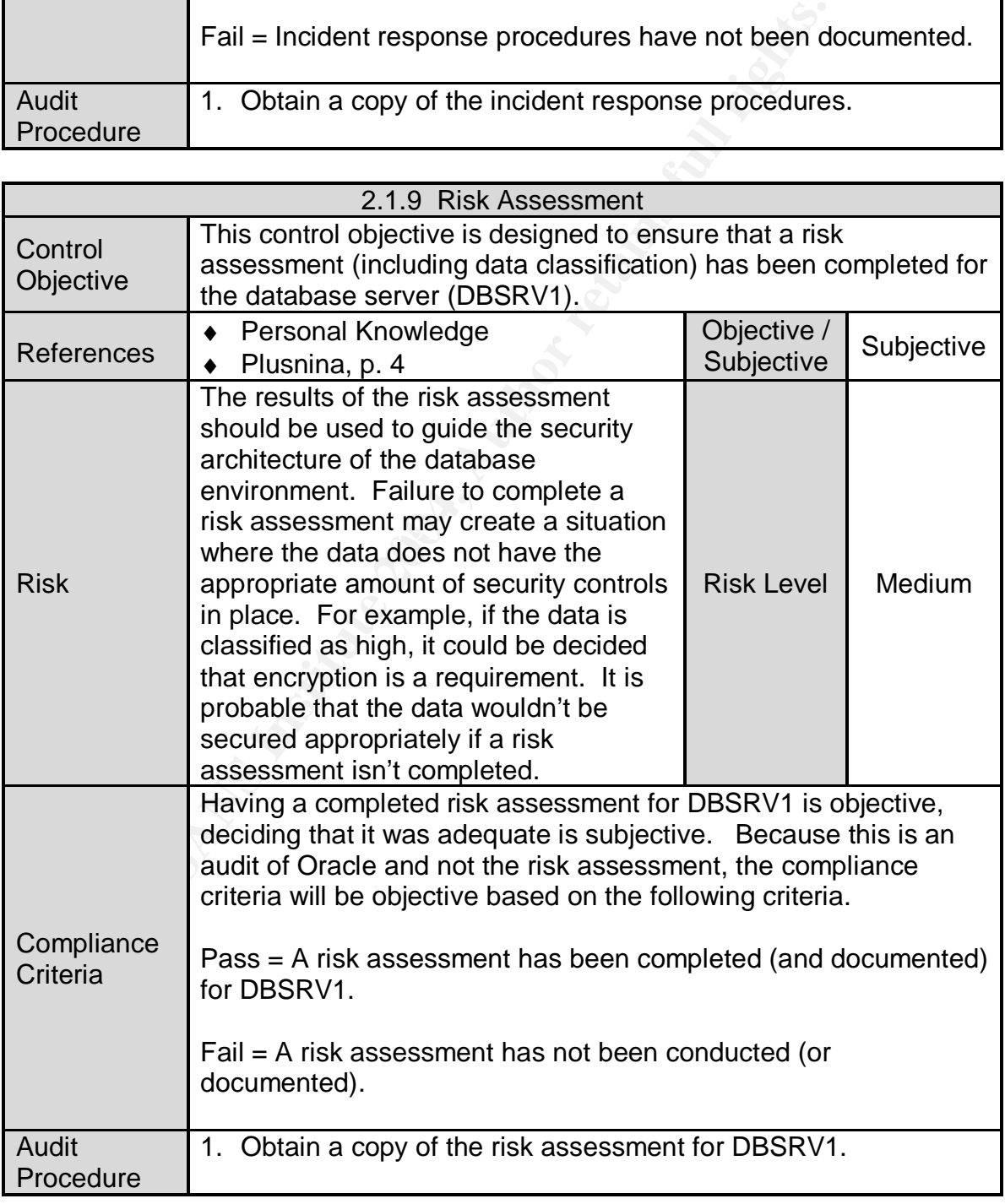

# *2.2 Technical*

# **2.2.1 Access Controls**

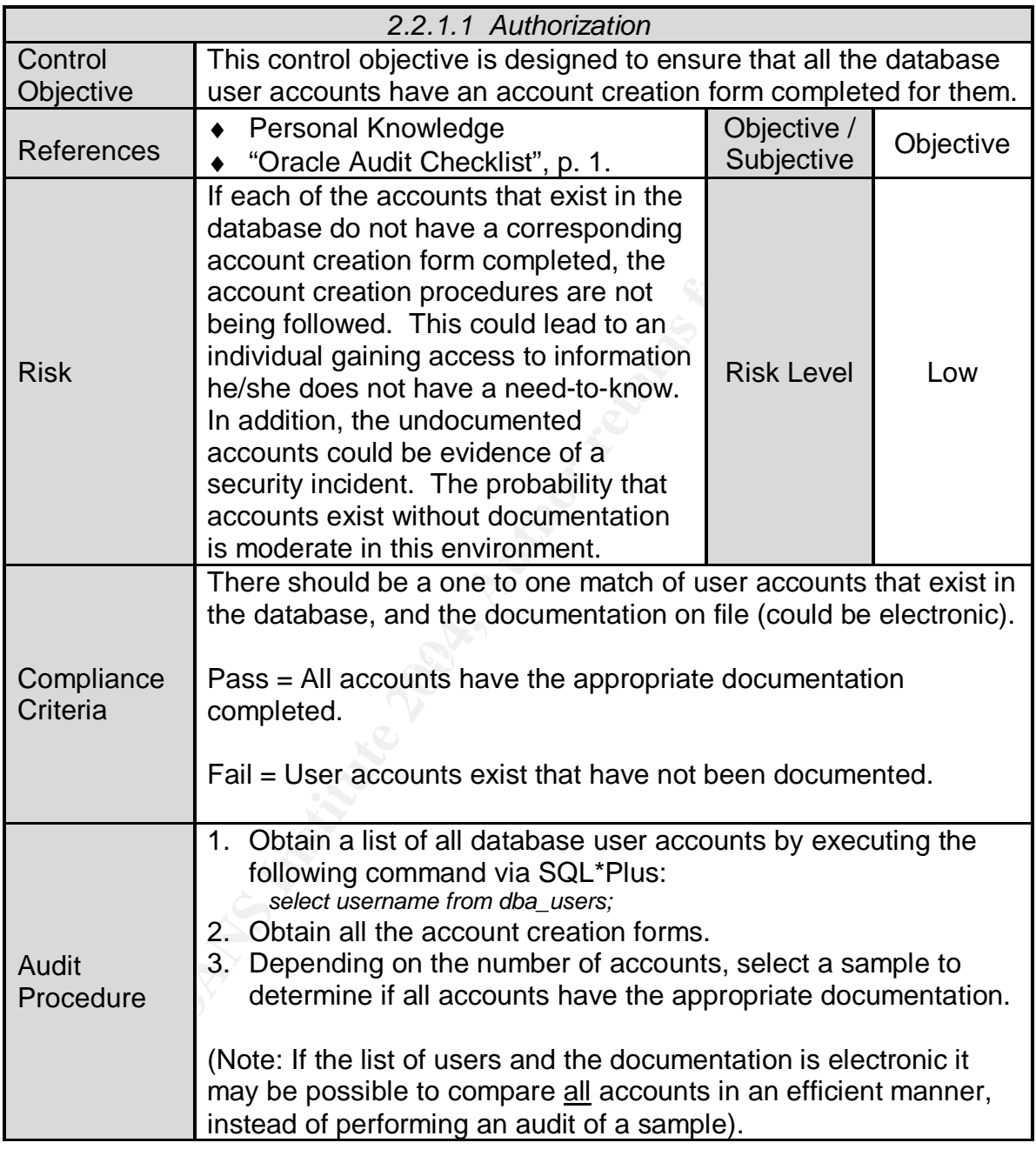

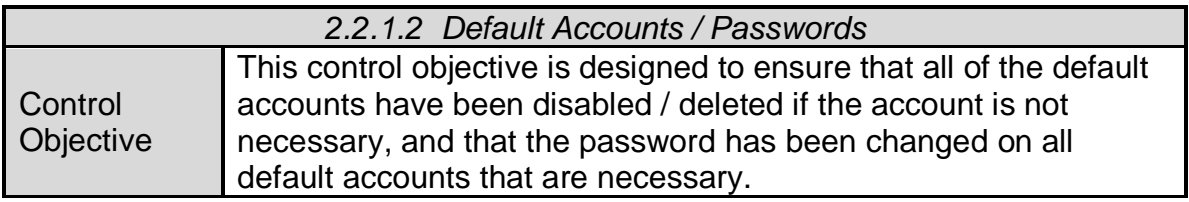

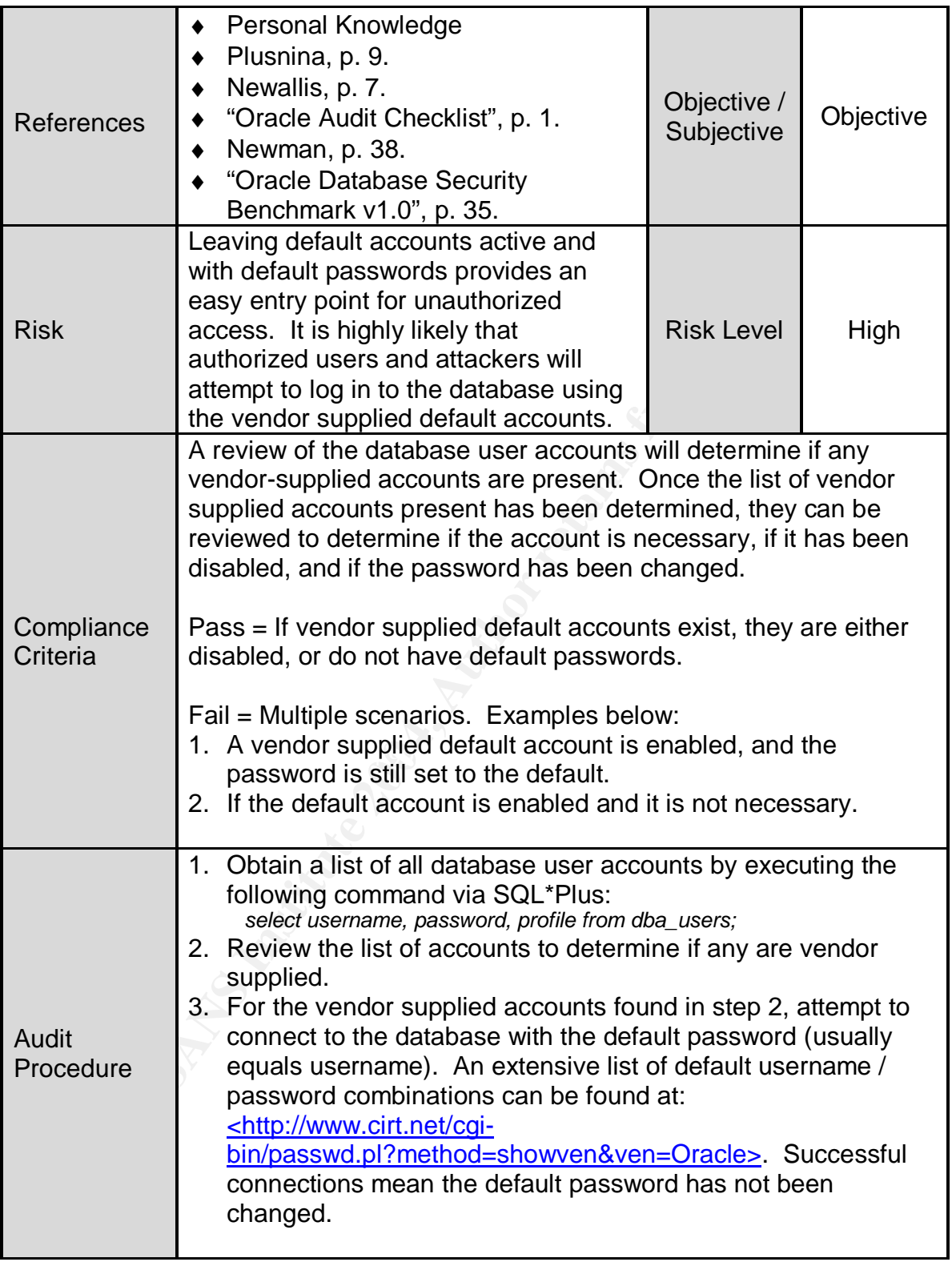

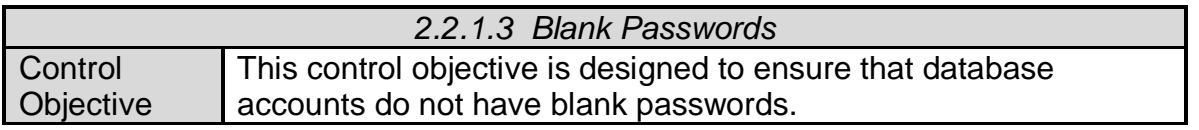

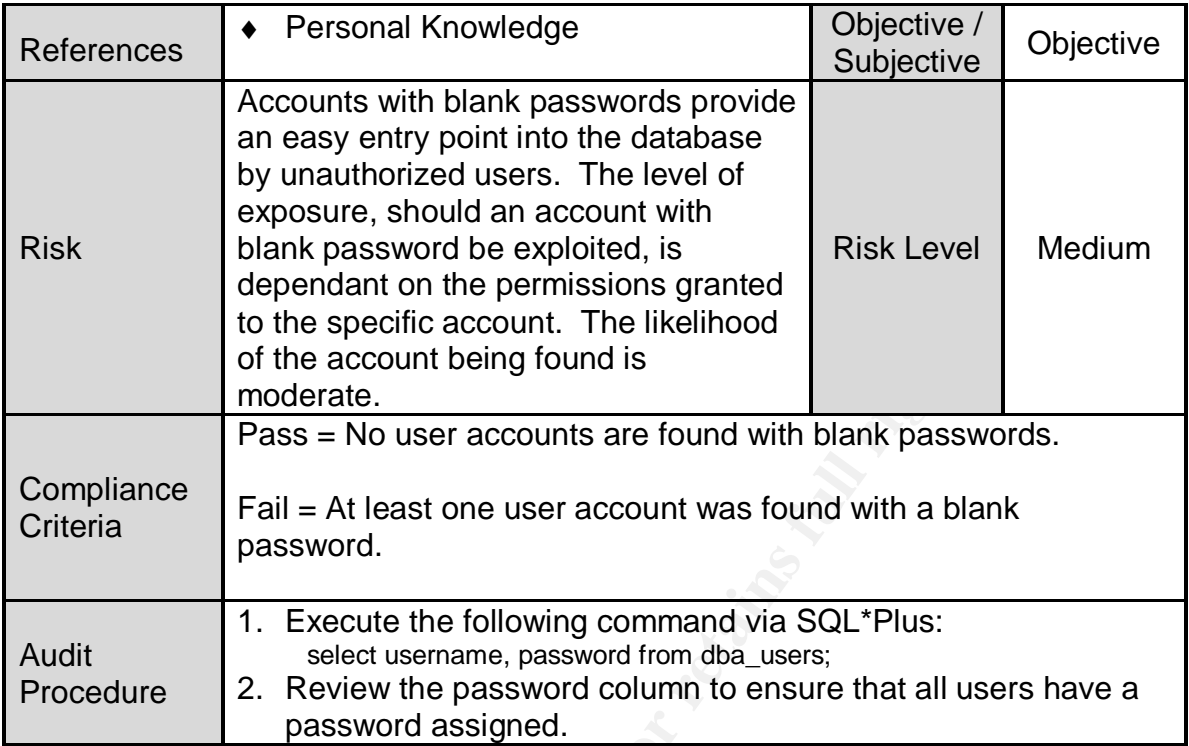

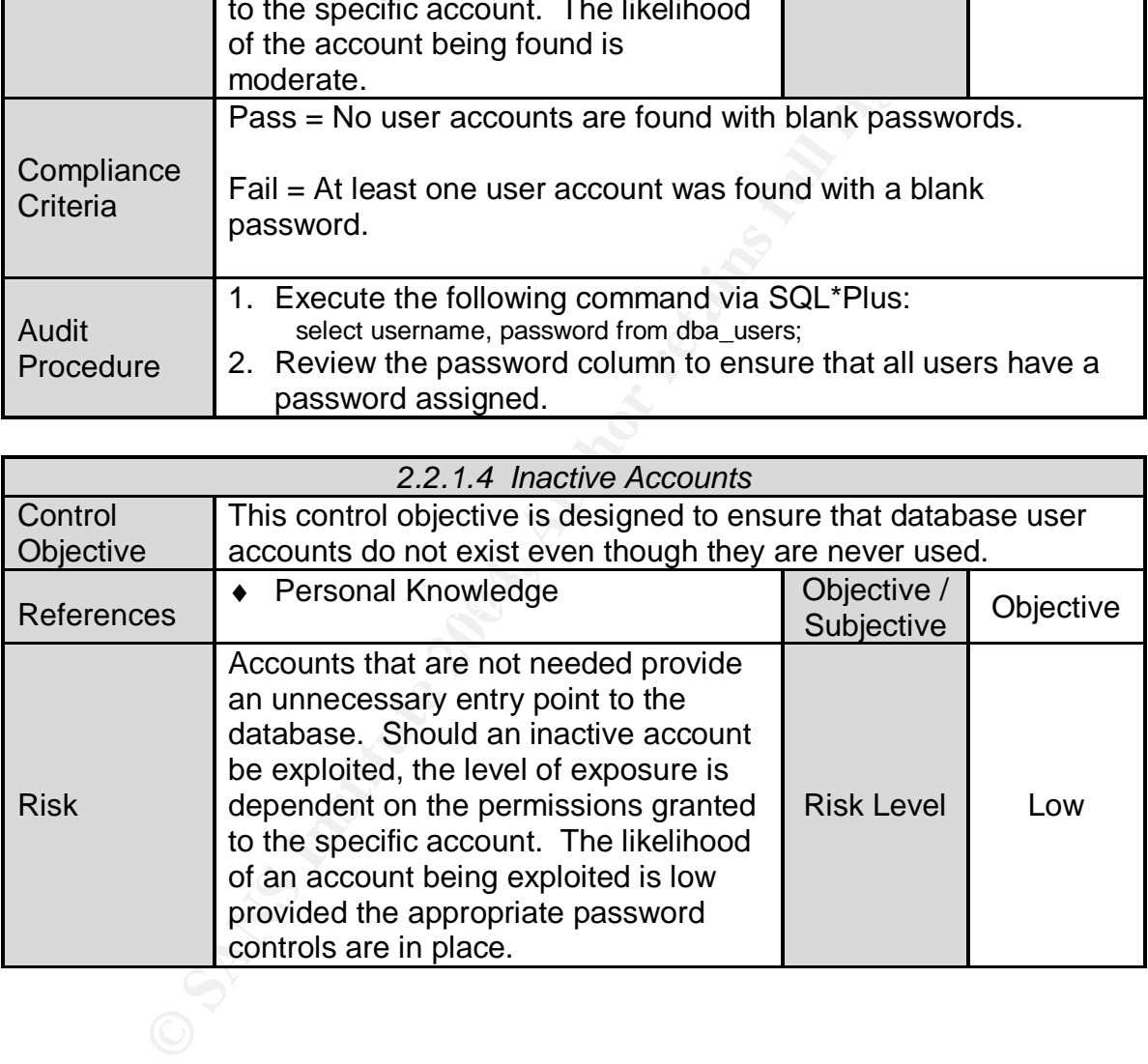

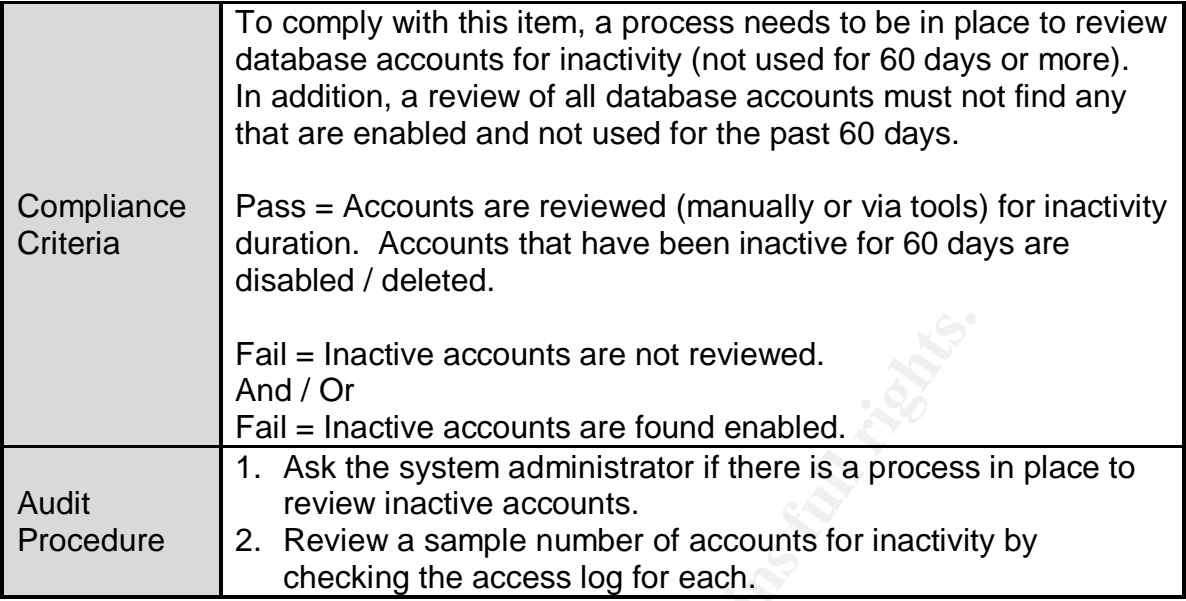

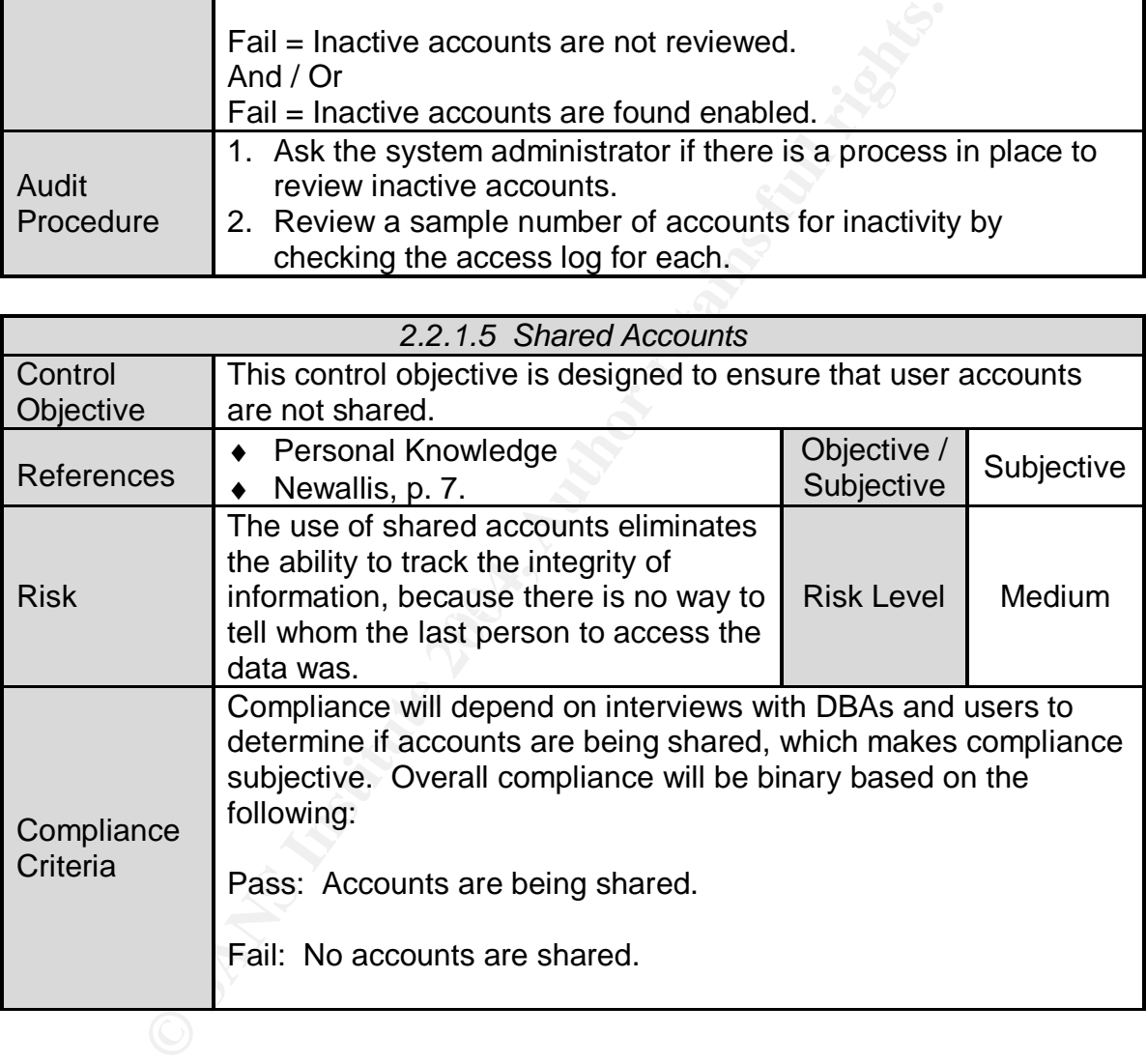

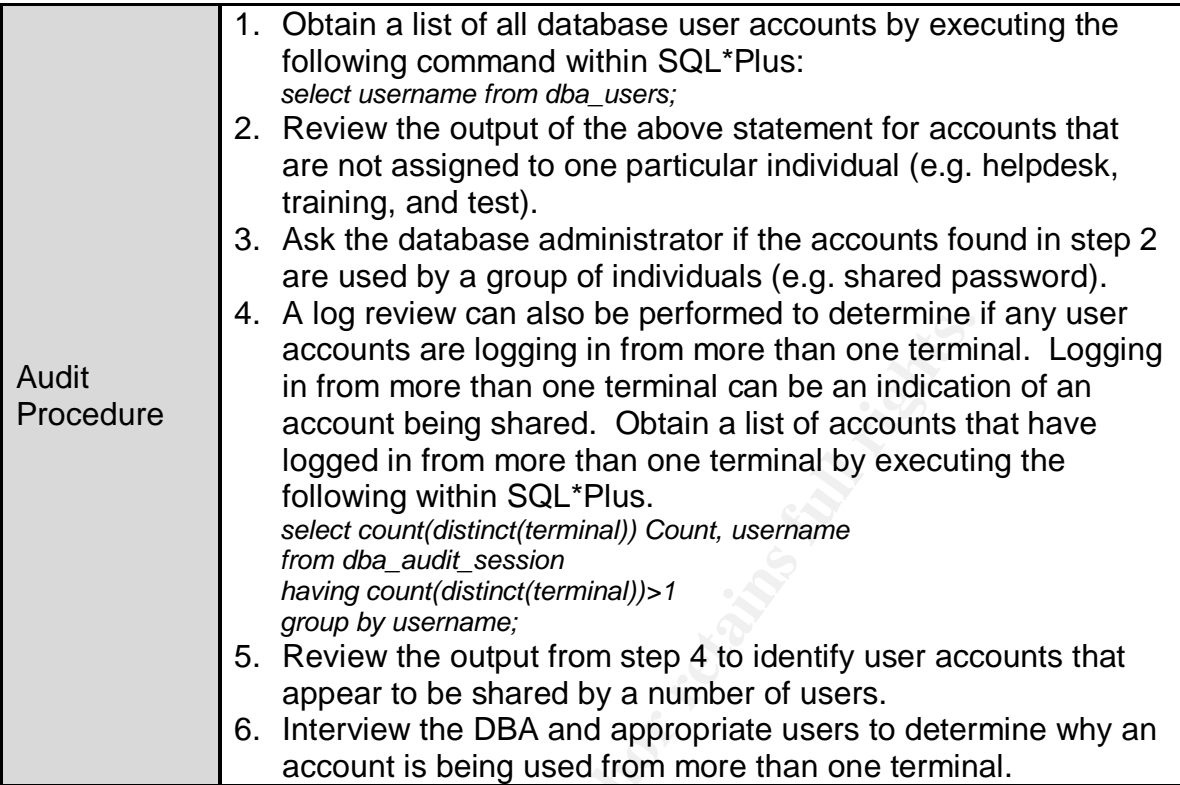

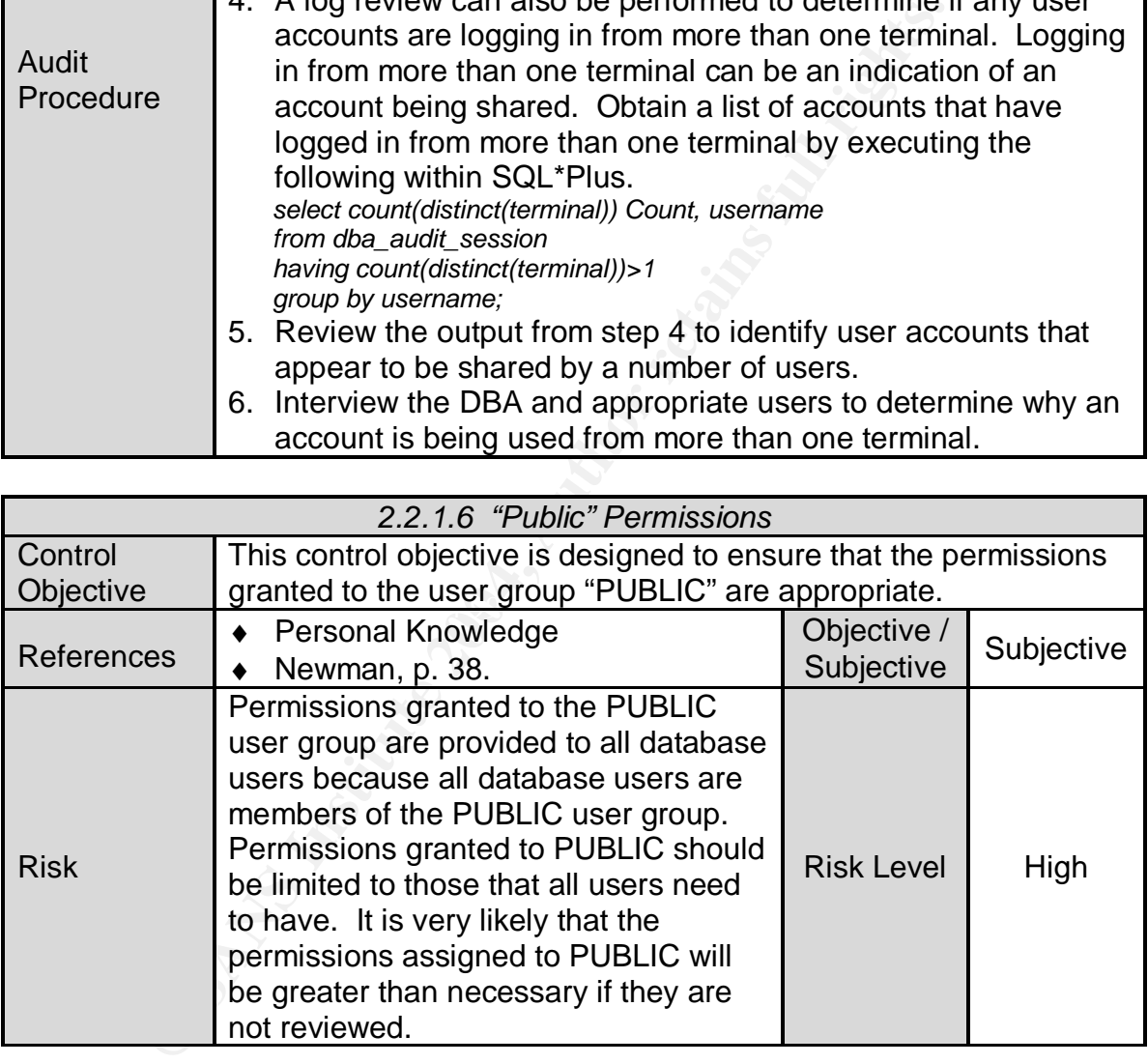

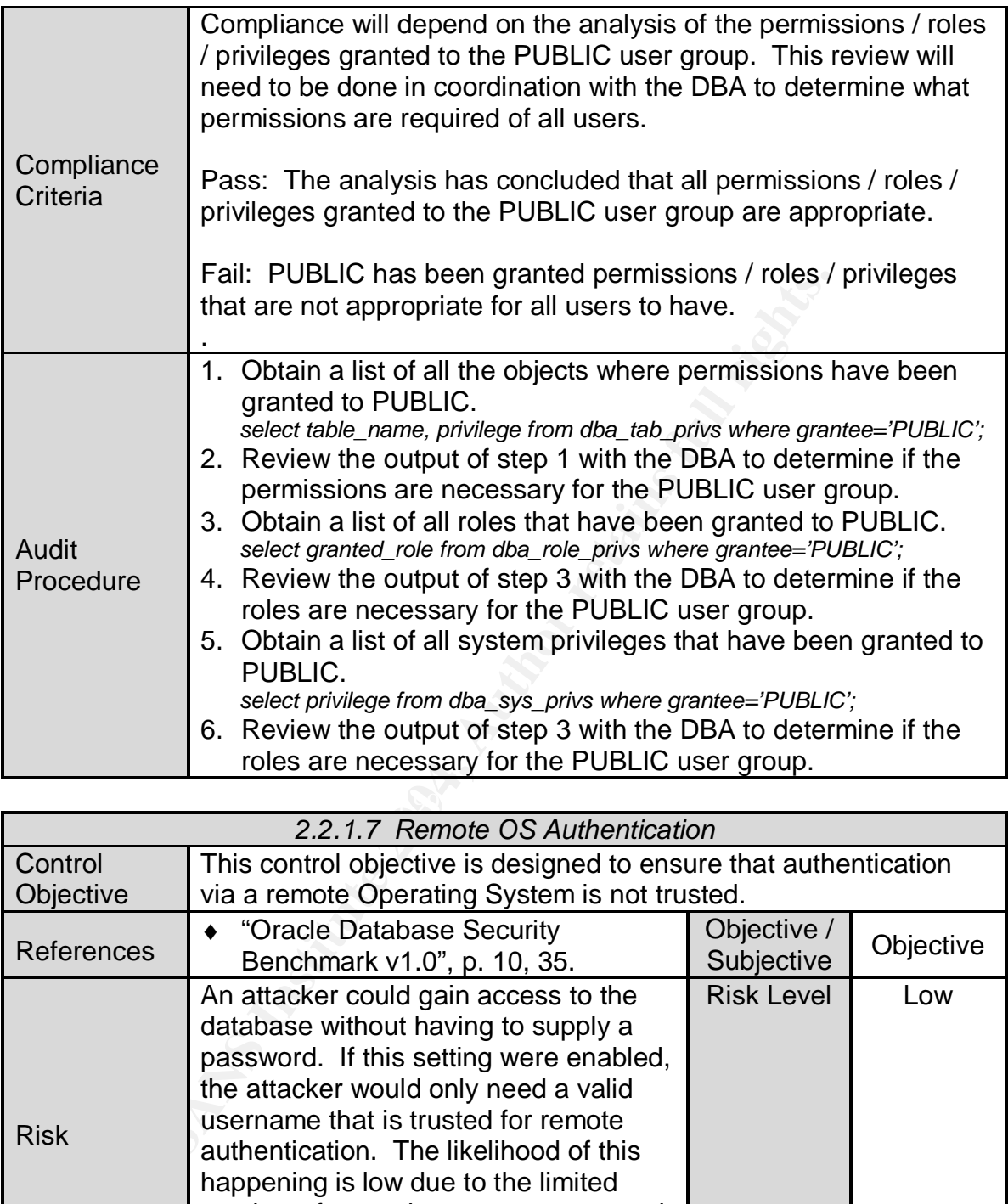

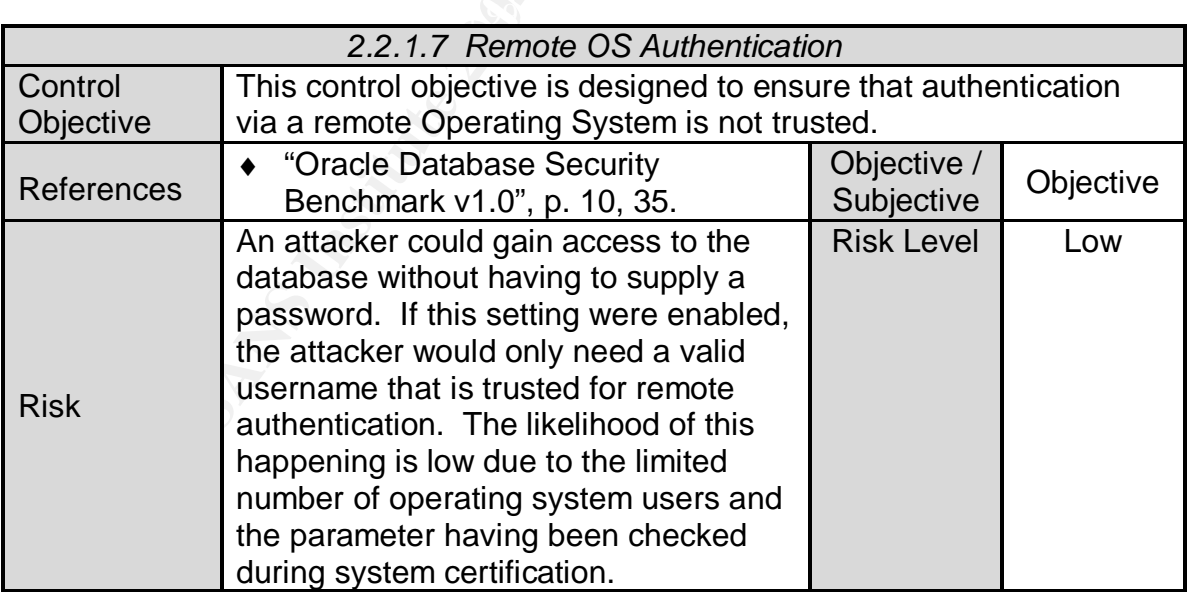

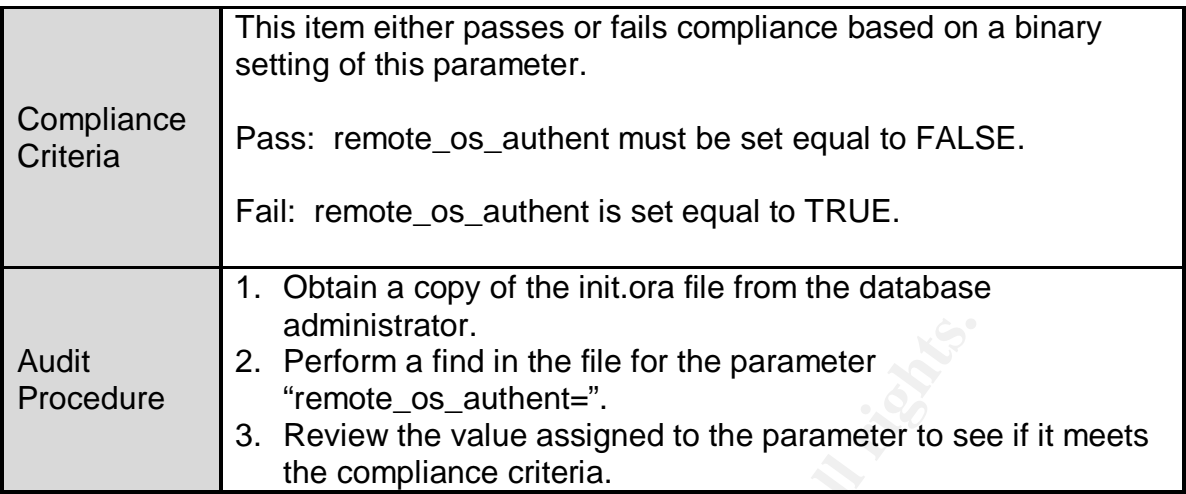

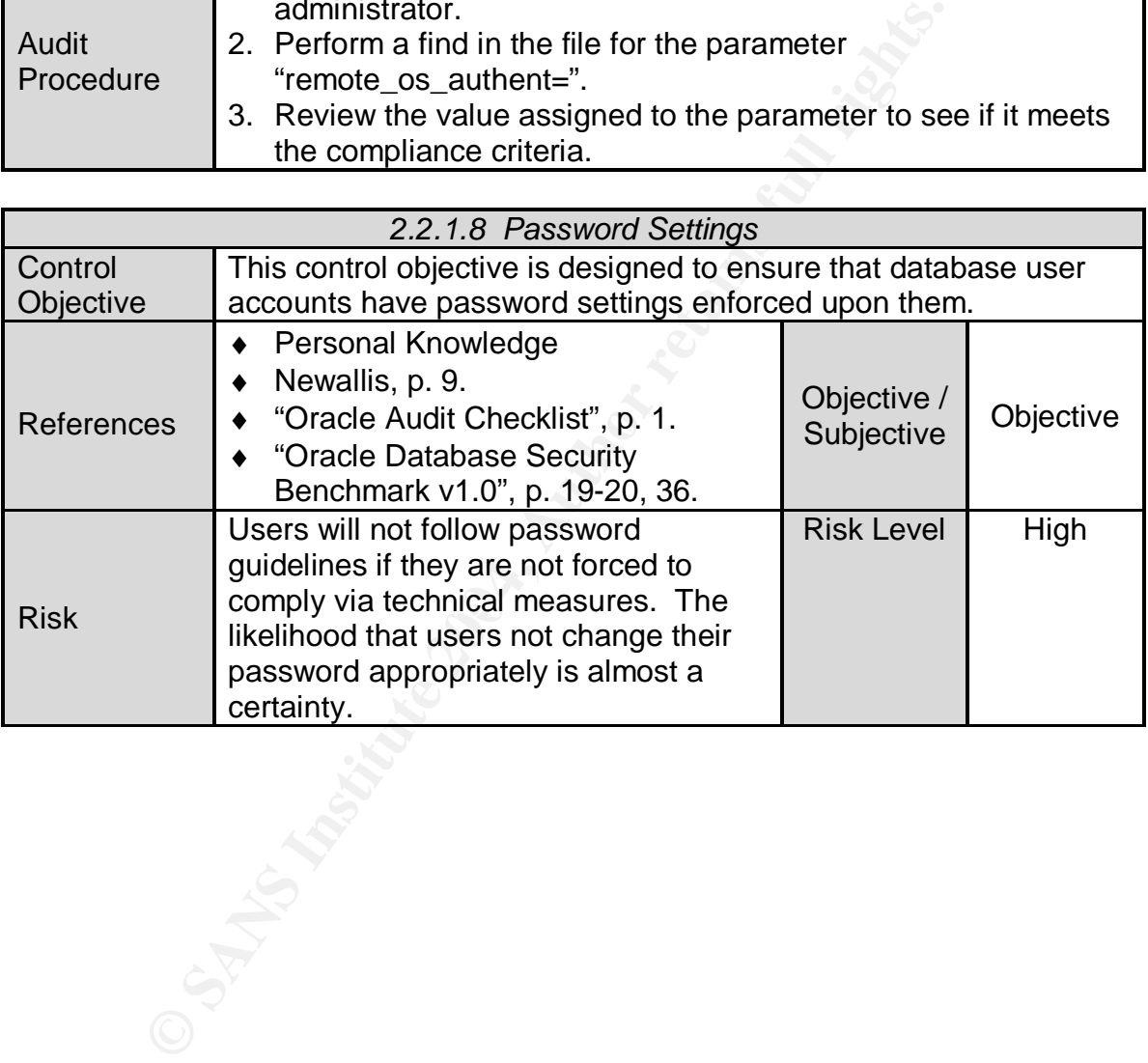

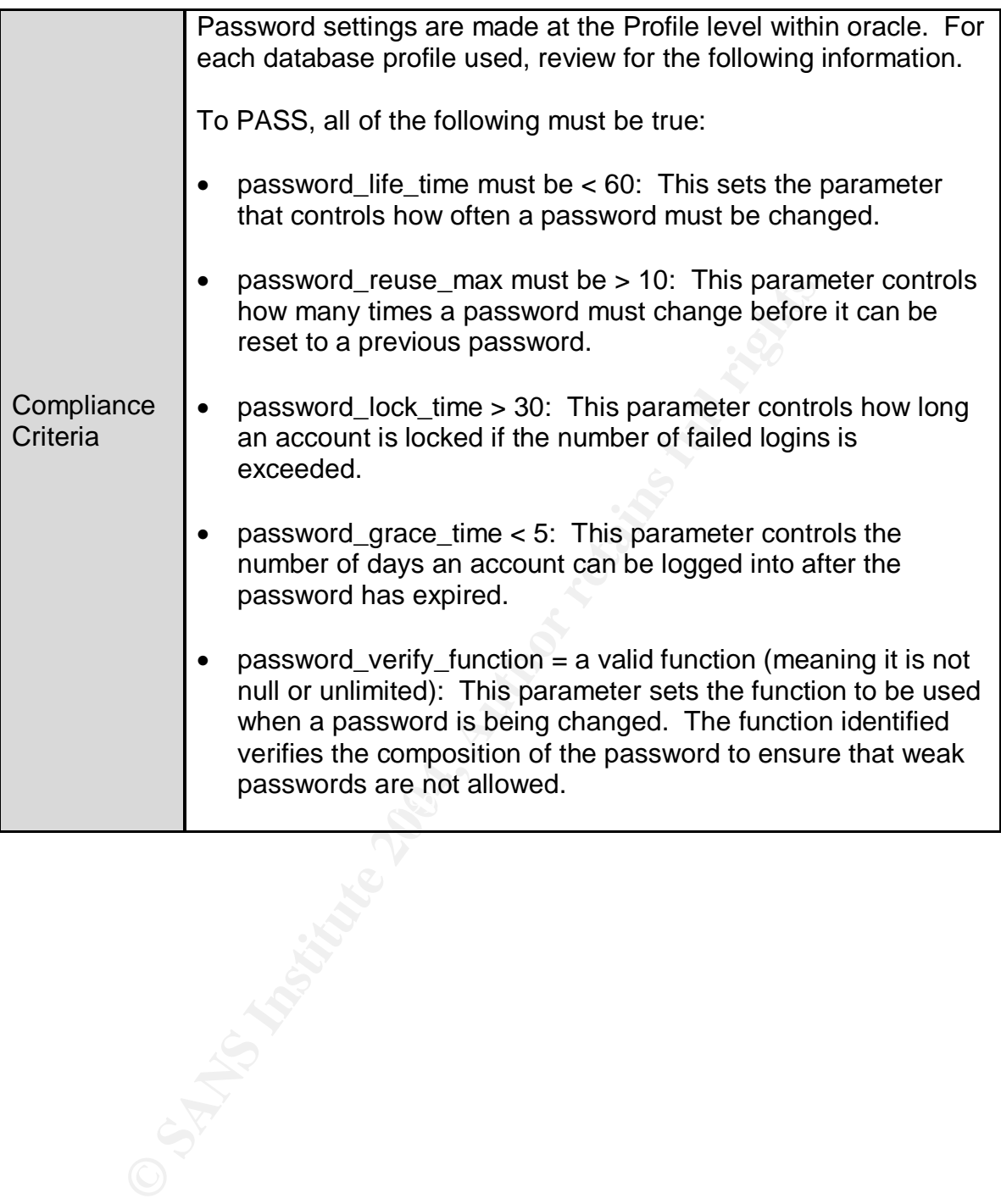

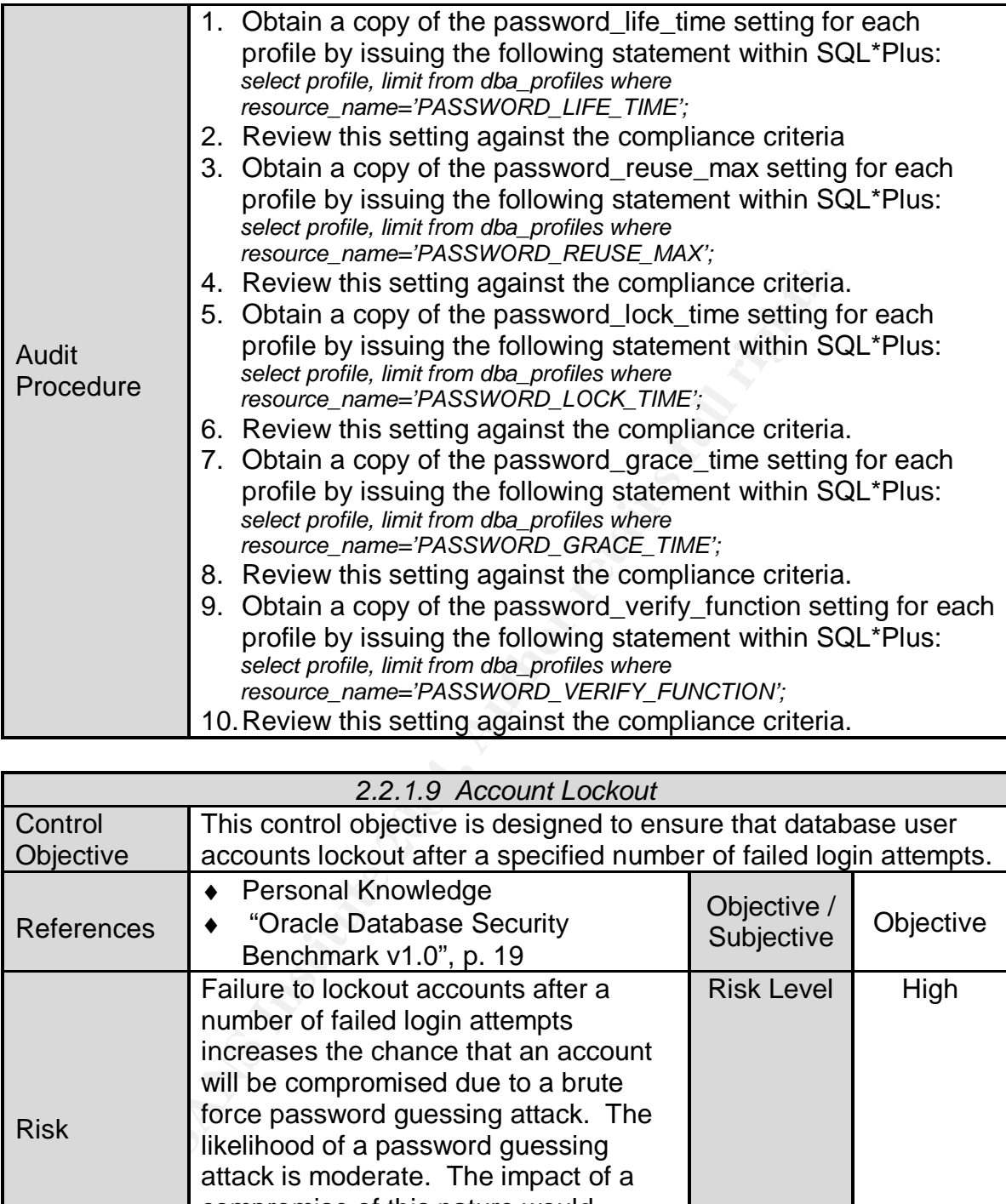

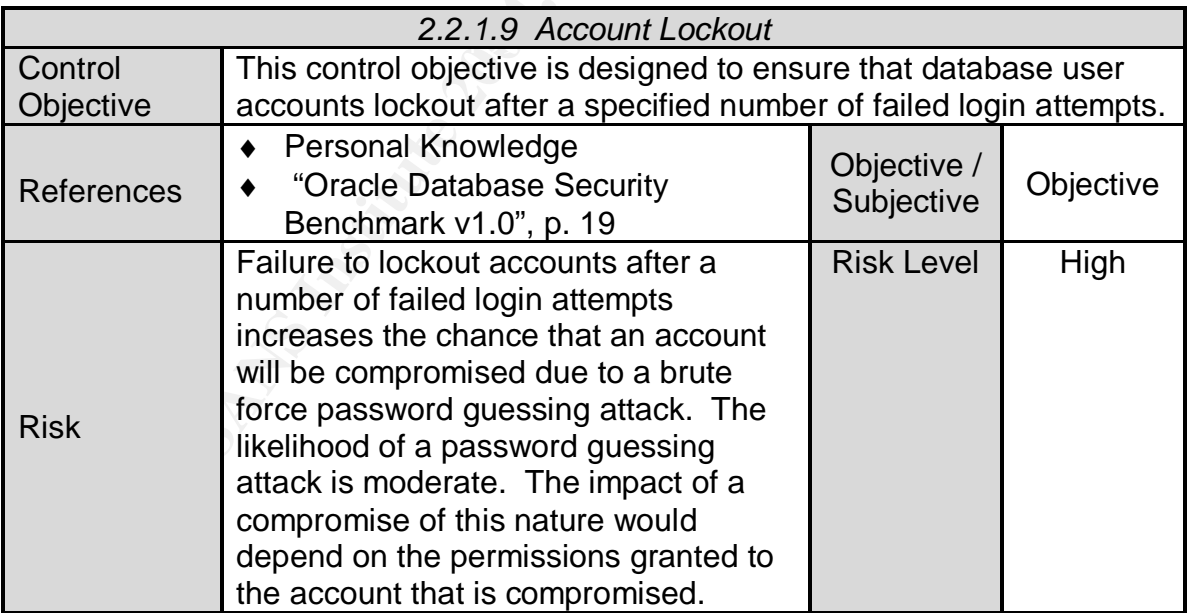

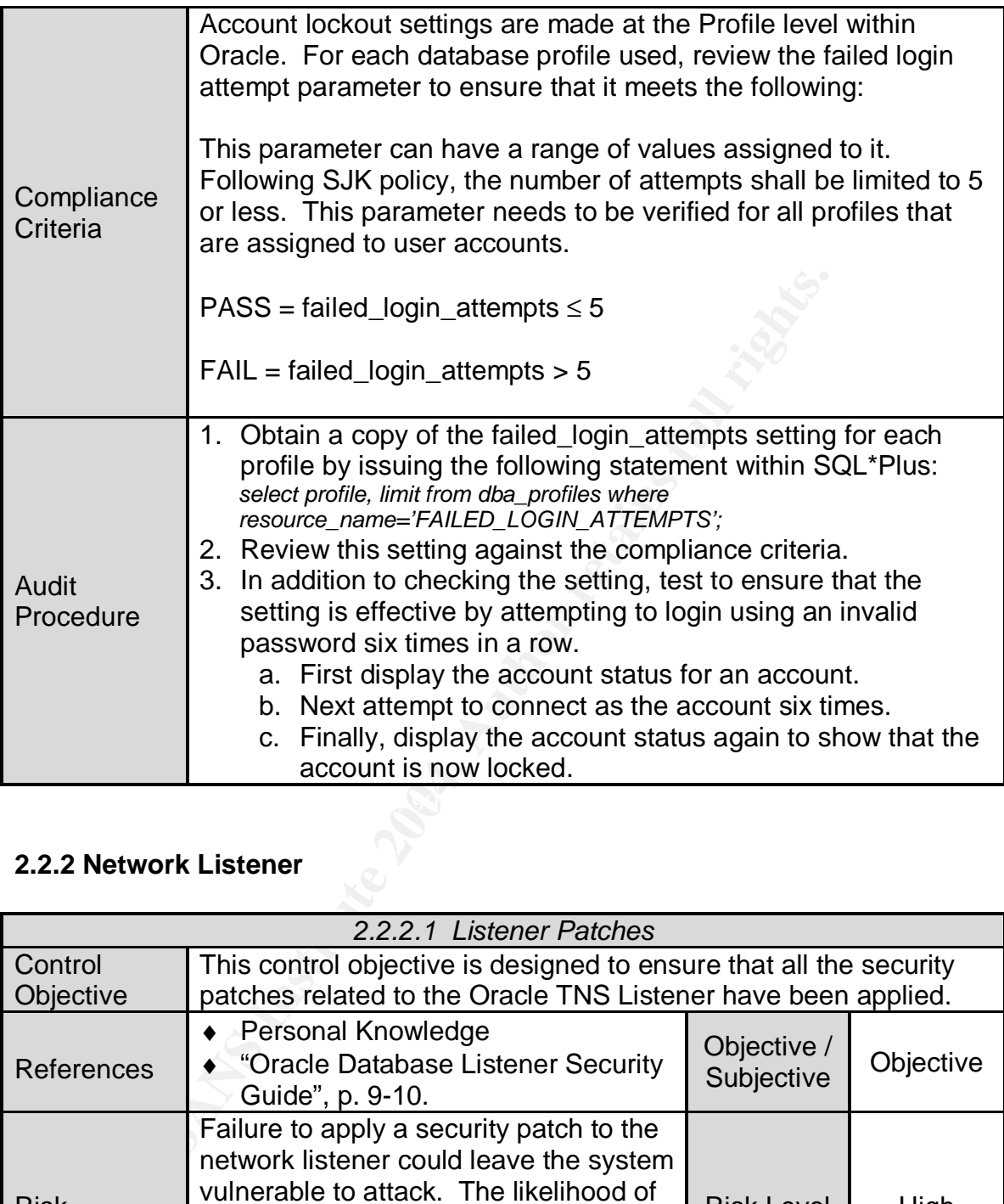

# **2.2.2 Network Listener**

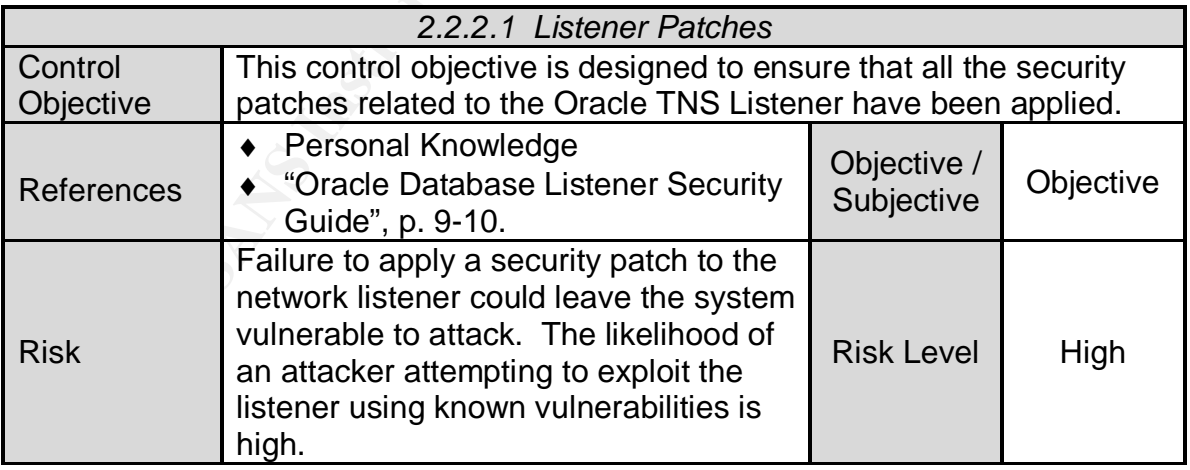

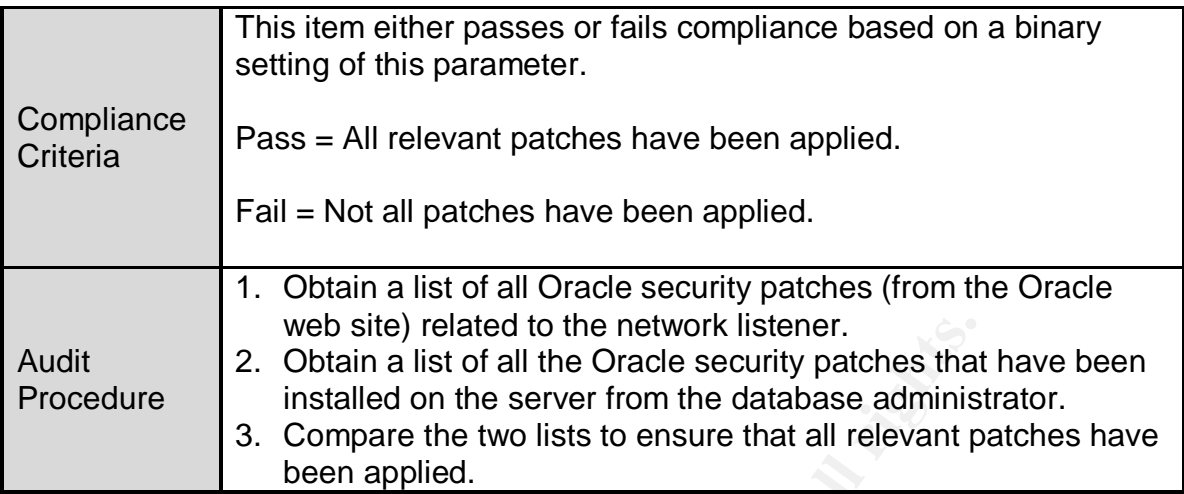

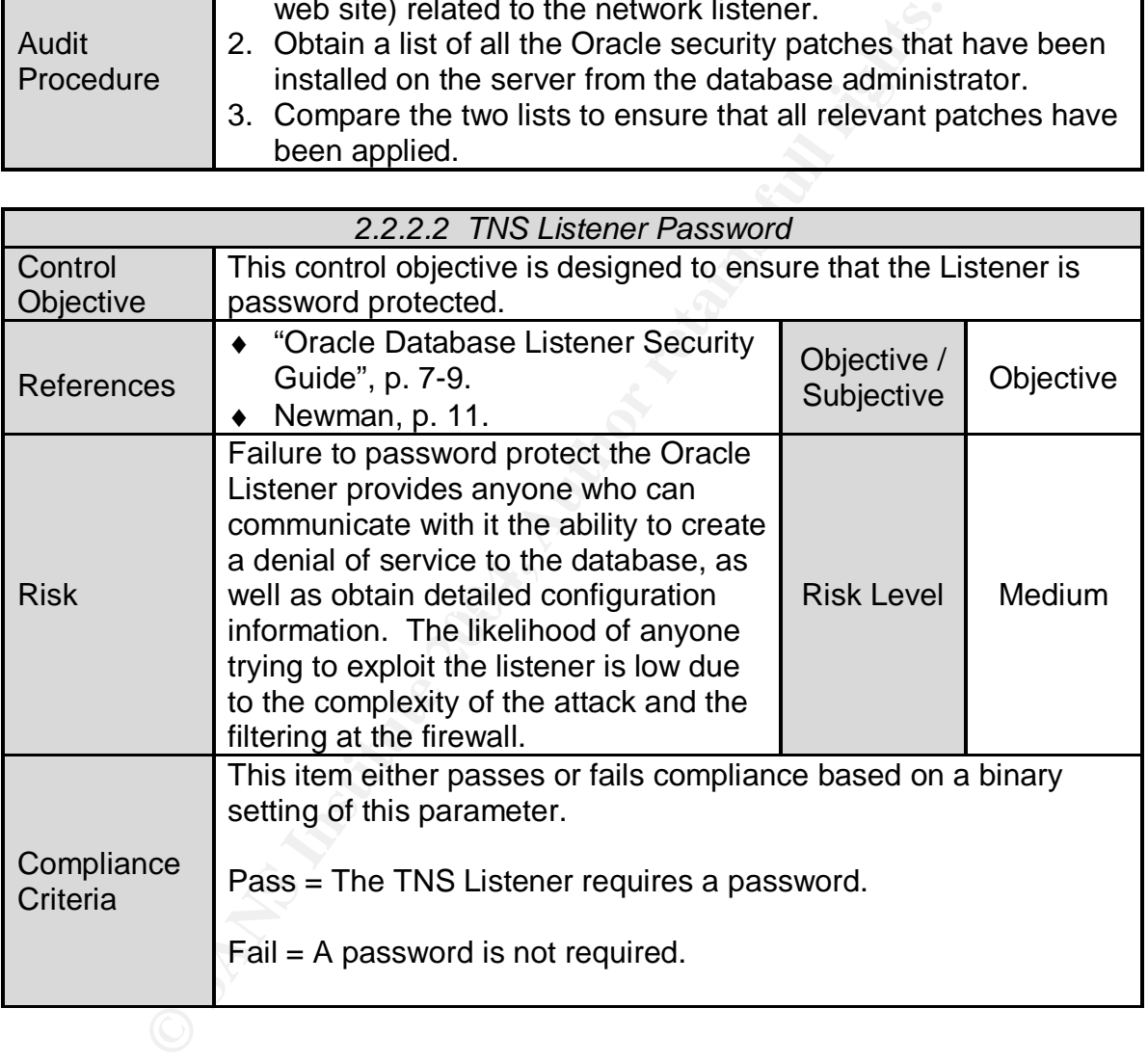

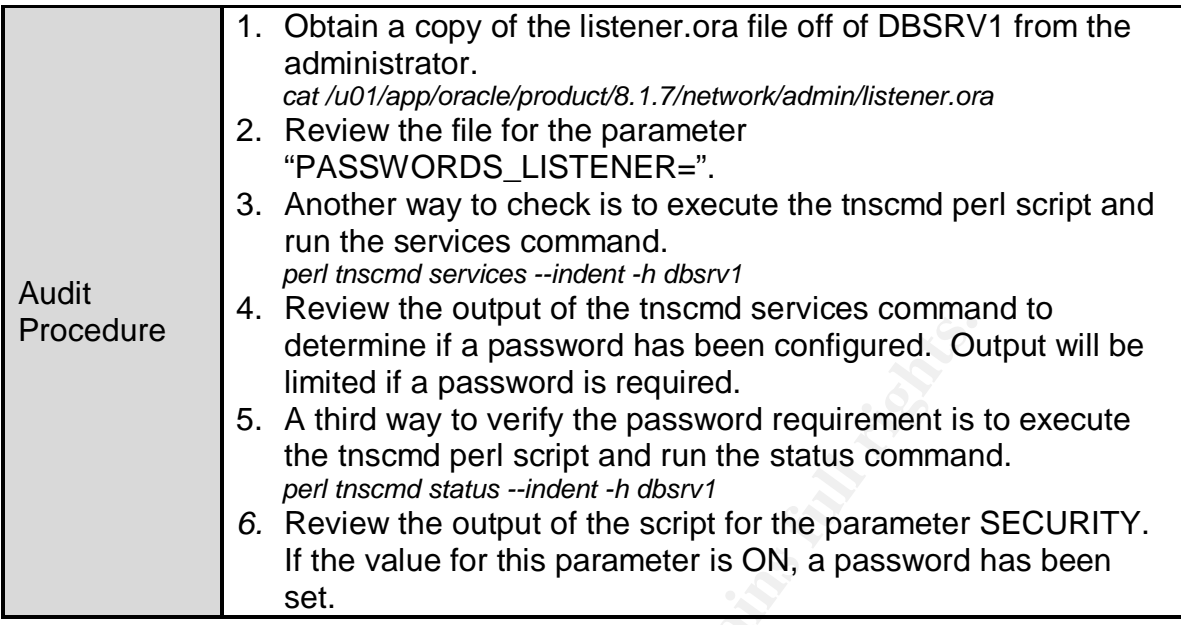

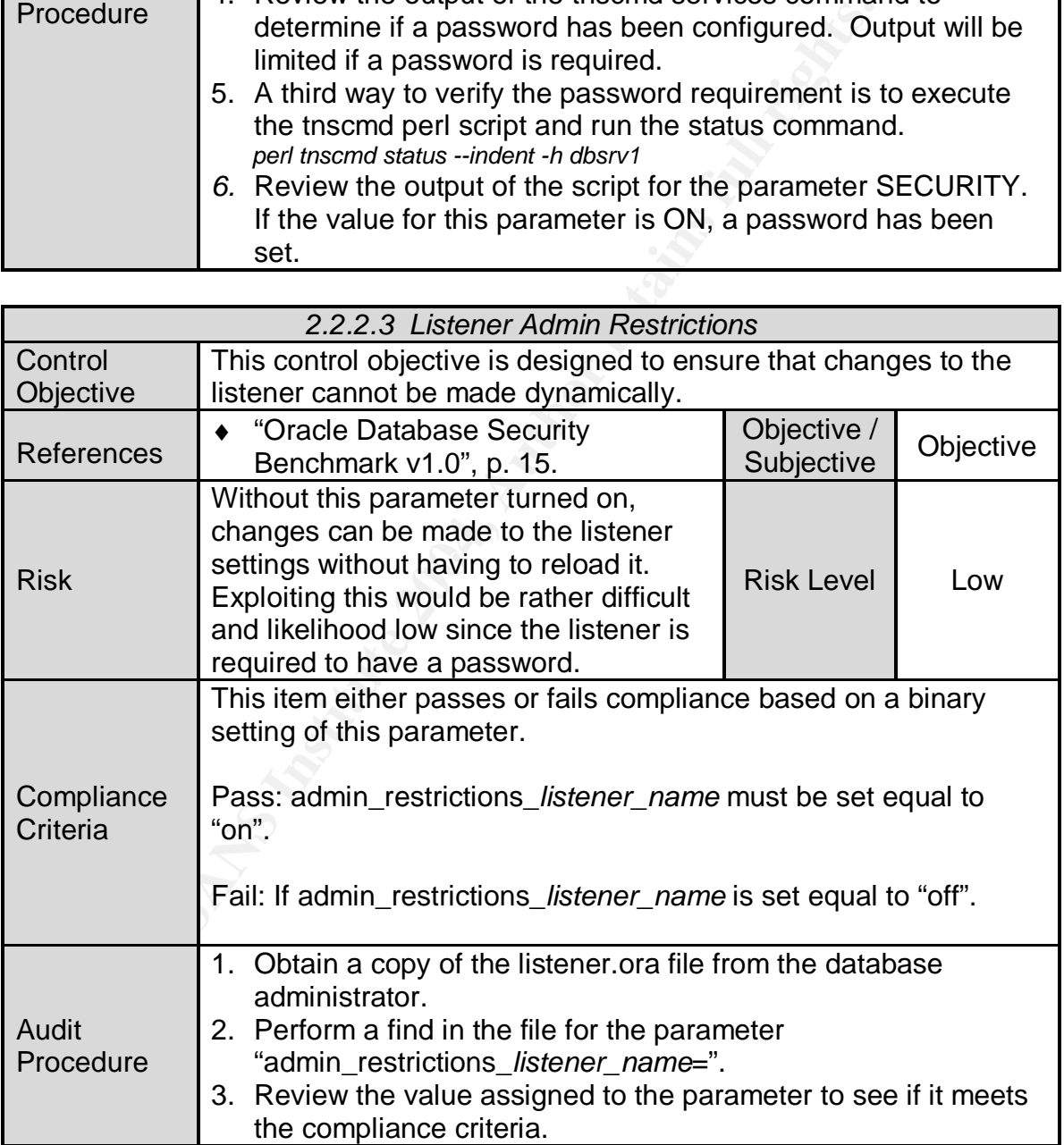

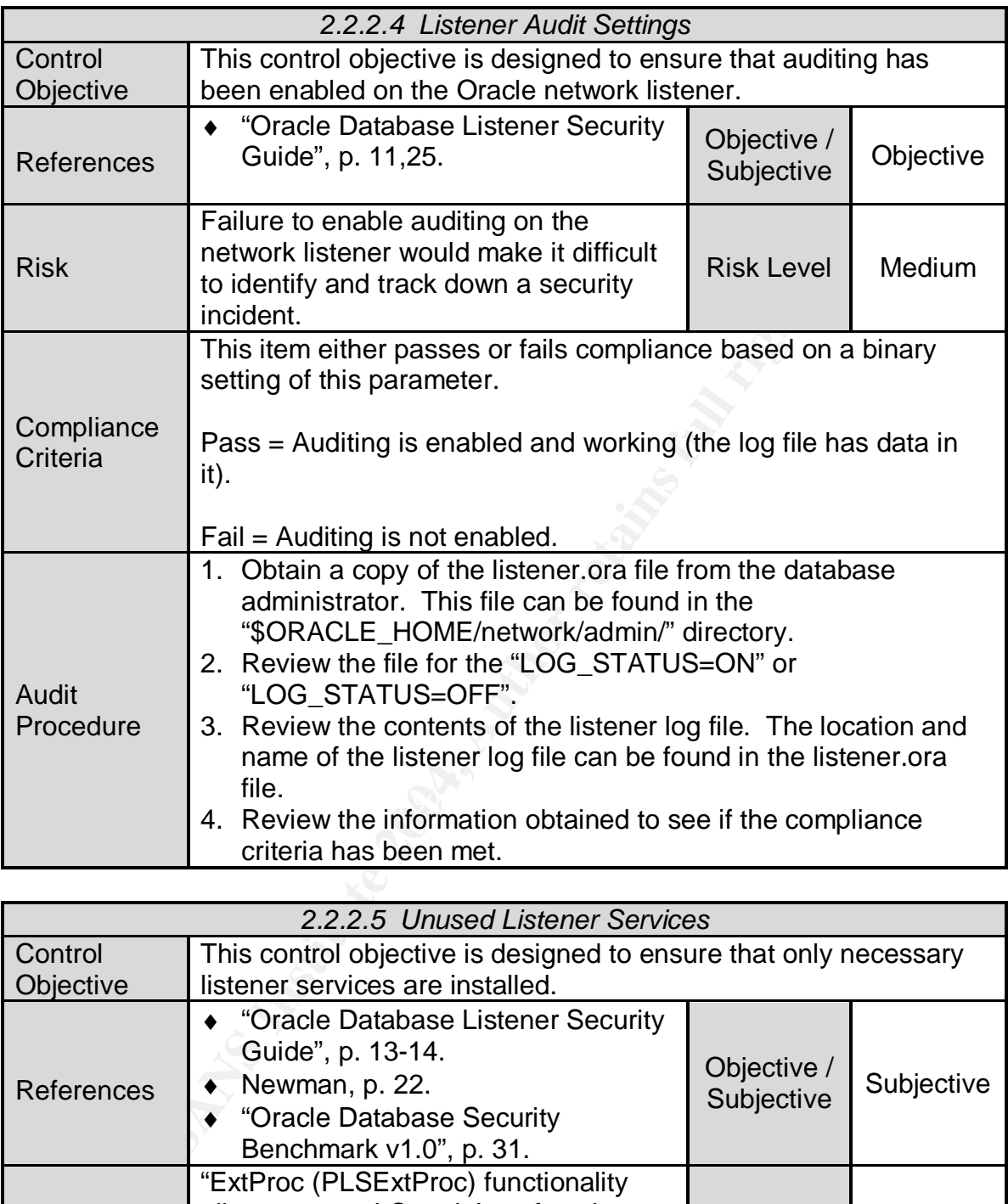

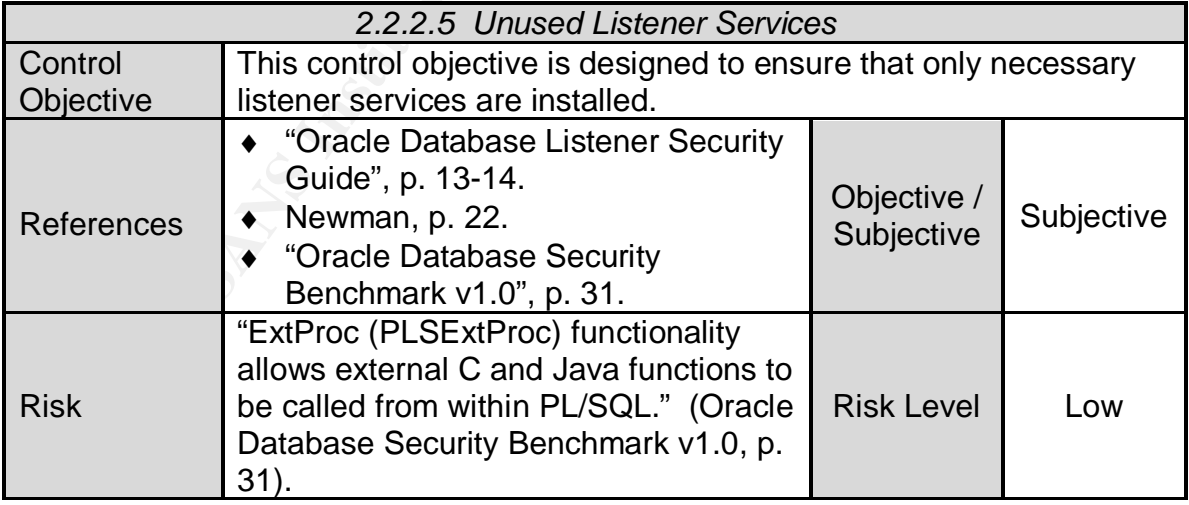

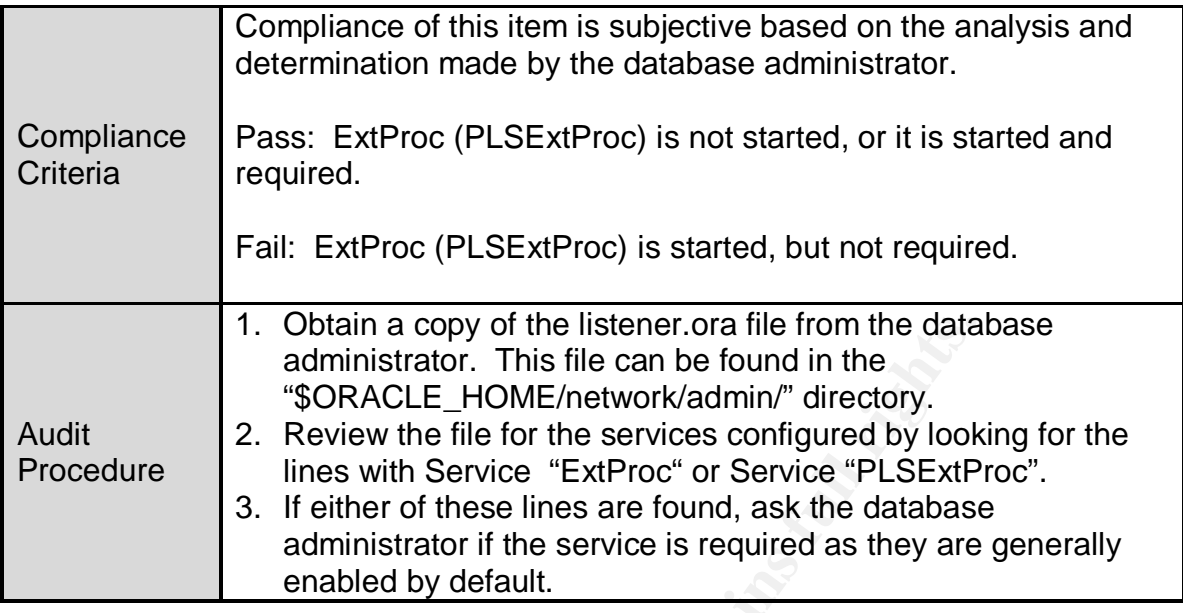

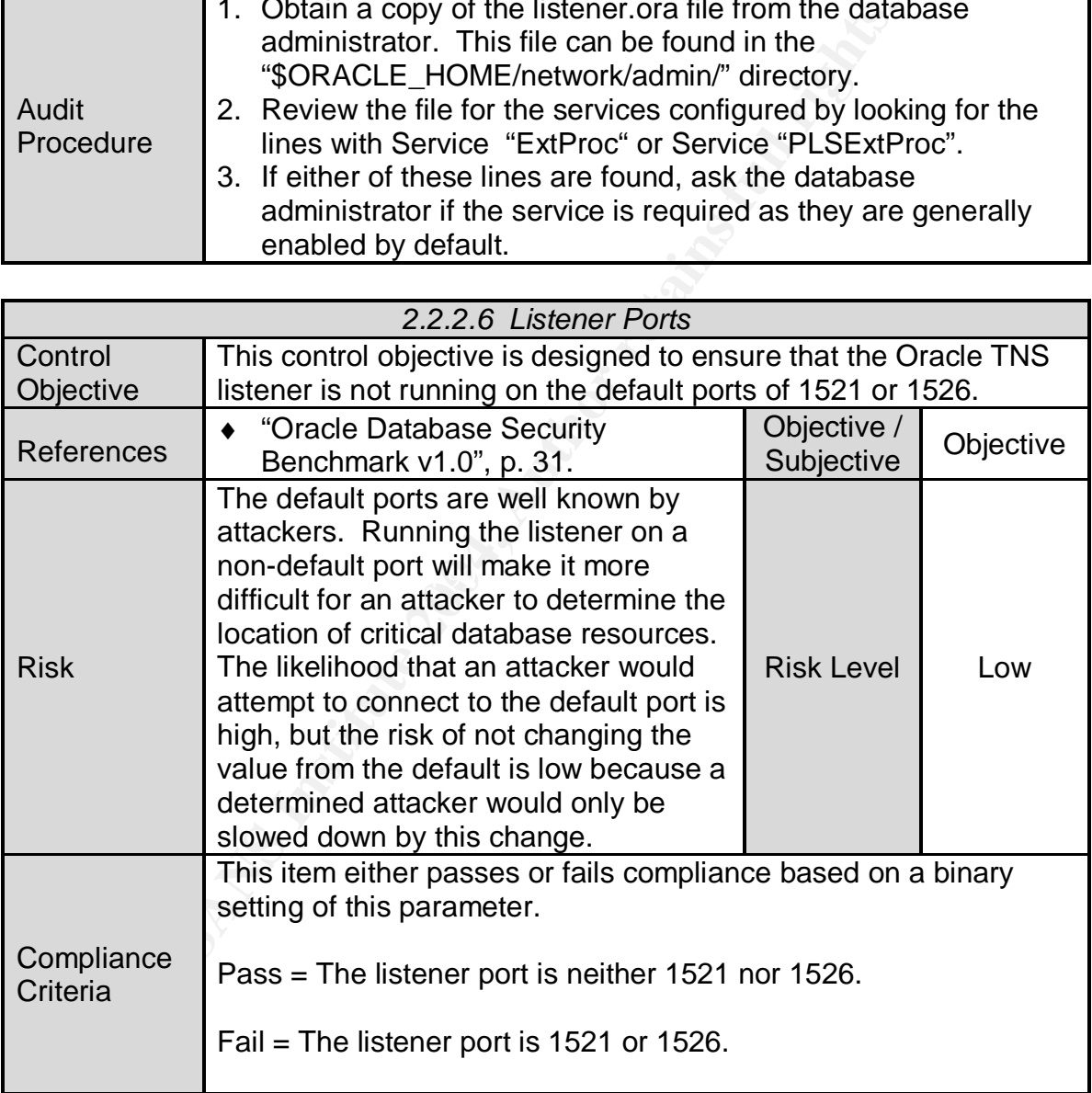

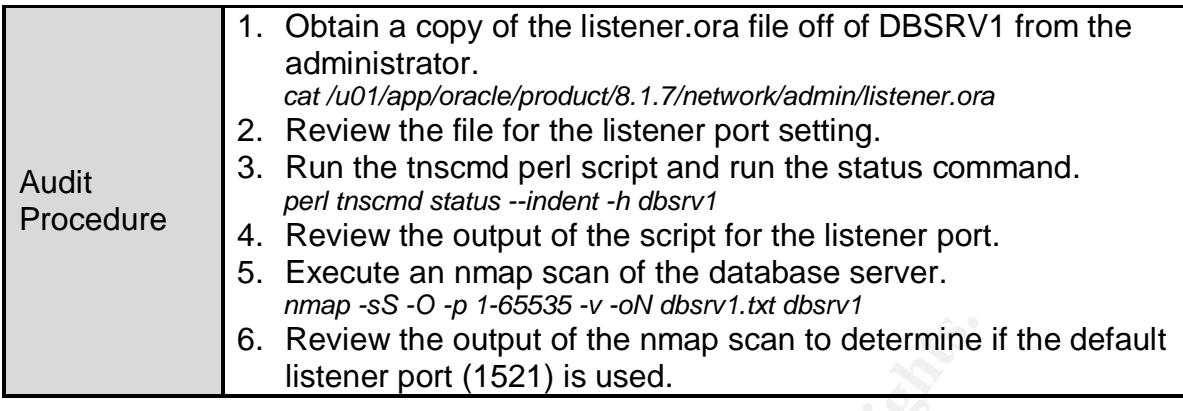

## **2.2.3 Tru64**

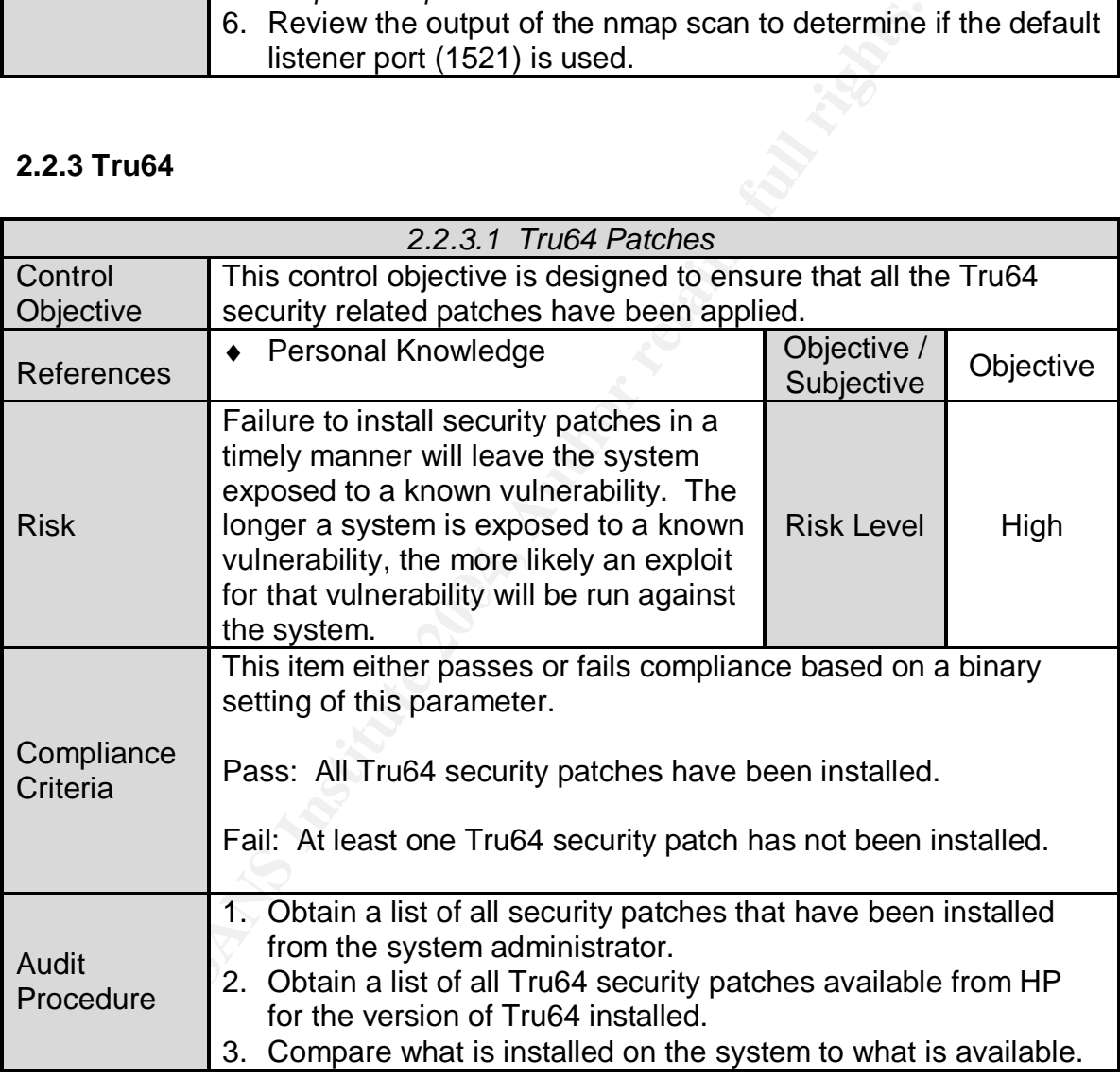

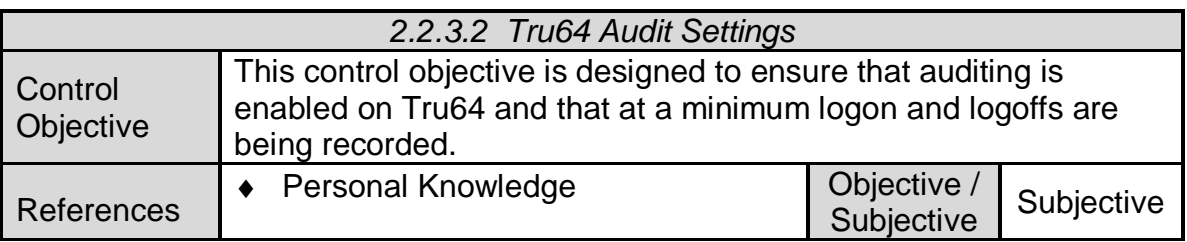

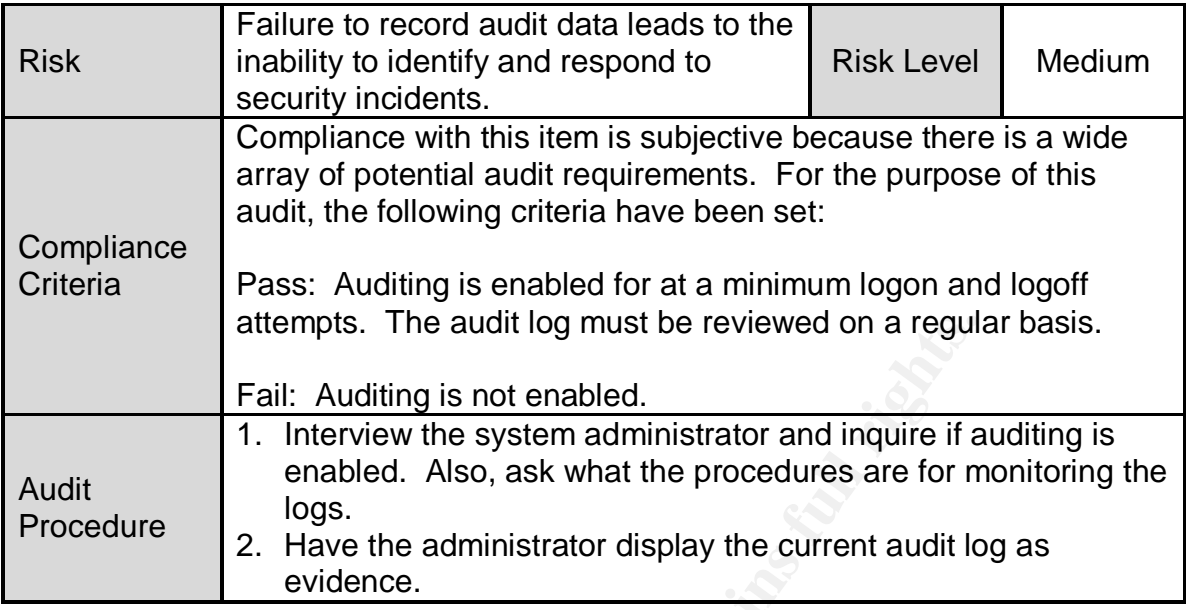

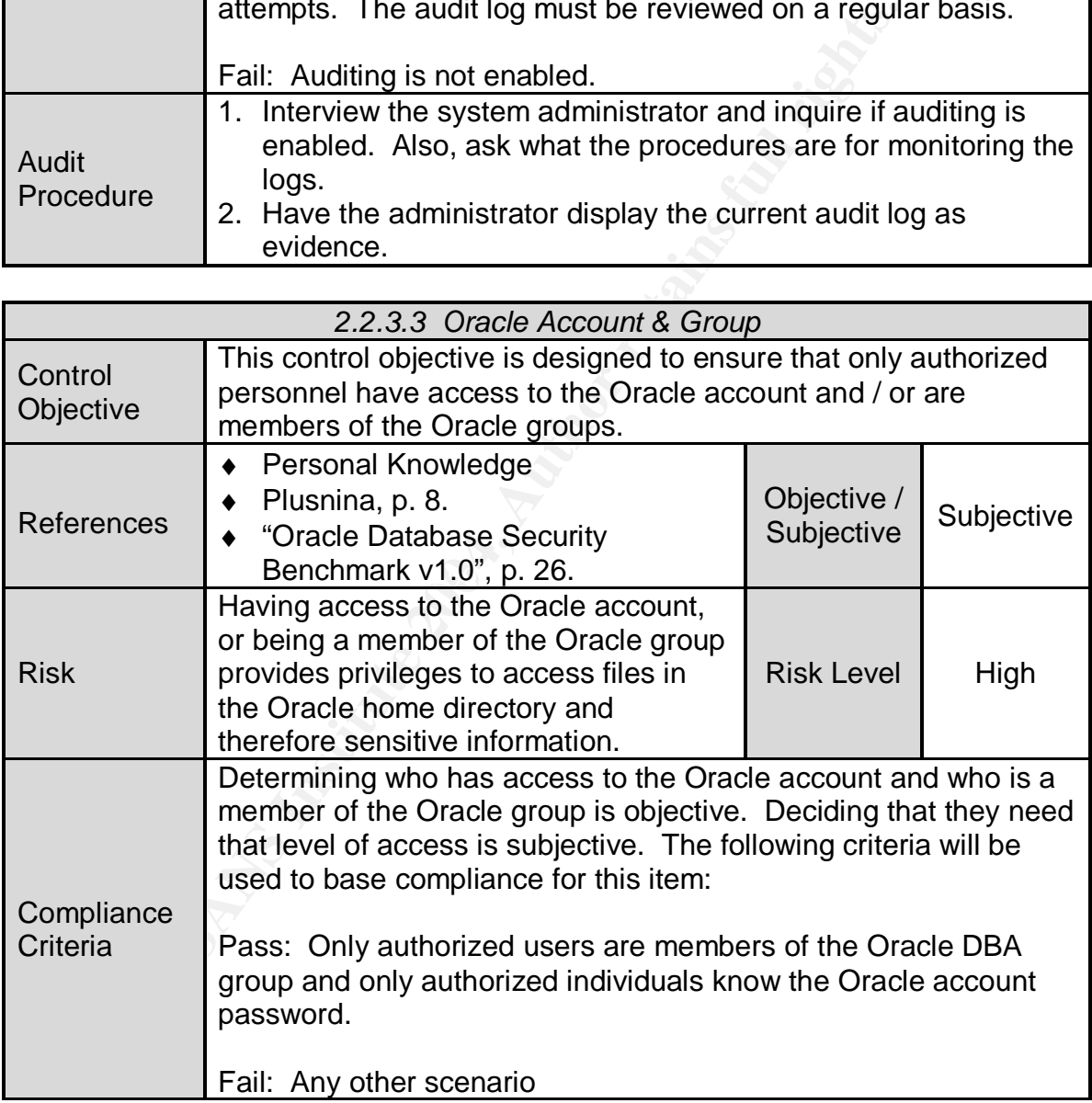

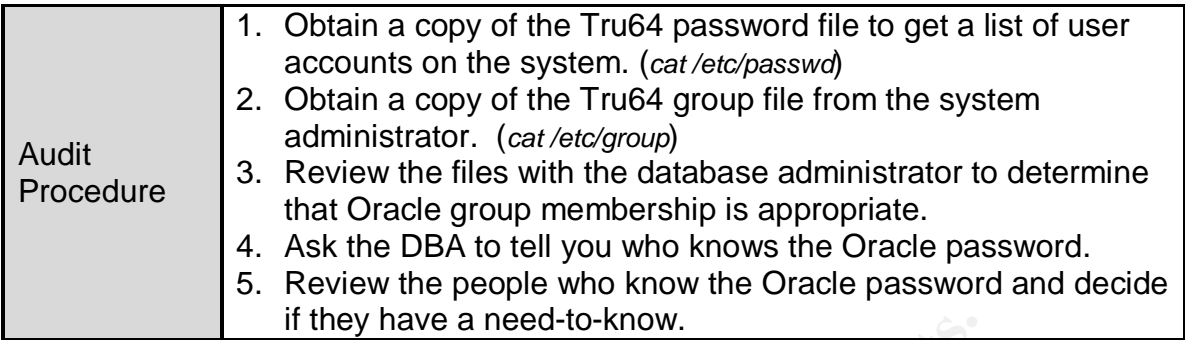

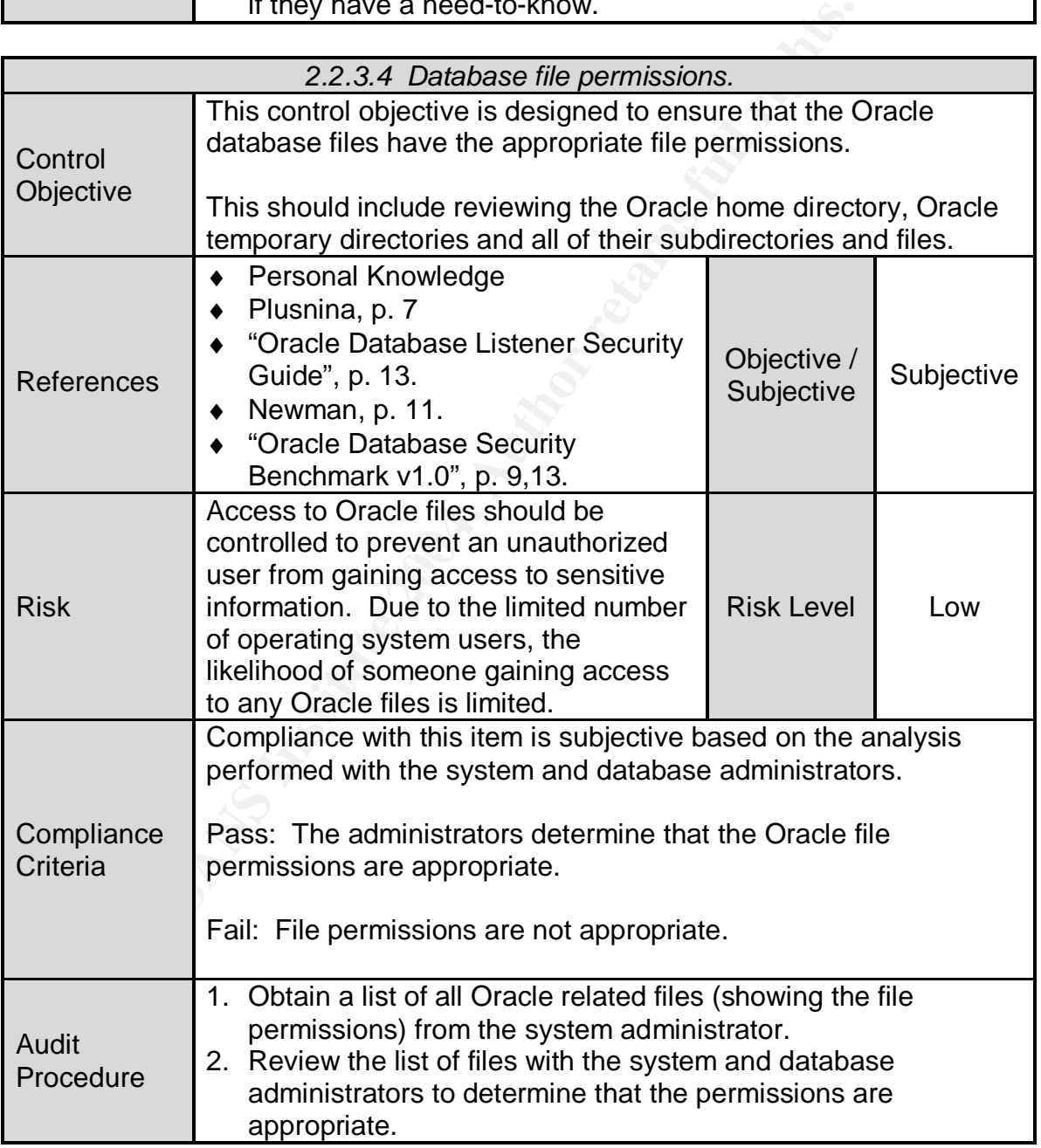
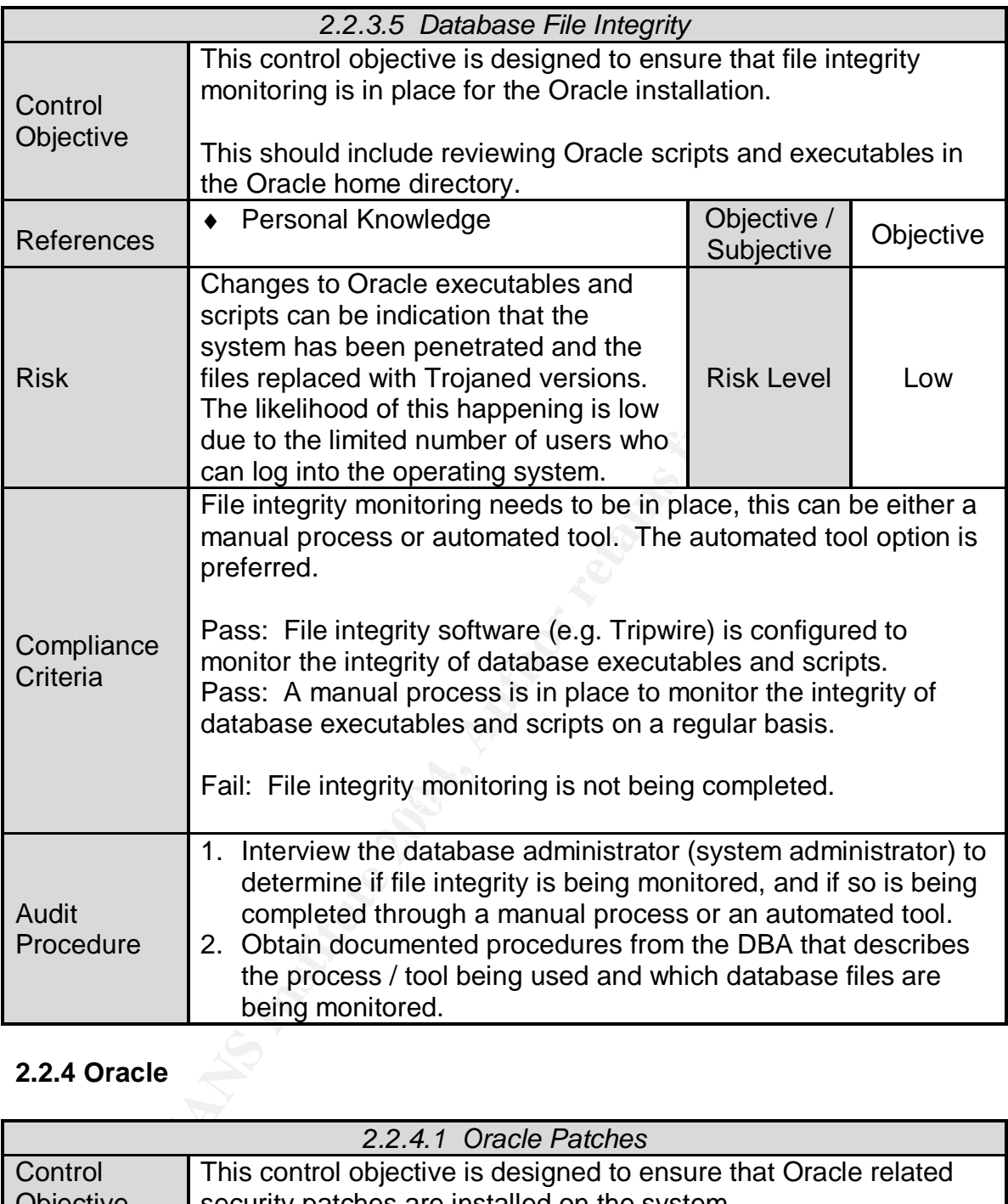

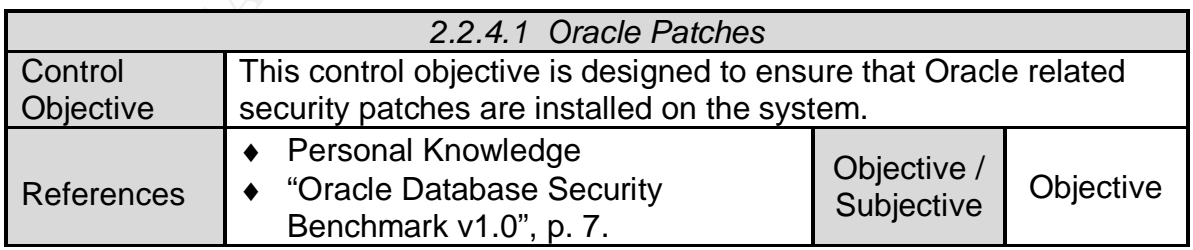

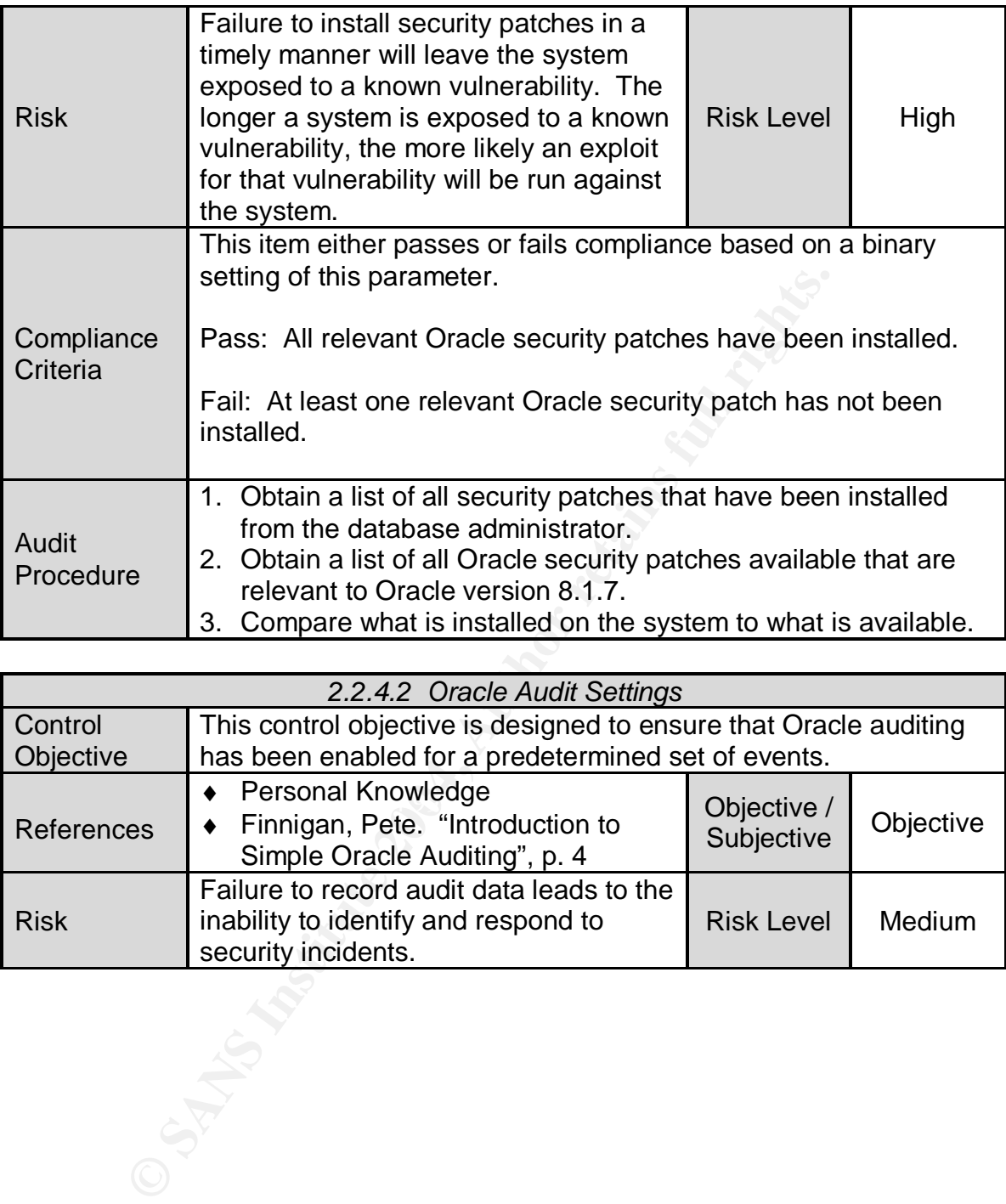

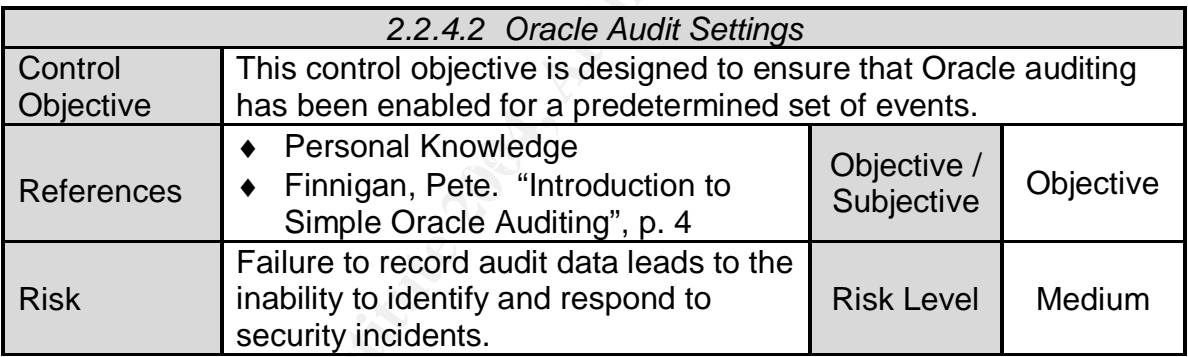

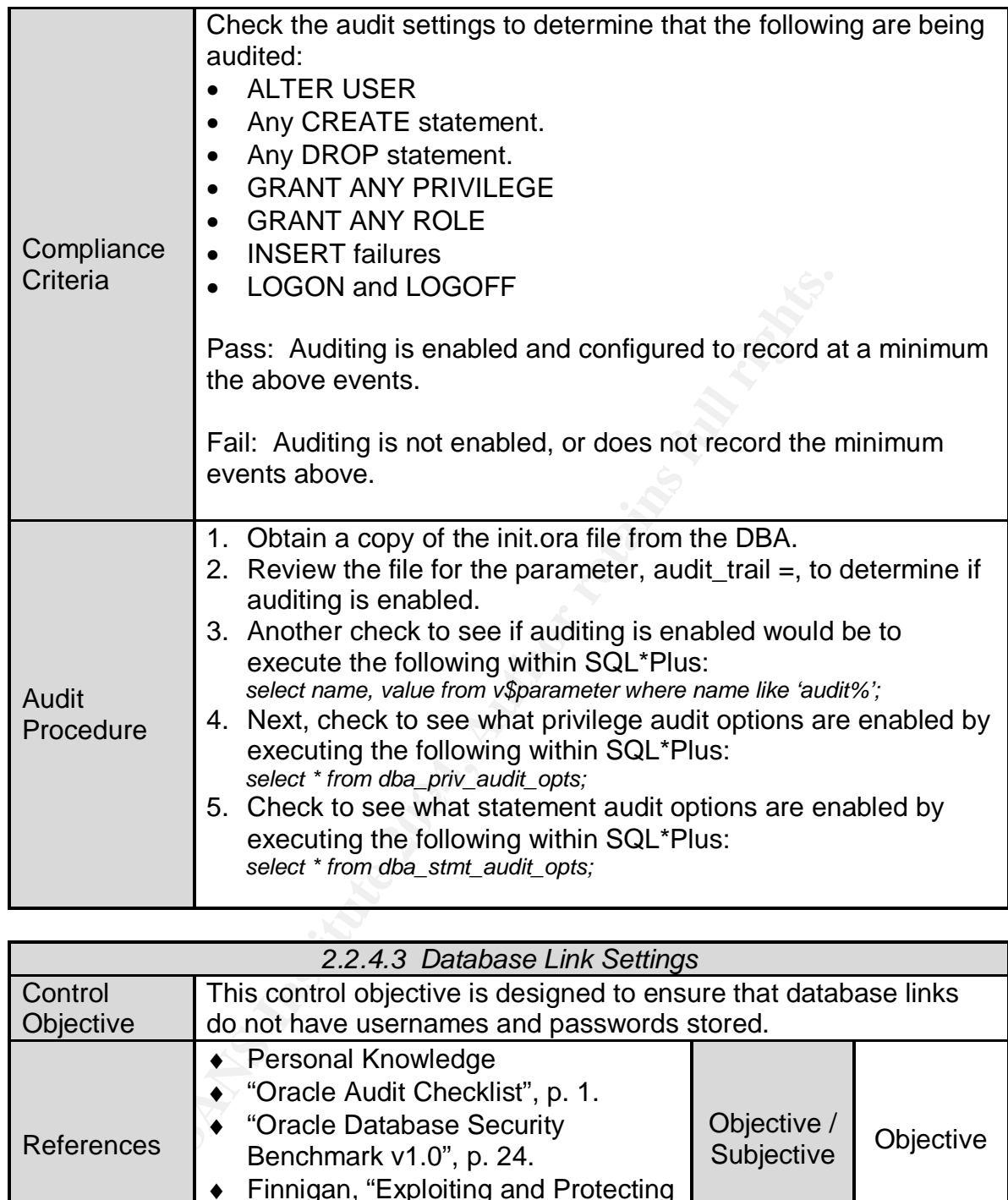

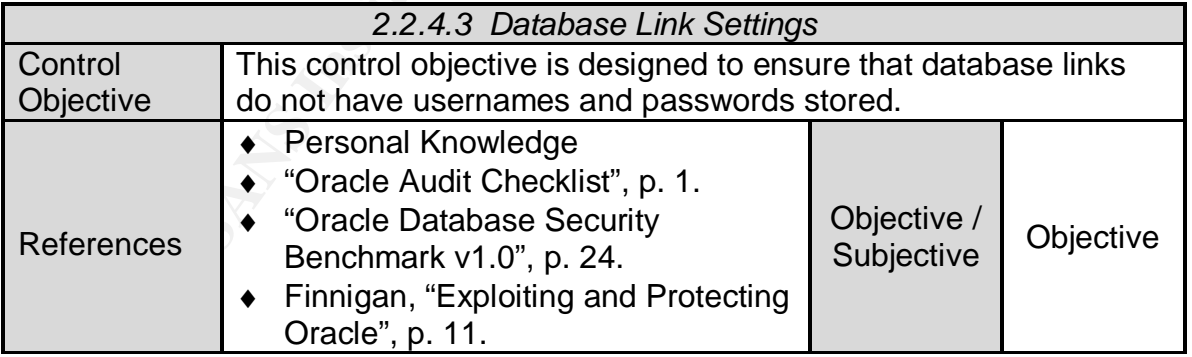

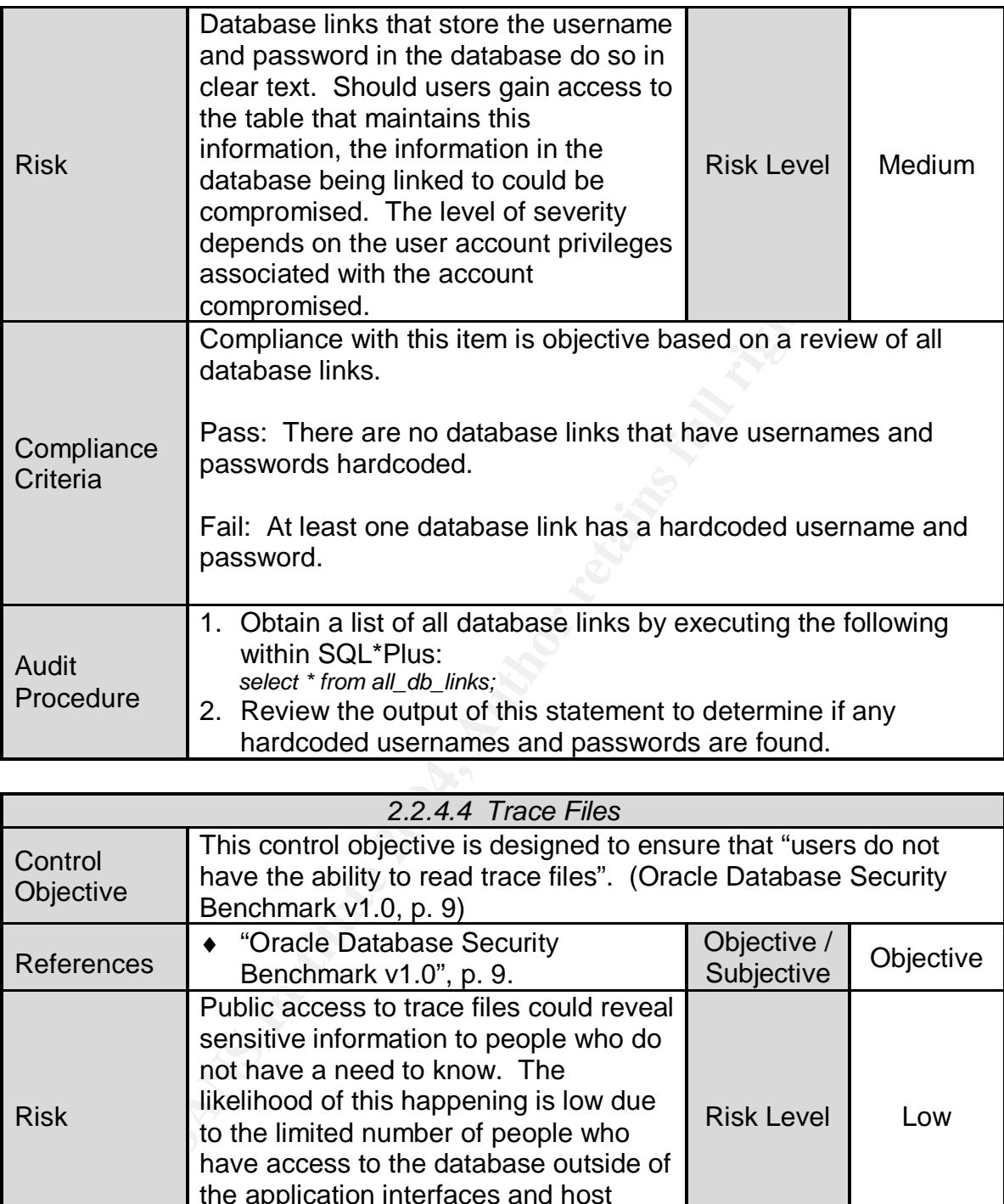

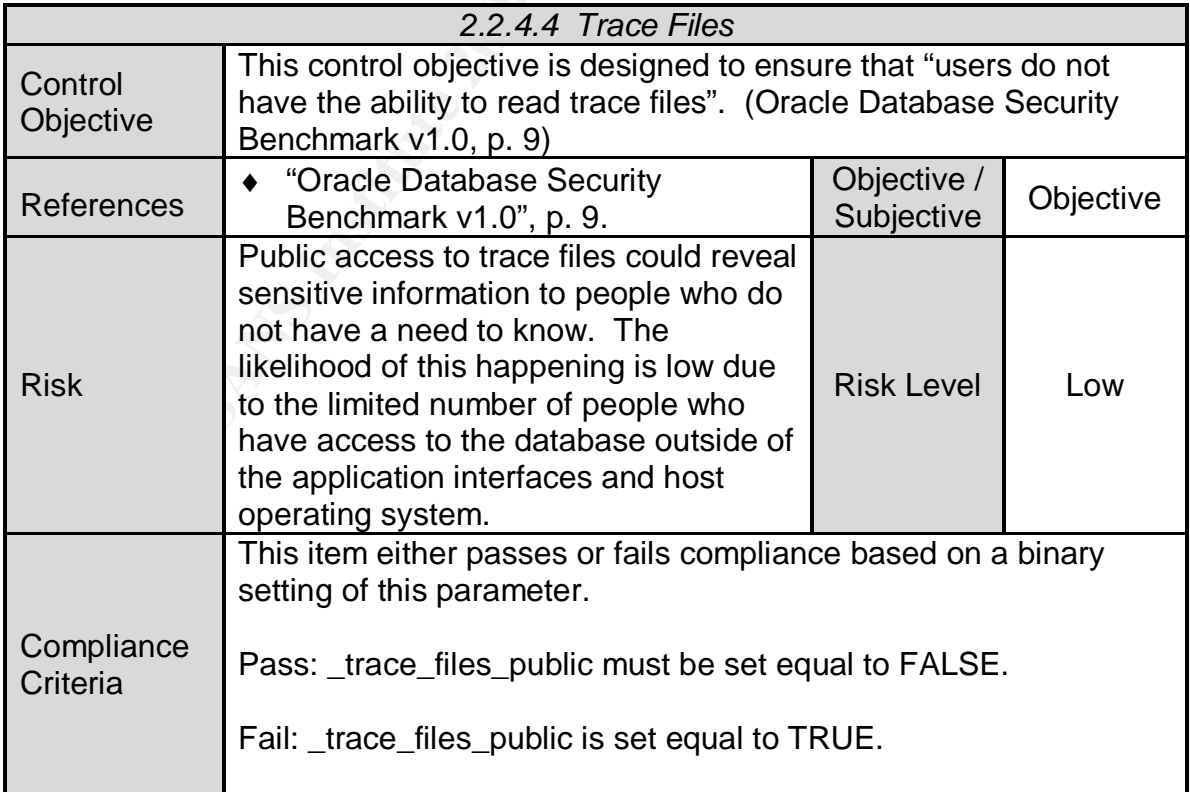

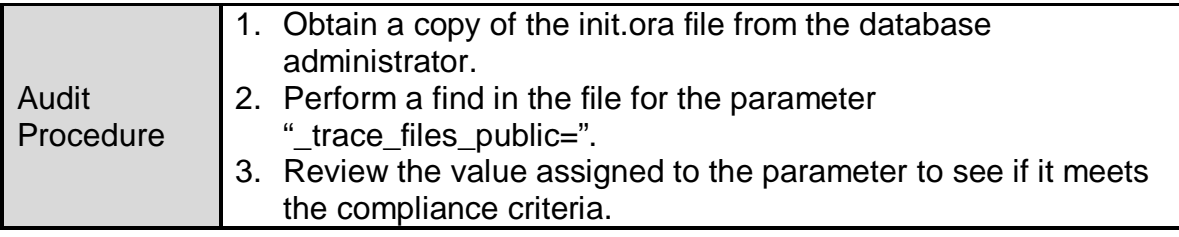

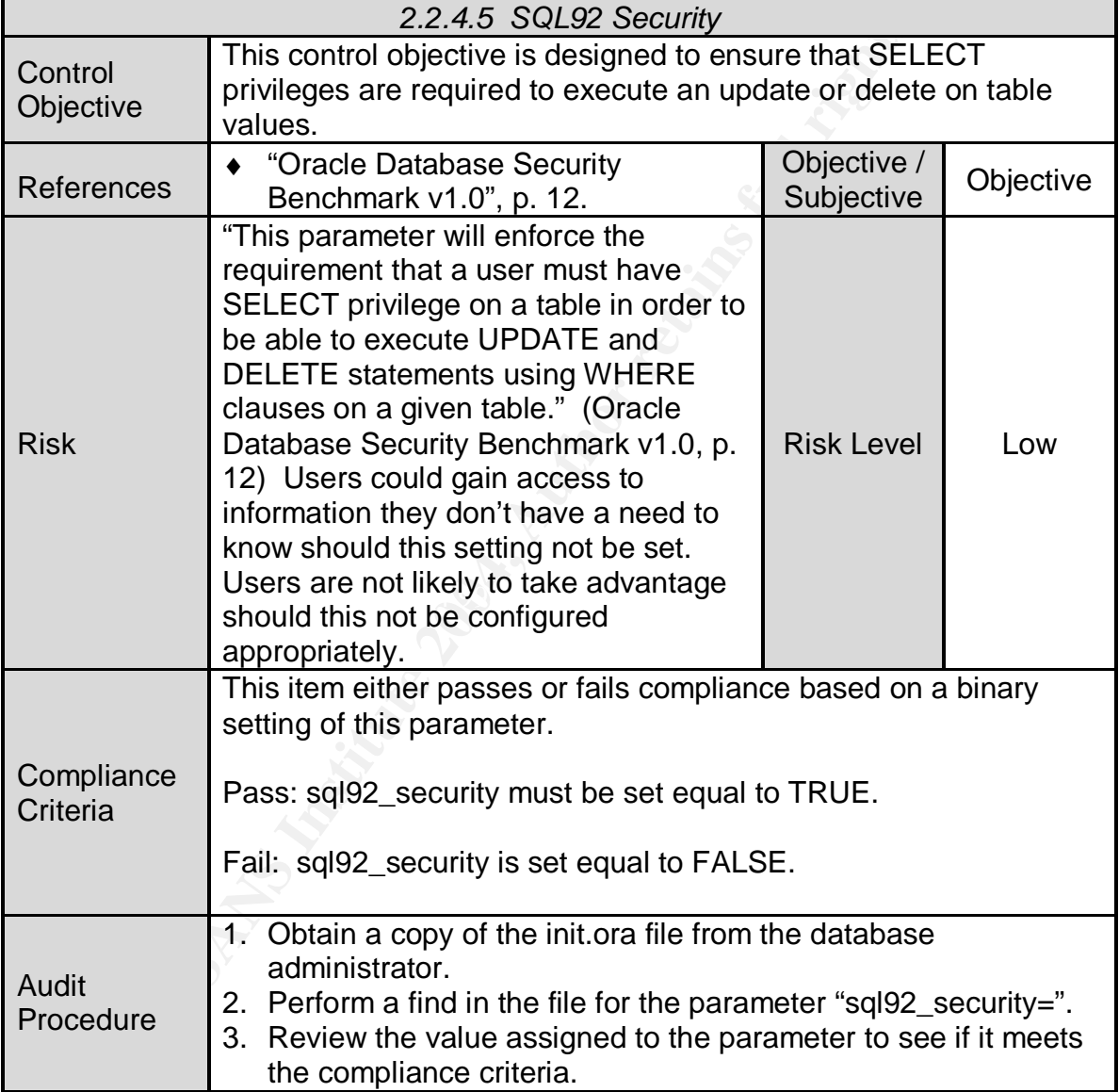

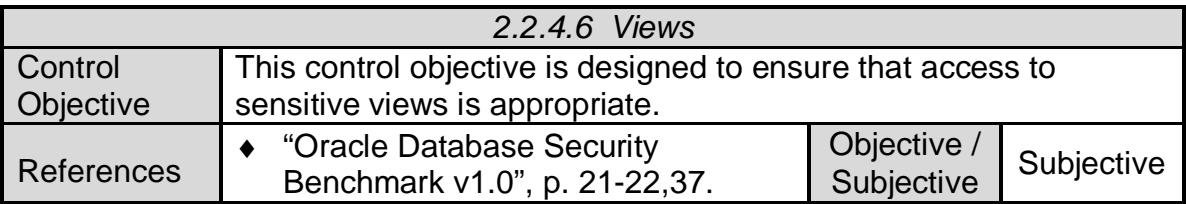

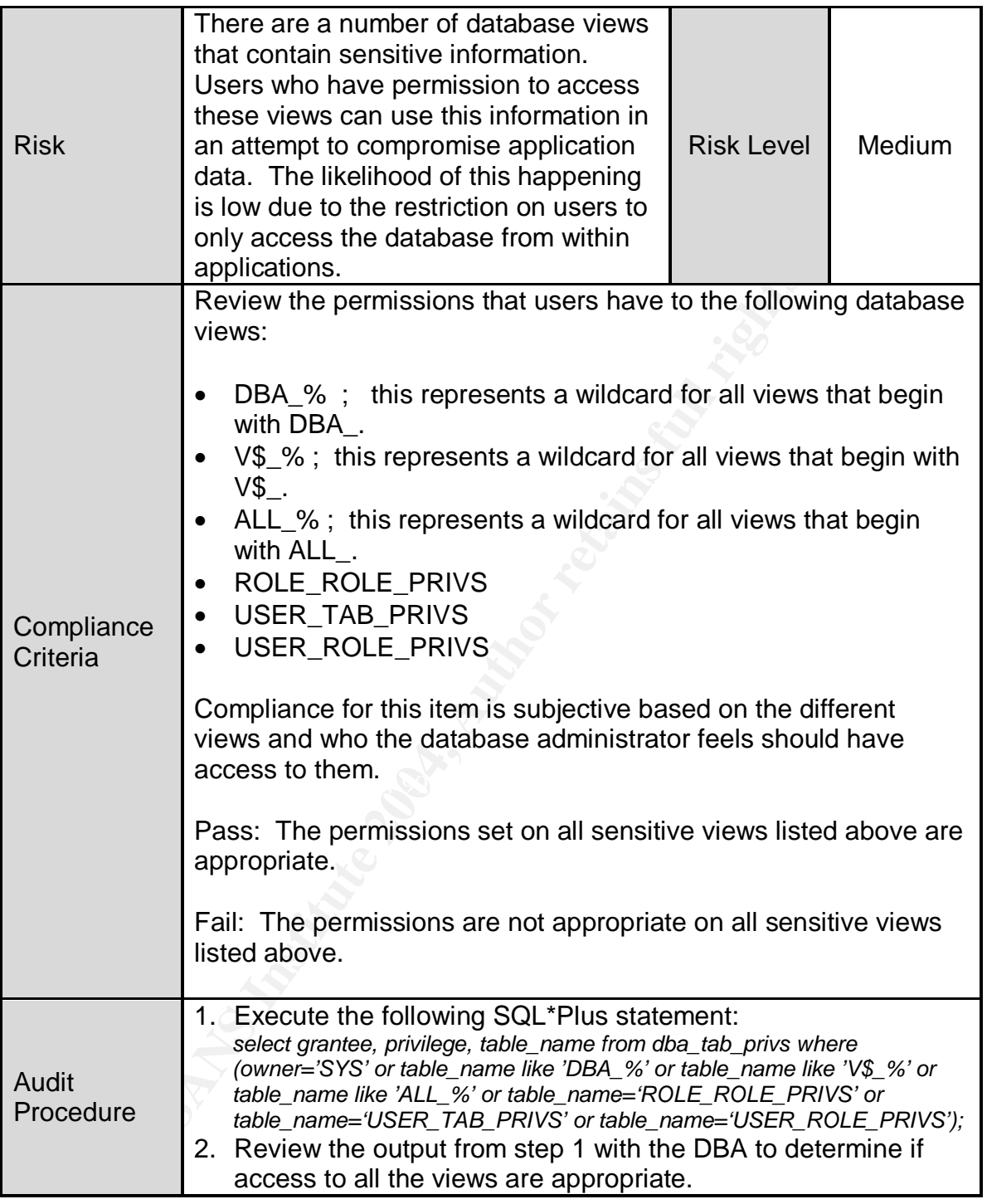

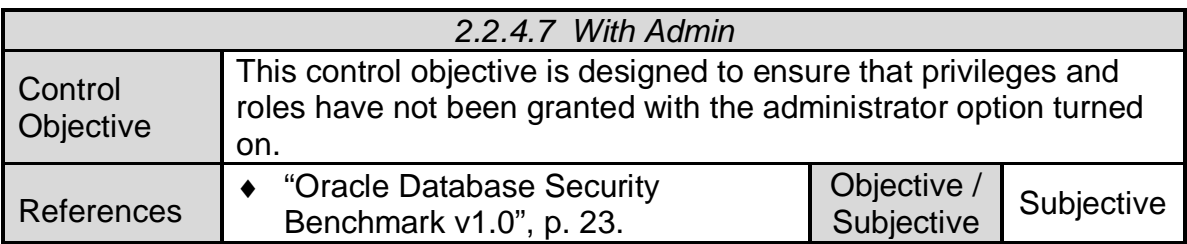

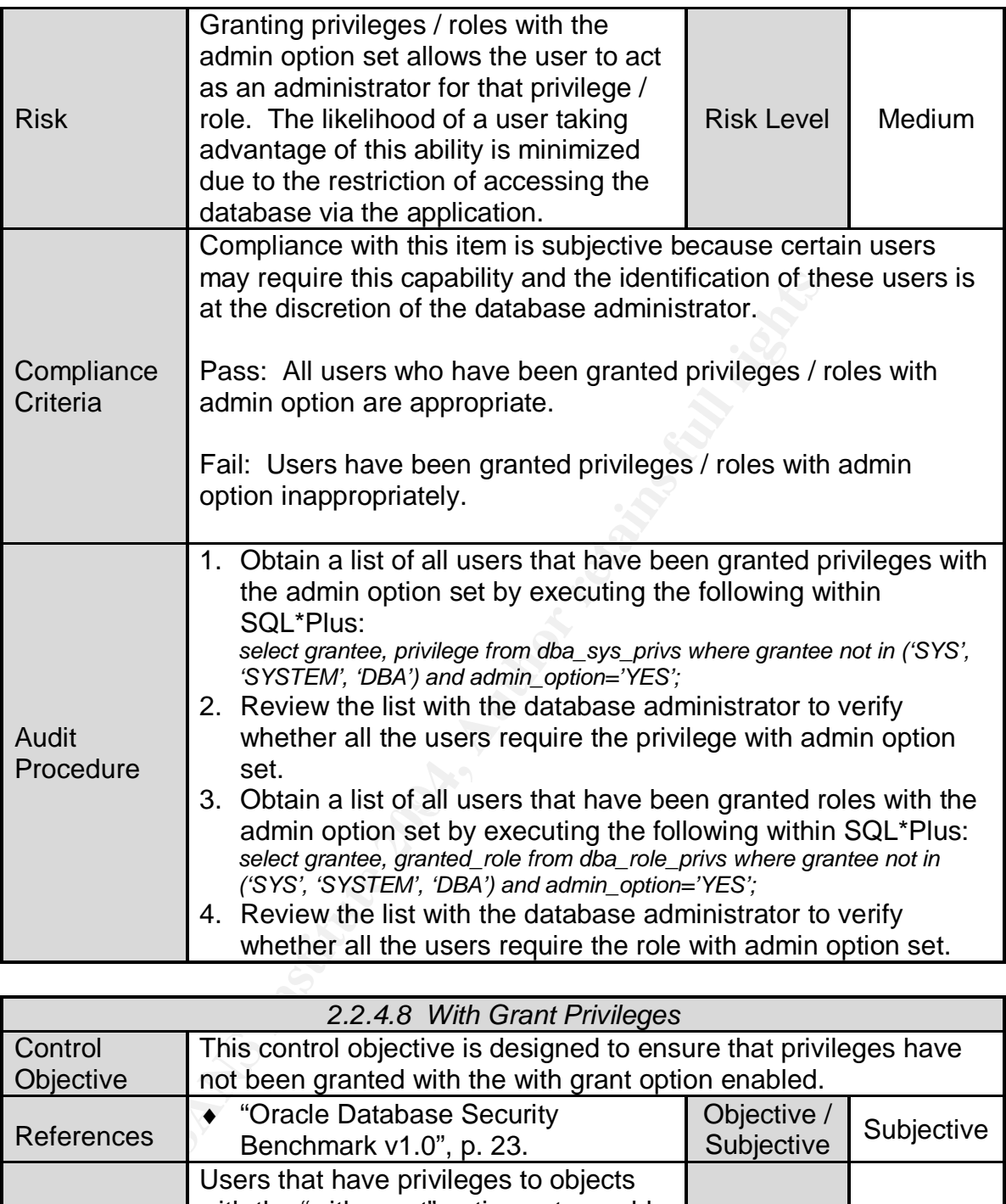

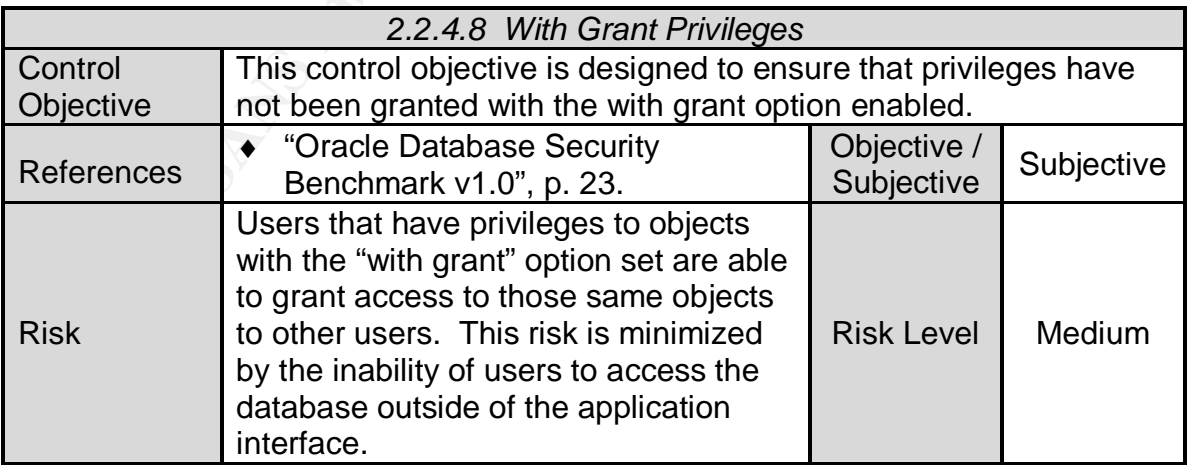

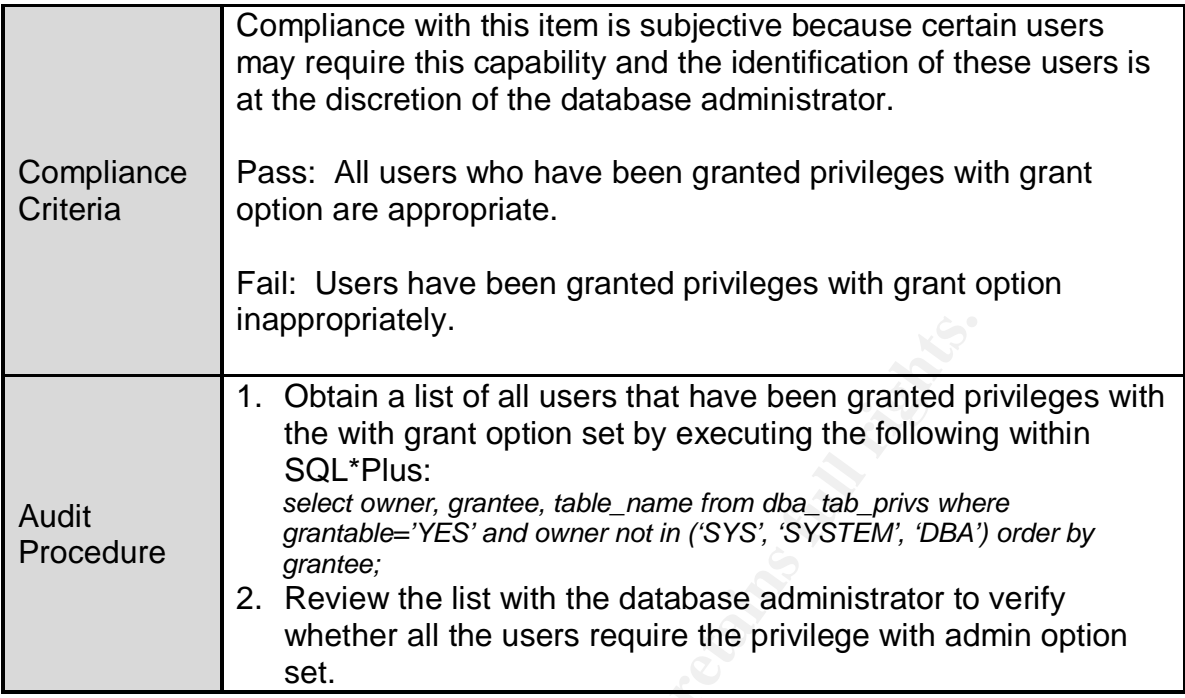

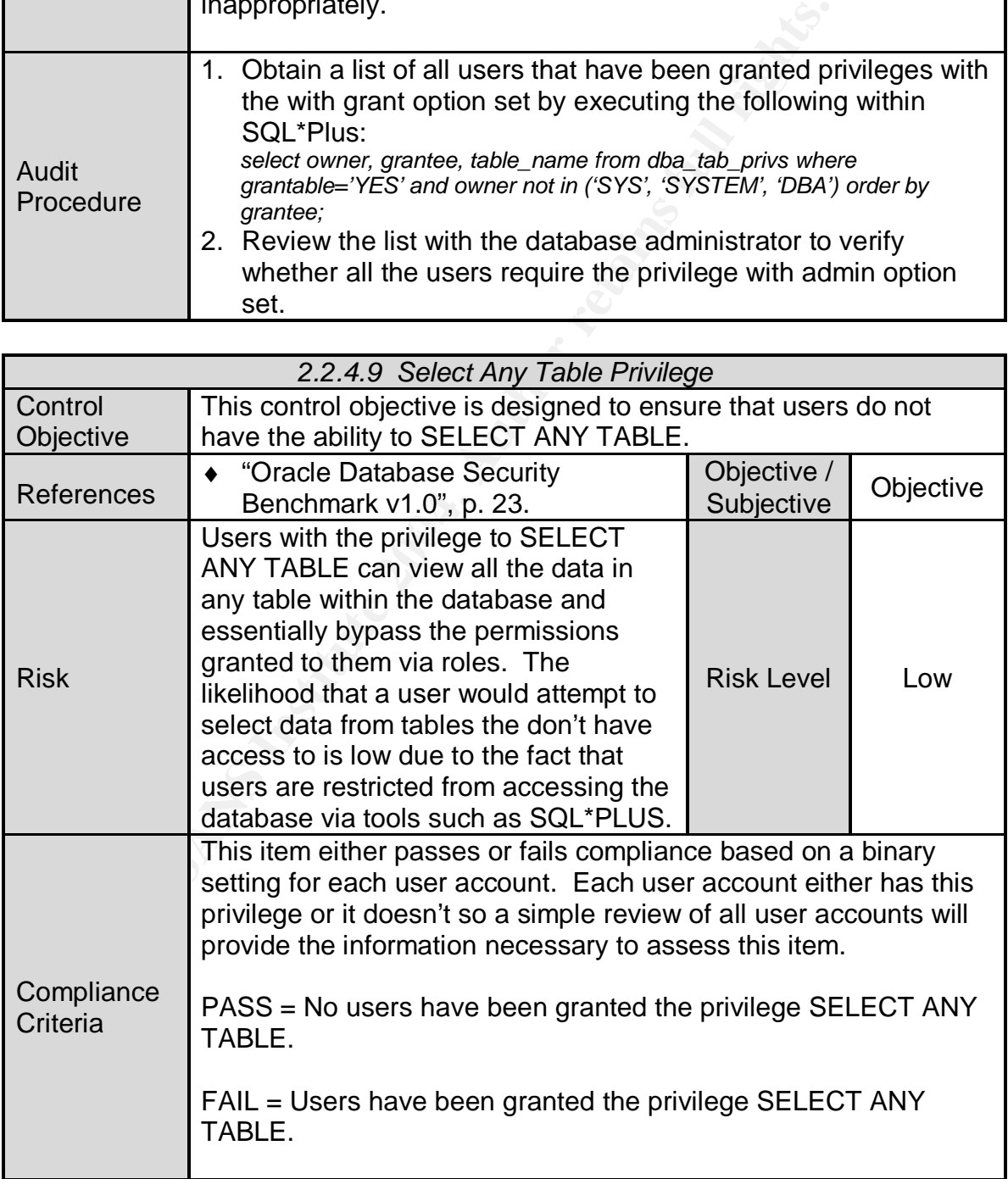

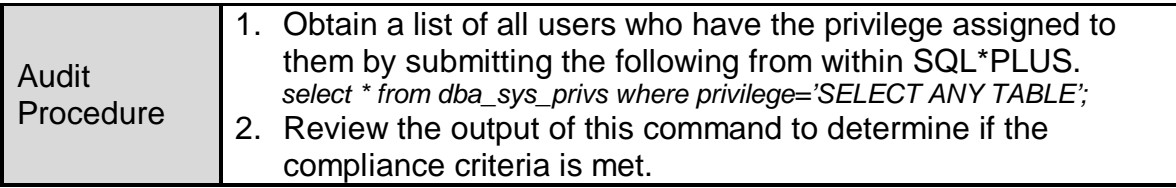

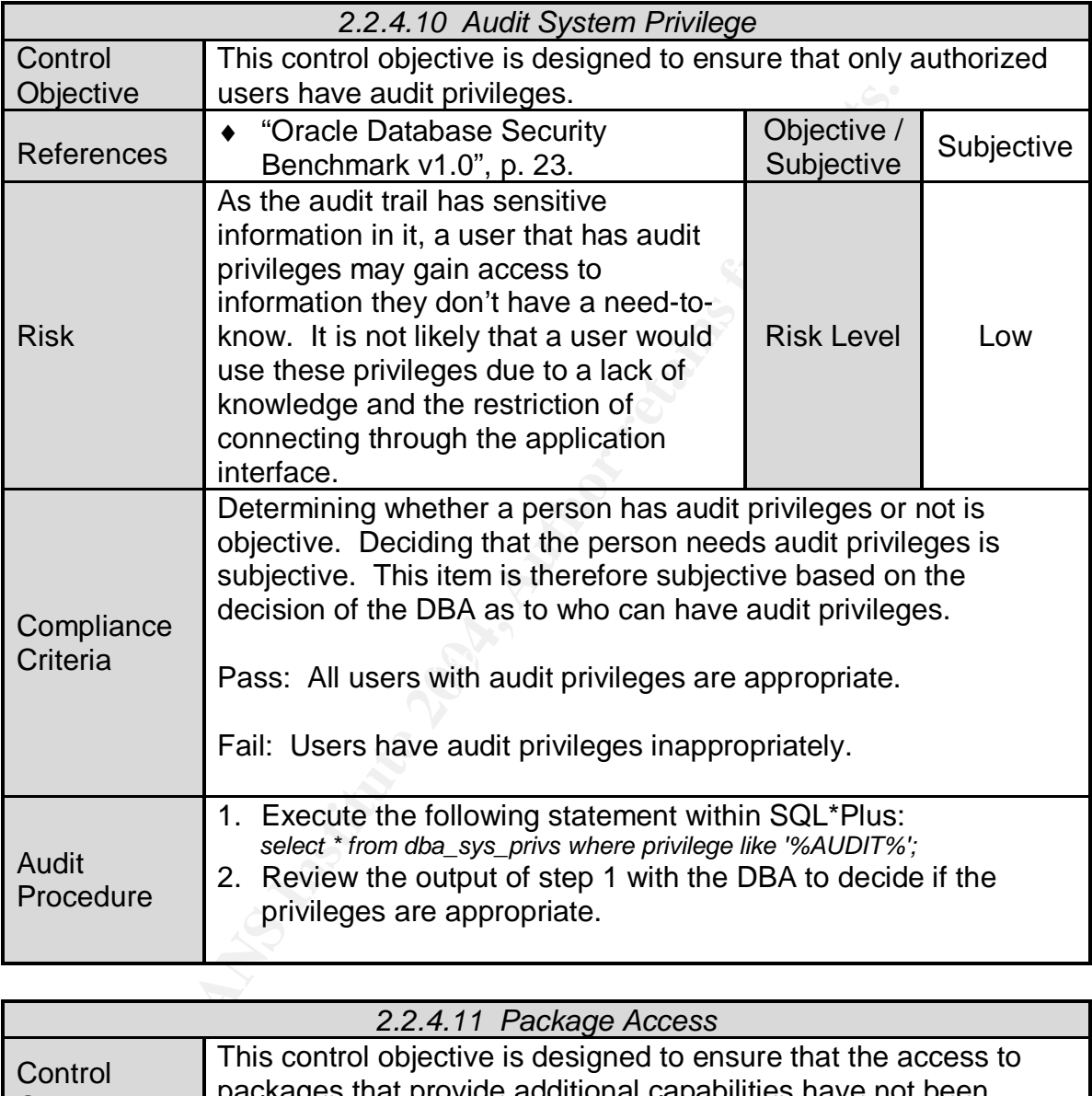

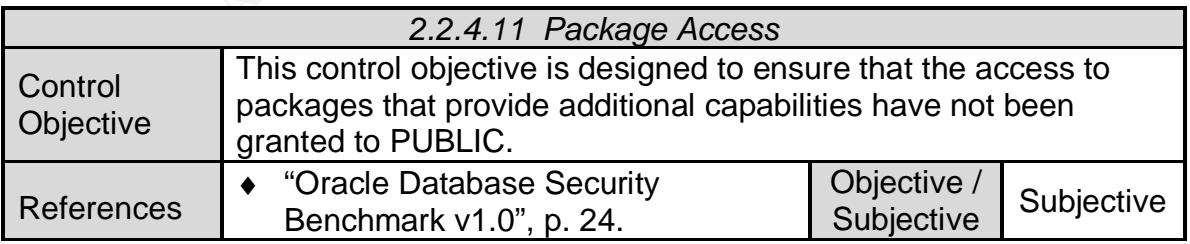

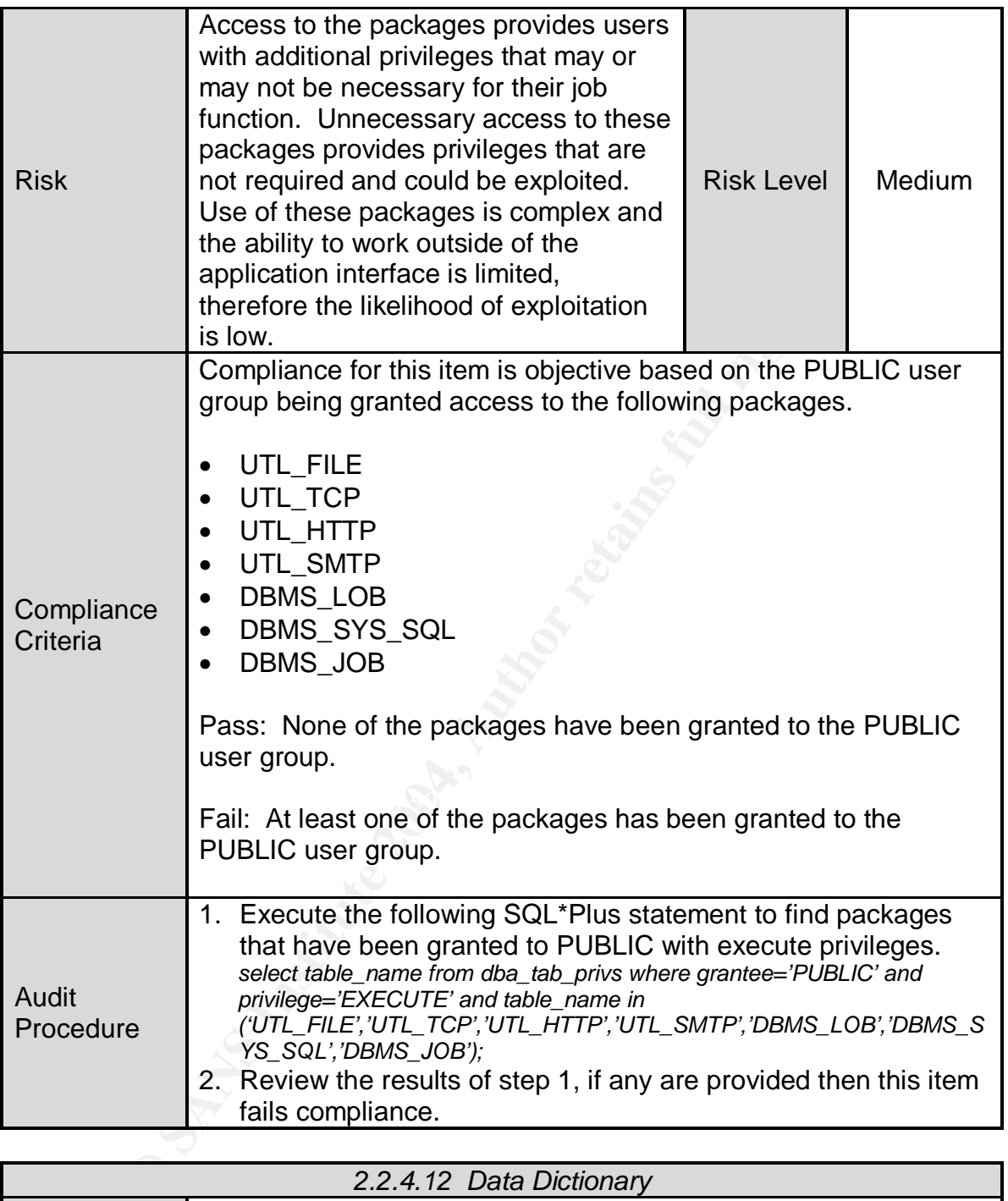

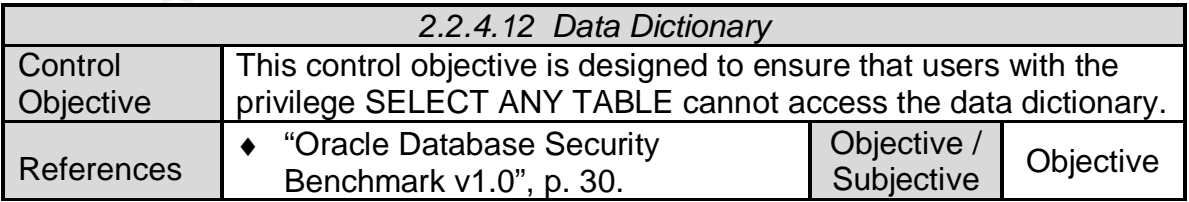

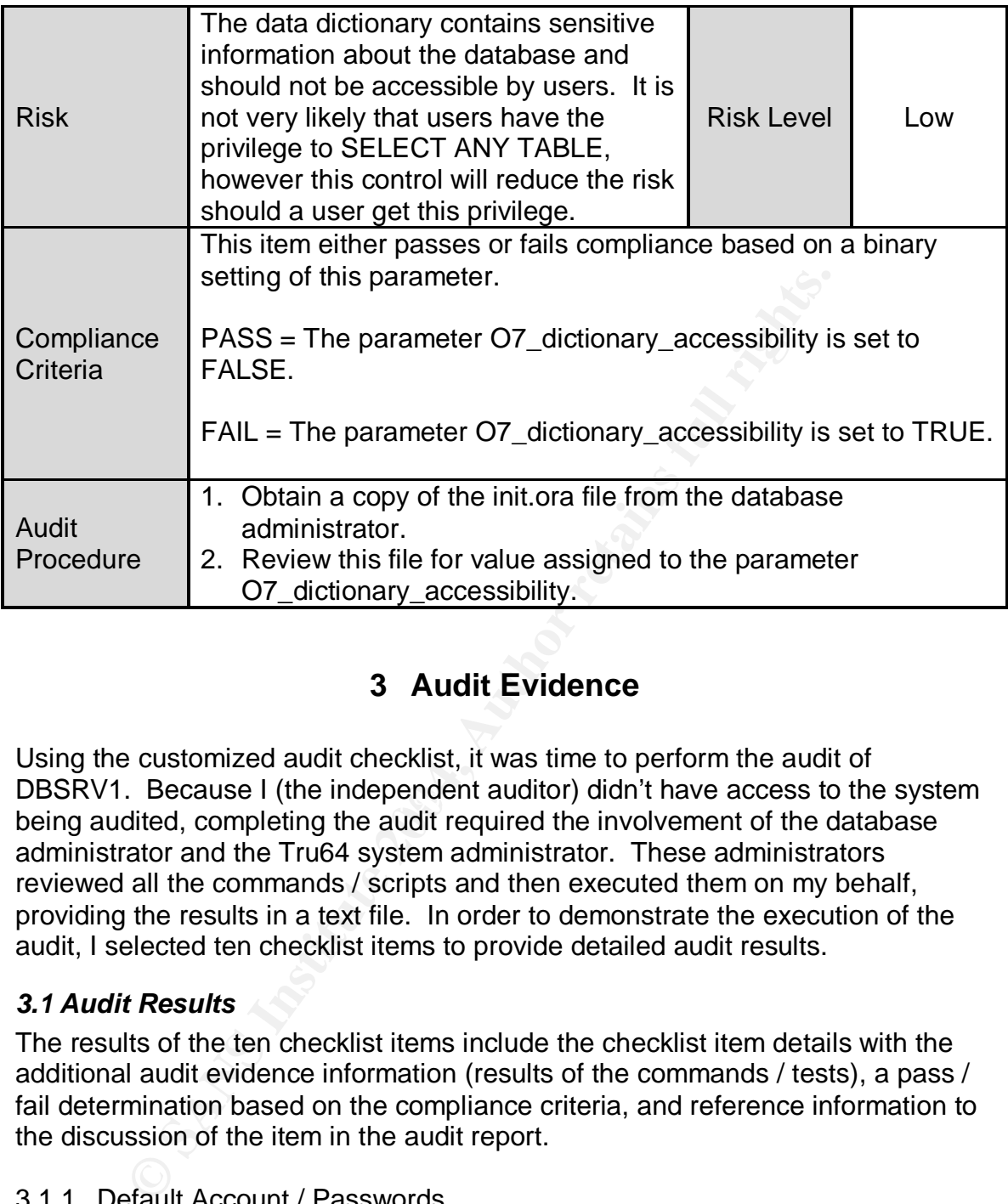

# **3 Audit Evidence**

 $\mu$ <sub>2</sub>  $\mu$ <sub>3</sub>  $\mu$ <sub>2</sub>  $\mu$ <sub>3</sub>  $\mu$ <sub>3</sub>  $\mu$ <sub></sub> Using the customized audit checklist, it was time to perform the audit of DBSRV1. Because I (the independent auditor) didn't have access to the system being audited, completing the audit required the involvement of the database administrator and the Tru64 system administrator. These administrators reviewed all the commands / scripts and then executed them on my behalf, providing the results in a text file. In order to demonstrate the execution of the audit, I selected ten checklist items to provide detailed audit results.

#### *3.1 Audit Results*

The results of the ten checklist items include the checklist item details with the additional audit evidence information (results of the commands / tests), a pass / fail determination based on the compliance criteria, and reference information to the discussion of the item in the audit report.

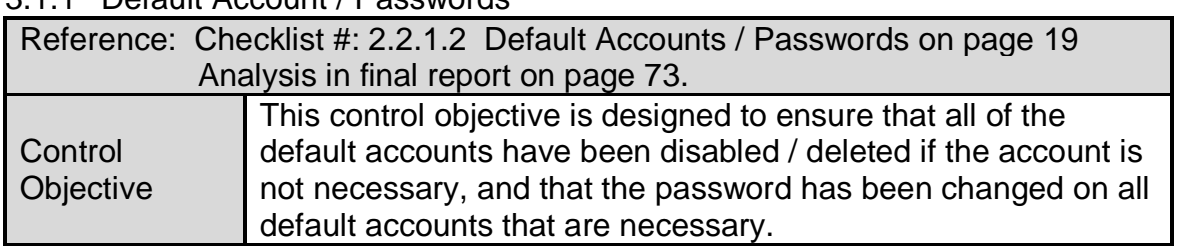

#### 3.1.1 Default Account / Passwords

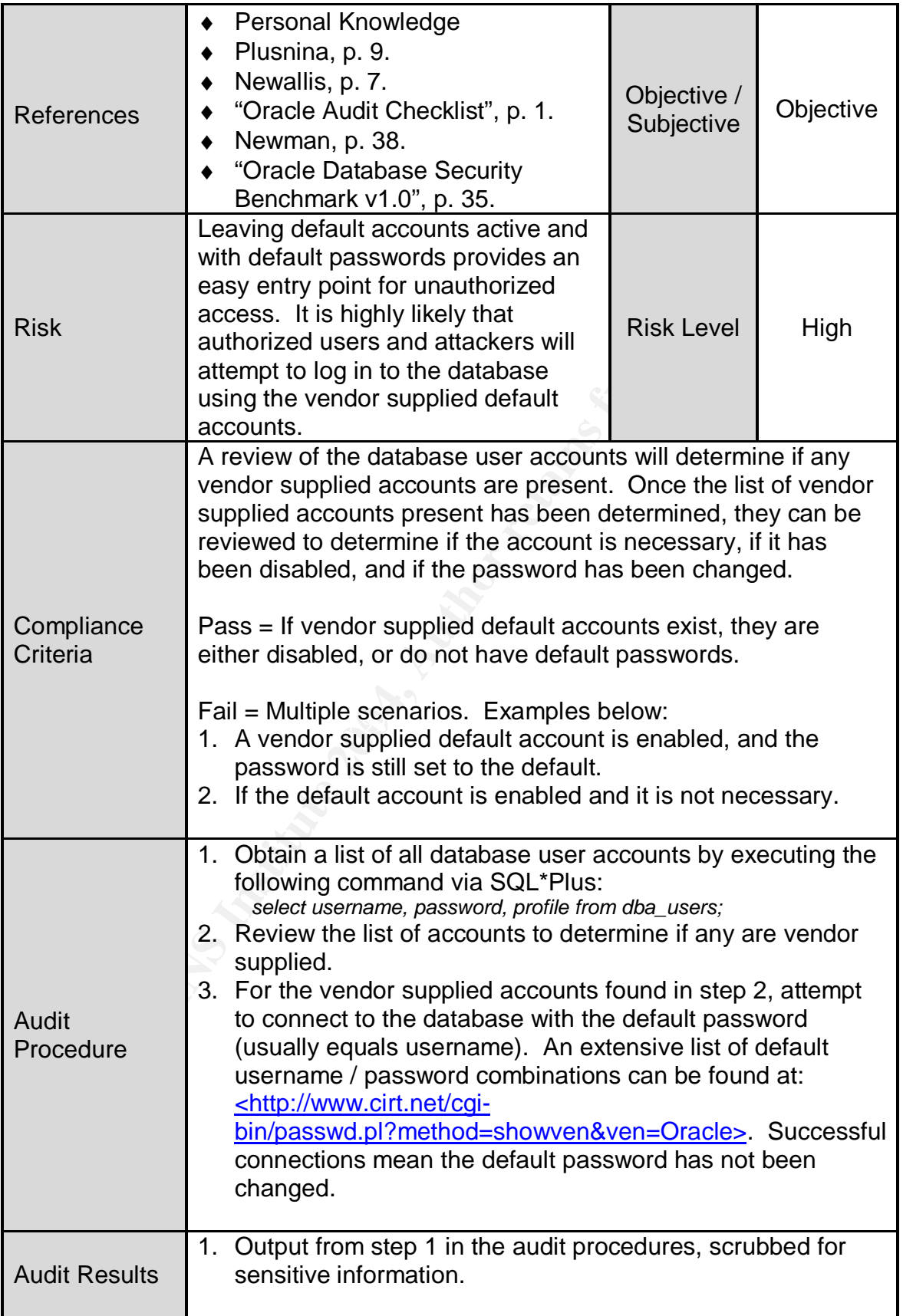

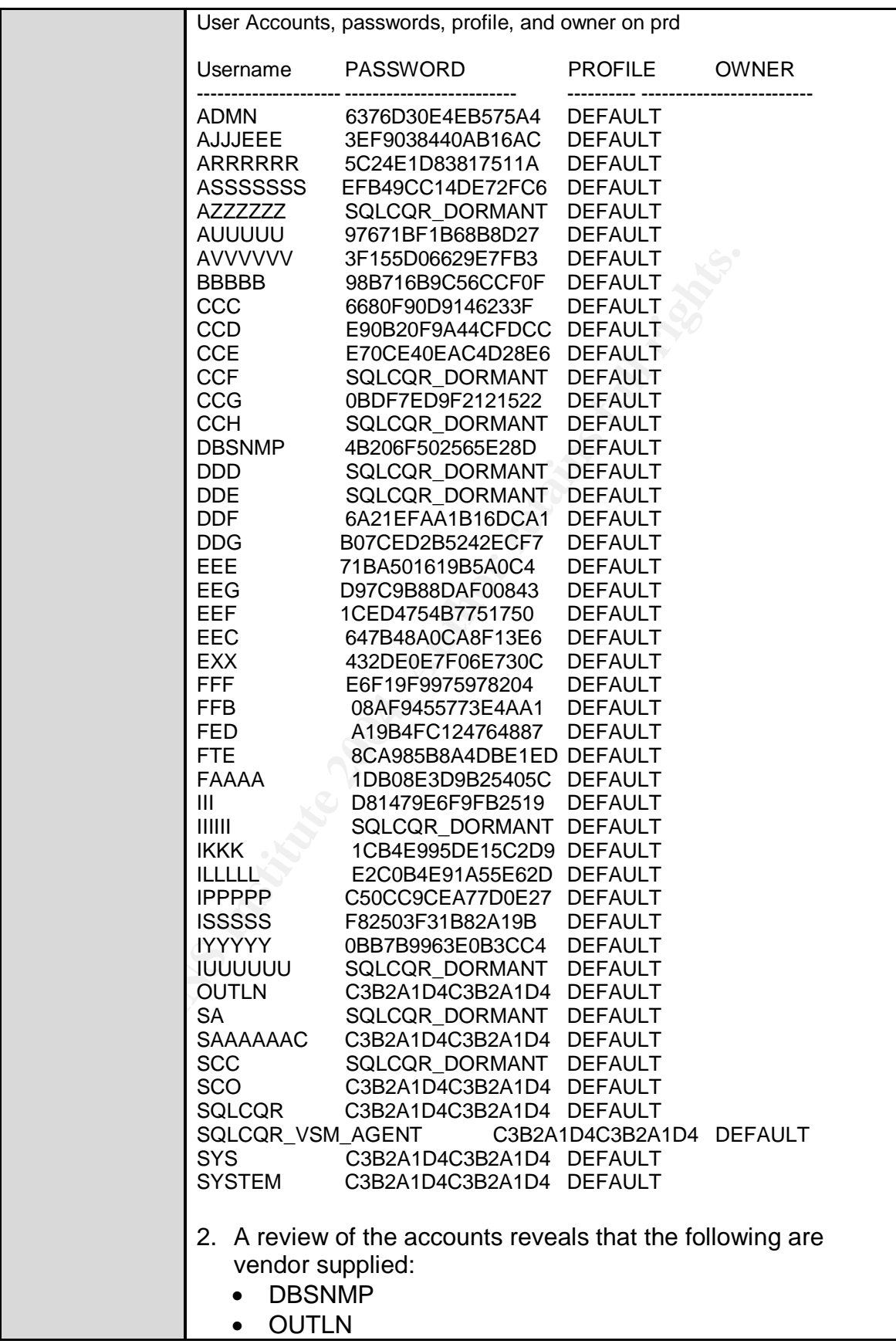

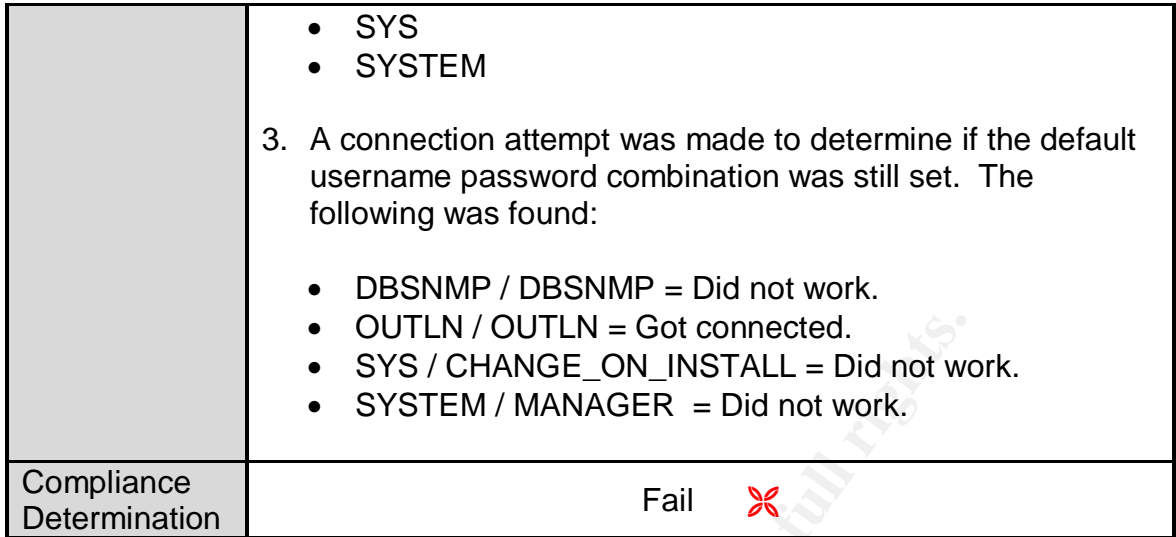

# 3.1.2 TNS Listener Password

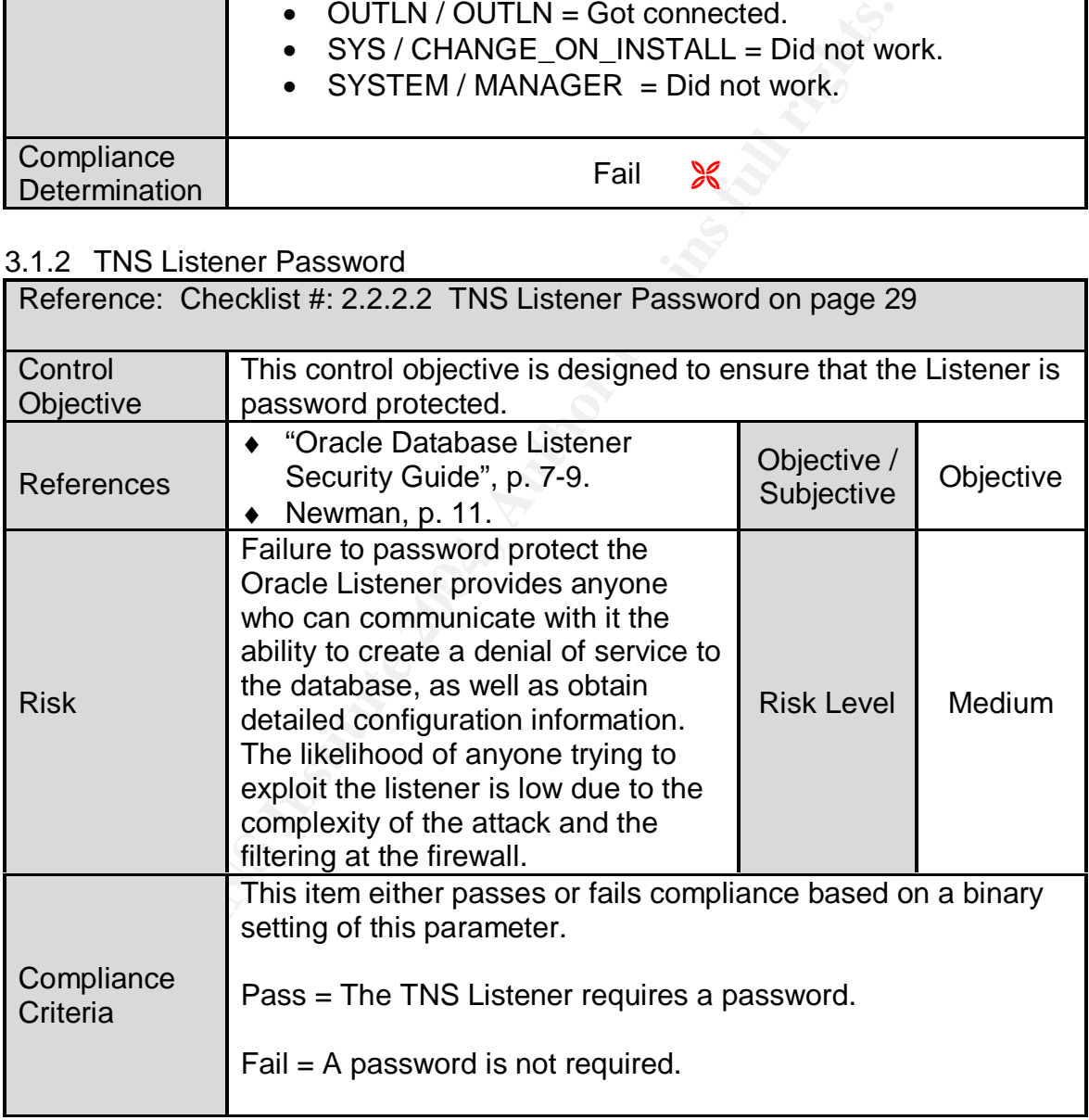

![](_page_50_Picture_198.jpeg)

![](_page_51_Picture_186.jpeg)

![](_page_52_Picture_174.jpeg)

# 3.1.3 Data Dictionary

![](_page_52_Picture_175.jpeg)

![](_page_53_Picture_185.jpeg)

### 3.1.4 Account Lockout

![](_page_53_Picture_186.jpeg)

![](_page_54_Picture_109.jpeg)

![](_page_55_Picture_187.jpeg)

## 3.1.5 Oracle Audit Settings

![](_page_55_Picture_188.jpeg)

![](_page_56_Picture_133.jpeg)

![](_page_57_Picture_204.jpeg)

## 3.1.6 With Admin Privileges

![](_page_57_Picture_205.jpeg)

![](_page_58_Picture_187.jpeg)

#### 3.1.7 Select Any Table Privilege

![](_page_58_Picture_188.jpeg)

![](_page_59_Picture_188.jpeg)

## 3.1.8 Listener Ports

![](_page_59_Picture_189.jpeg)

![](_page_60_Picture_194.jpeg)

![](_page_61_Picture_182.jpeg)

![](_page_62_Picture_185.jpeg)

![](_page_63_Picture_193.jpeg)

# 3.1.9 Package Access

![](_page_63_Picture_194.jpeg)

![](_page_64_Picture_207.jpeg)

# 3.1.10 "Public" Permissions

![](_page_64_Picture_208.jpeg)

![](_page_65_Picture_189.jpeg)

![](_page_66_Picture_190.jpeg)

![](_page_67_Picture_162.jpeg)

#### *3.2 Residual Risk*

Given the number of items that failed the audit (15 out of 41), you could expect a fair amount of residual risk. However, most of the items that failed can be fixed relatively easily without a large impact to the system and its' associated business processes. The following table is a summary of all the failed items, with an

![](_page_68_Picture_306.jpeg)

estimate of how difficult it would be to correct the problem, and what investment in time / money will be needed to become compliant.

 $\mathbb{R}$ Table 2: Remediation Estimates

Due to the sensitivity level of a lot of the data that is stored in the databases on the system, I feel that it is well worth the investment to correct all the items found. The policy and procedure items will not only benefit this database server, but they will also benefit the entire company. The number of hours needed to complete all of the items is estimated to be around 488, although I feel like this is a rather high estimate. Equating these hours to dollars I used a fully burdened rate of \$60 /hour for either a DBA or security professional. This would make the cost to fix all findings, \$29,280 for labor and approximately \$2,000 for software, for a total price of \$31,280. While this cost appears pretty steep, it is assumed that it will really be absorbed by the DBA and security personnel fixing the problems as part of their regular duties and not an extra expense. The only real expense will be the \$2,000 for file integrity software.

#### *3.3 Audit Evaluation*

An evaluation of the applicability and completeness of this audit reveals that this audit was thorough in identifying weaknesses and strengths in the security surrounding the database server. In addition, the audit was able to identify a number of items that if corrected would improve the security surrounding all systems used by SJK and not just this particular database server.

While it is best to be objective when performing an audit, the nature of Oracle leads itself to a number of subjective audit steps. While these subjective audit steps are not the ideal way to perform an audit, it is not possible for the independent auditor to know enough about the system and SJK's business processes to make an objective determination.

In addition, a number of audit steps performed only took into consideration a limited number of requirements as opposed to performing a detailed audit of the item in question. For example, the Disaster Recovery audit step only looked at whether or not a plan exists and if it is tested. A full audit of a Disaster Recovery plan would include many dozens of additional items.

# **4 Audit Report**

#### *4.1 Executive Summary*

meer or requirements as opposed to pernorming a detailed<br>thestion. For example, the Disaster Recovery audit step only<br>or not a plan exists and if it is tested. A full audit of a Disast<br>of include many dozens of additional  $\mathbb{R}^n$  final in part to the stamps  $\mathbb{R}^n$ In December 2003, ABC Consulting group performed an independent audit of DBSRV1 at the request of SJK management. The audit performed was a periodic assessment of the security controls in place surrounding the Oracle 8.1.7 database server. The results of the audit point out that although the security of the system is pretty solid overall, a number of items can be implemented to improve the security of the server with little or no cost to SJK, and minimal impact to the business processes.

Table 3 contains a summary of the audit results broken down by the risk level and pass / fail mark.

![](_page_69_Picture_177.jpeg)

Table 3: Finding Summary

A high level overview of the findings reveals that SJK should perform an assessment to determine that all the necessary security policies and procedures are in place. Documenting and implementing policies and procedures would mitigate the risks for the high rated findings. In addition, SJK should create security baselines for each platform (Operating System, Database, Application) used. These baselines would mitigate the majority of the medium and low rated findings. Section 4.2 of this report will go into detail for each audit checklist item that was found to be in non-compliance.

It is important to understand that this review was conducted as a point in time analysis. Since Information Technology (IT) infrastructures are continuously

changing, this security assessment should be used to report the status of security controls at this particular time. This review is not intended to act as a warranty against future threats or new vulnerabilities.

#### *4.2 Audit Findings*

We took a phased approach to complete this review. The planning phase consisted of research of industry best practice for Oracle, along with scheduling and requesting documentation from SJK personnel. The second phase was the actual performance of the audit, where both technical and interview processes were completed. The final phase consisted of data analysis and documentation (report generation).

The following tables contain the detailed Audit Findings, the Risk they pose to SJK, recommendations on how they can be remediated, an estimated cost for remediation, and compensating controls if required.

![](_page_70_Picture_156.jpeg)

![](_page_71_Picture_199.jpeg)

![](_page_71_Picture_200.jpeg)
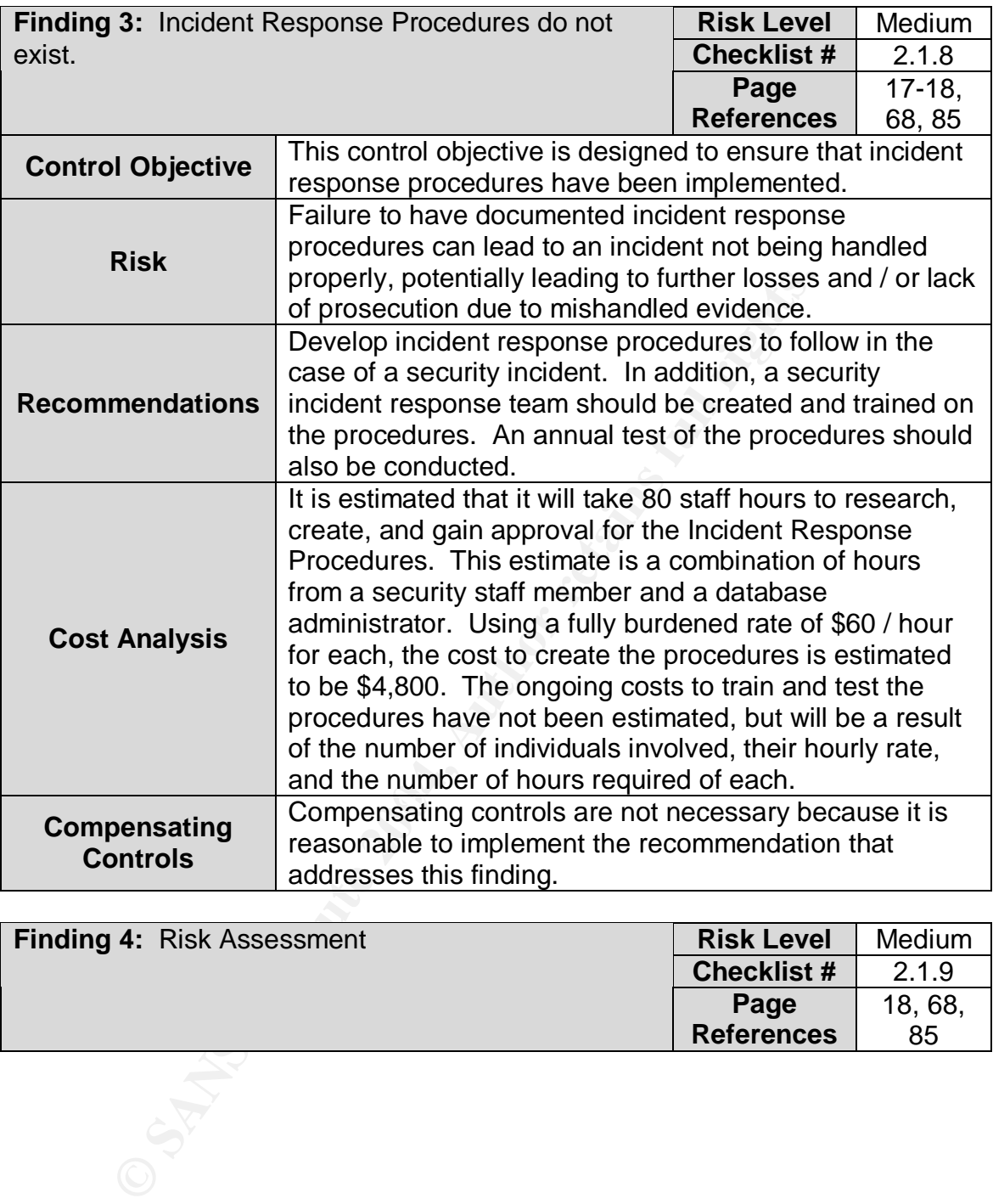

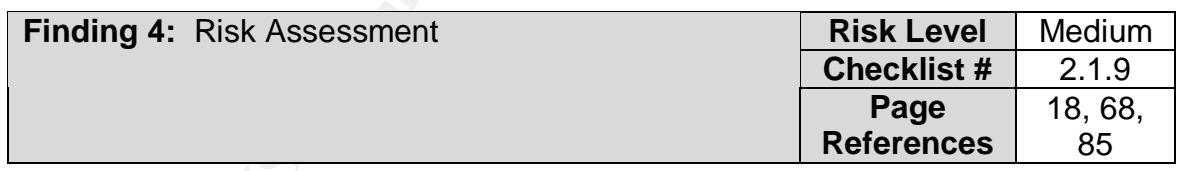

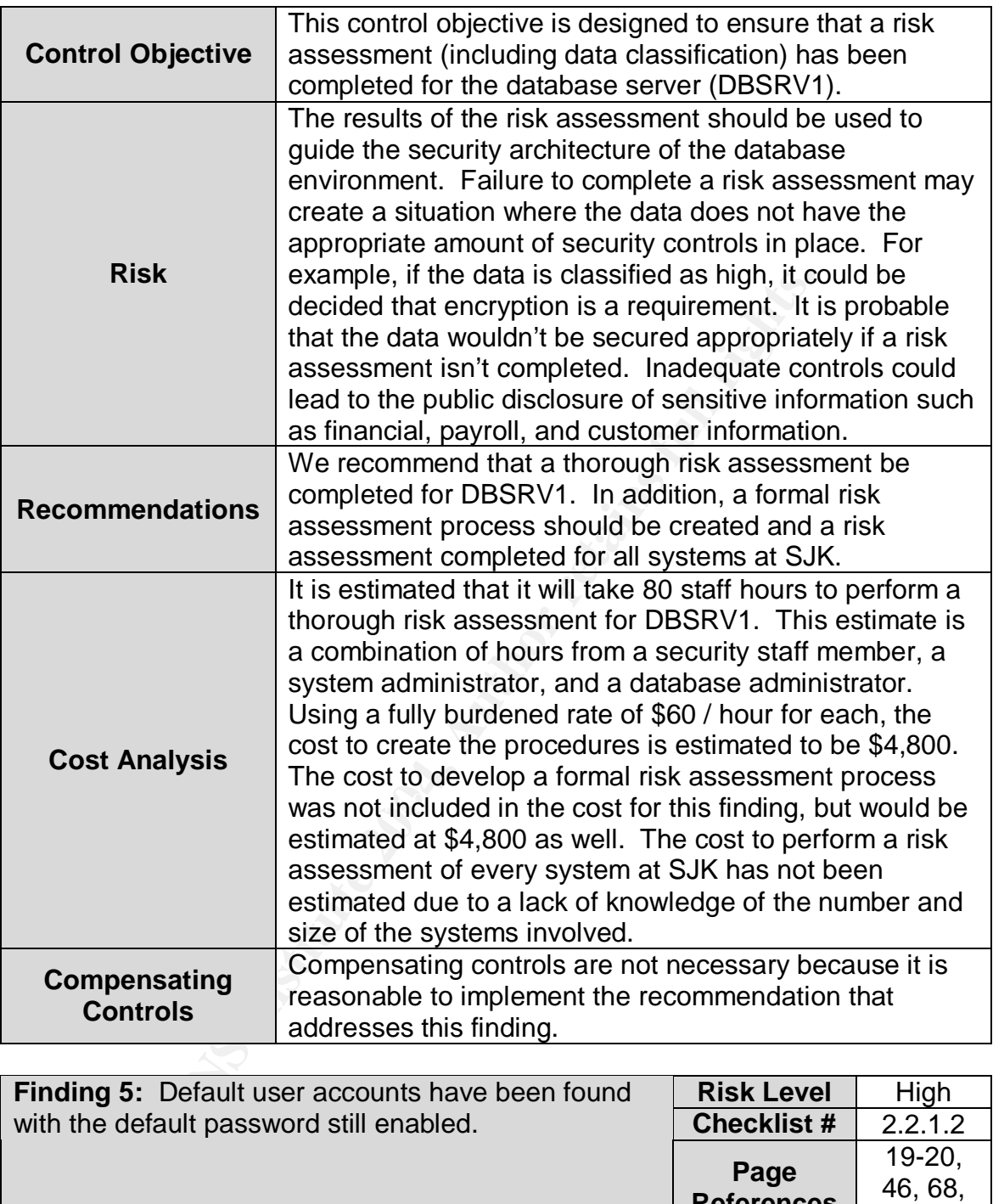

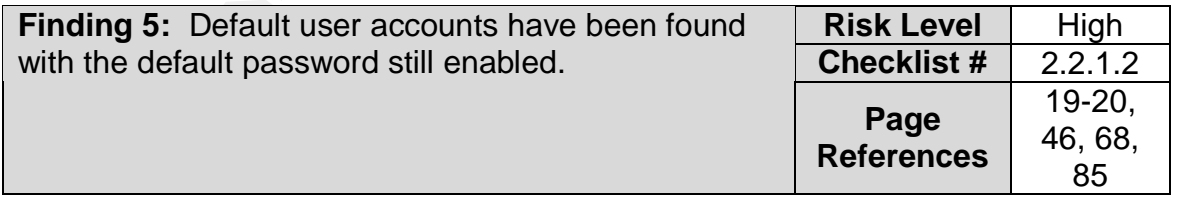

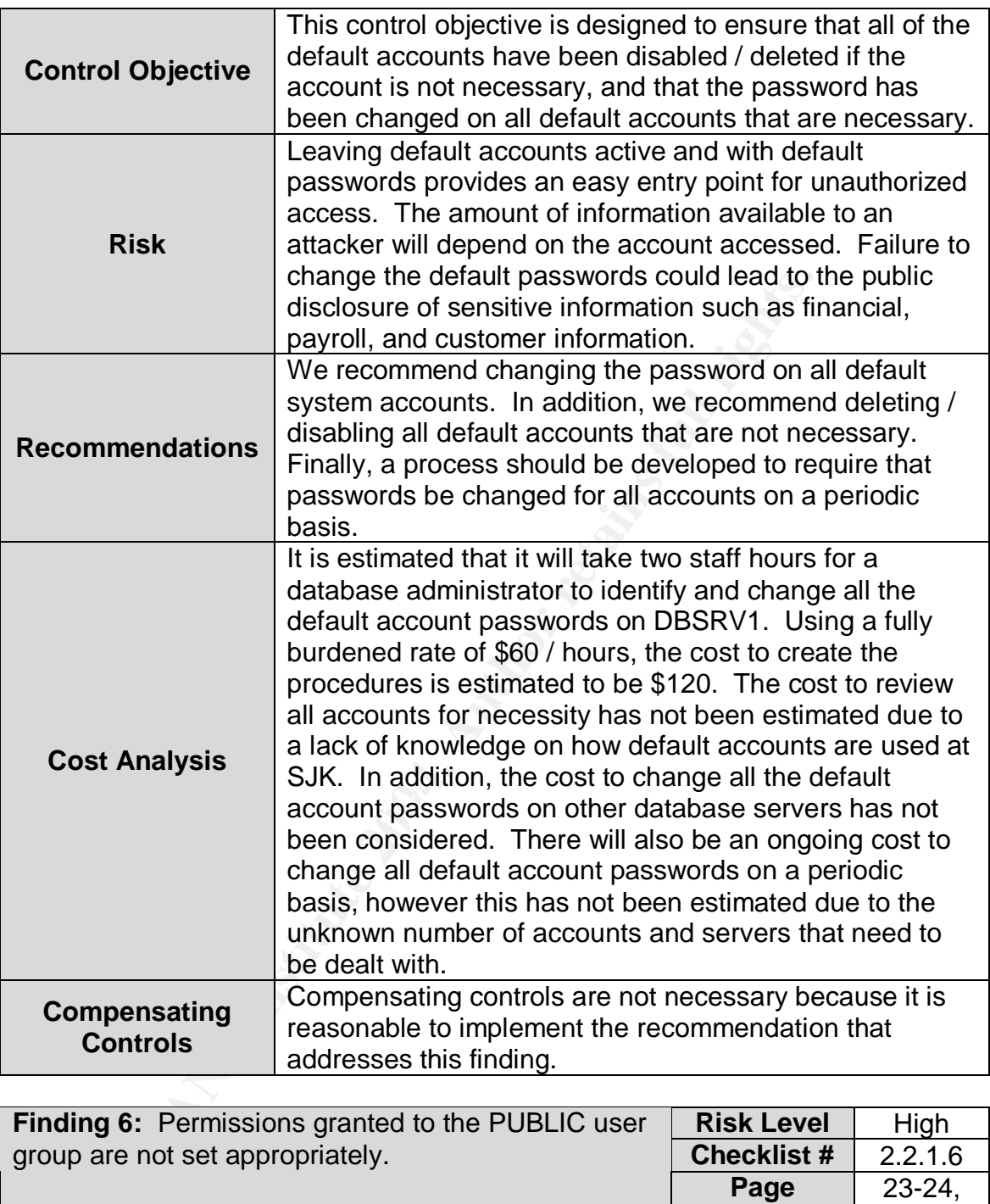

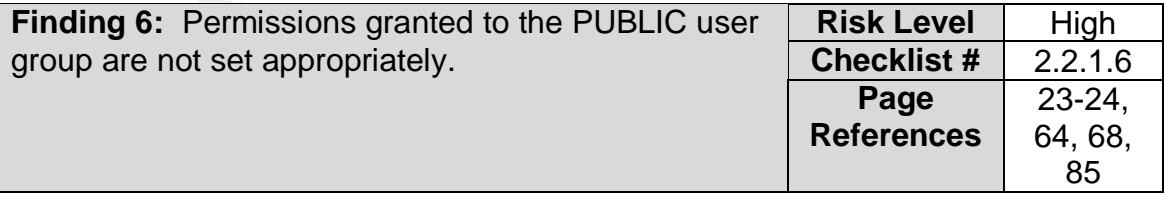

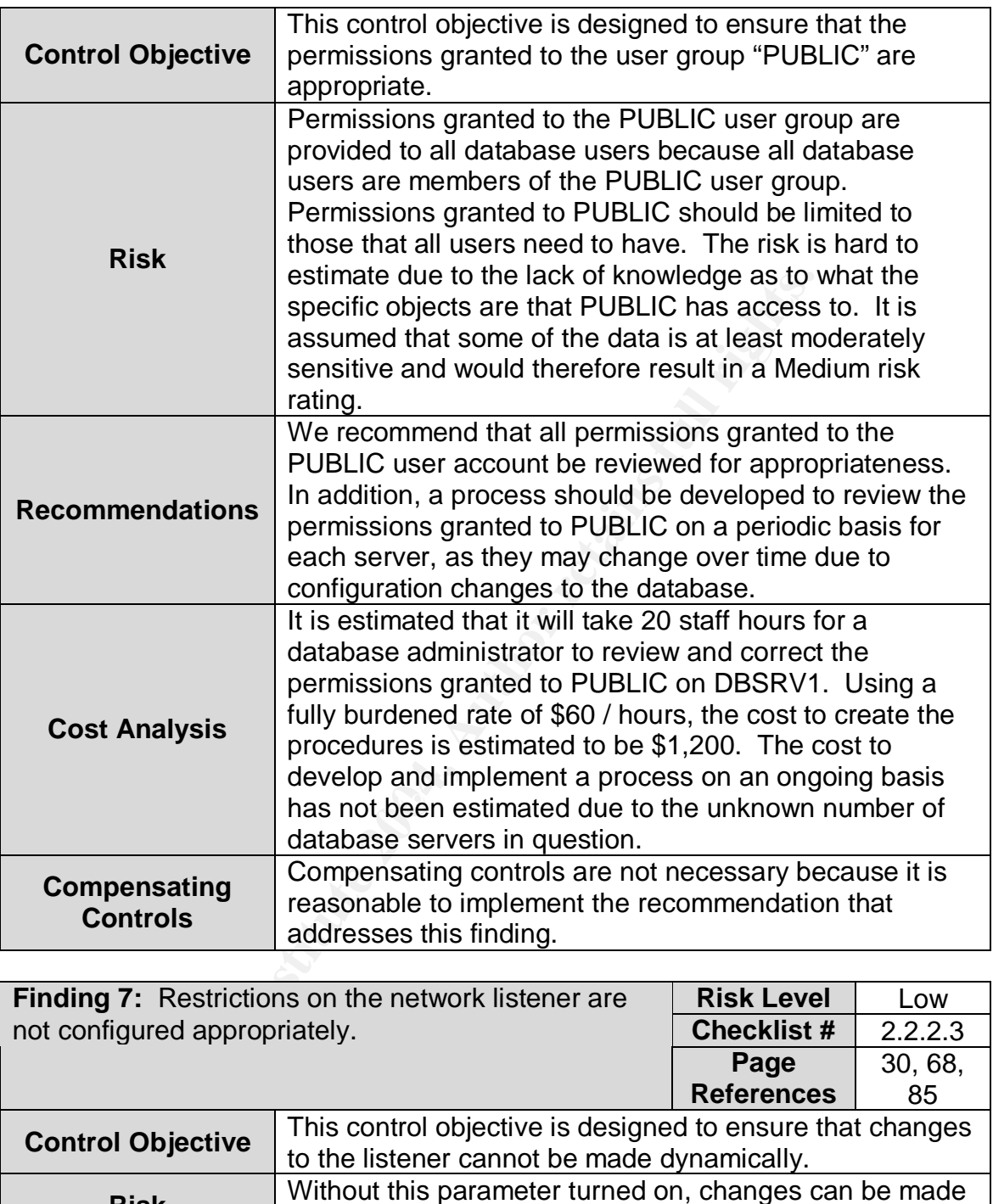

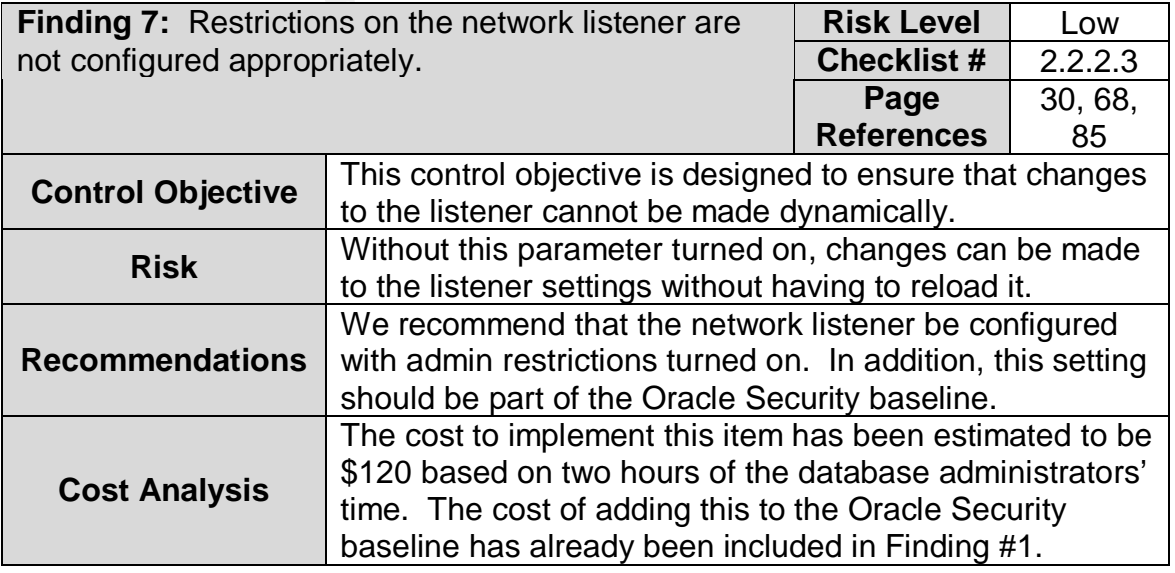

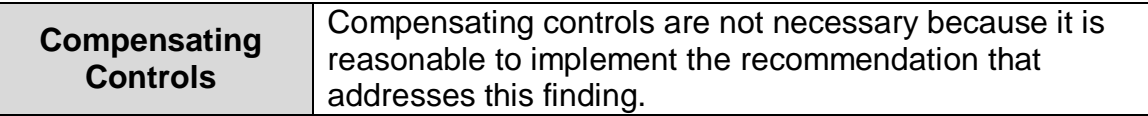

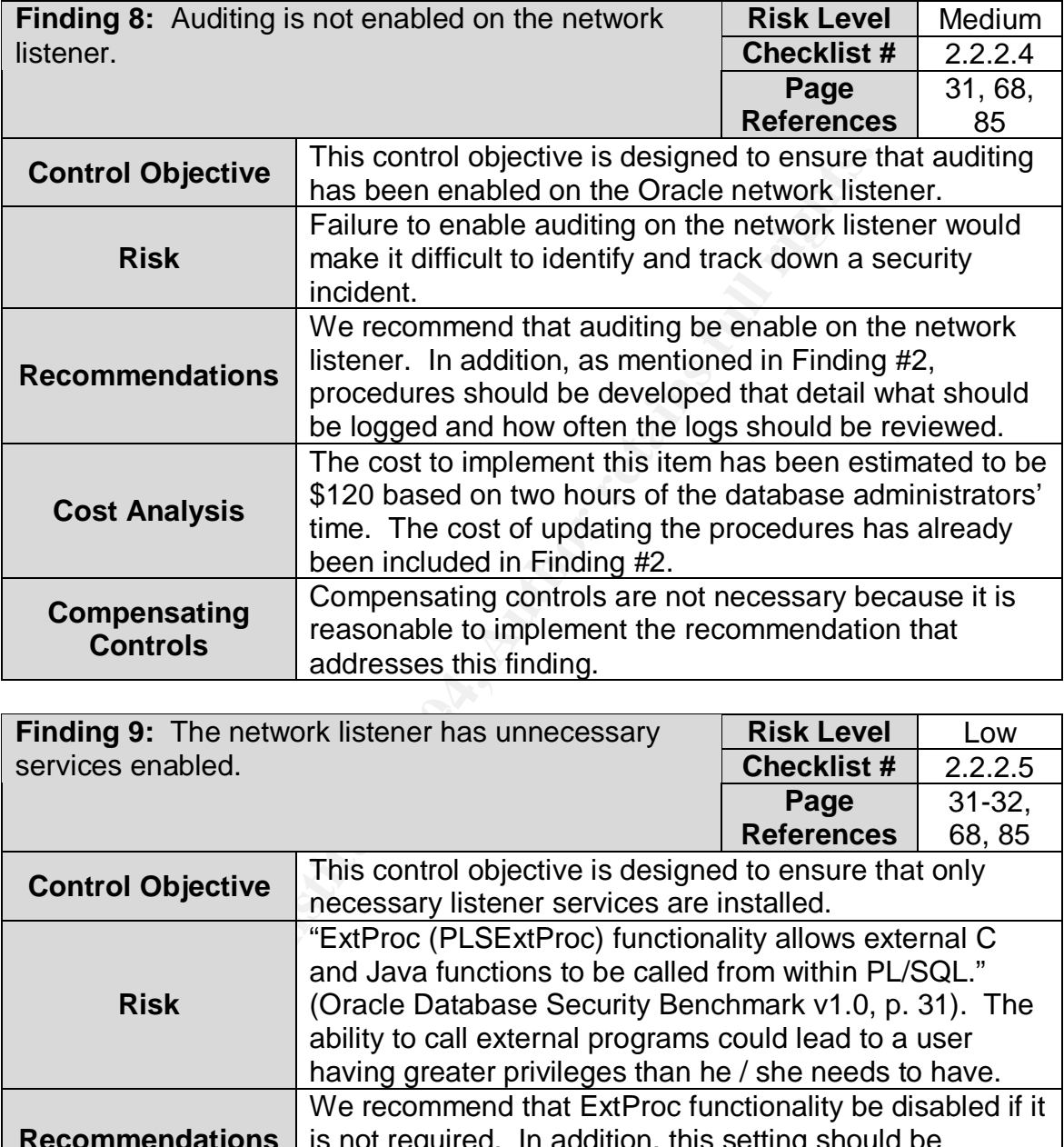

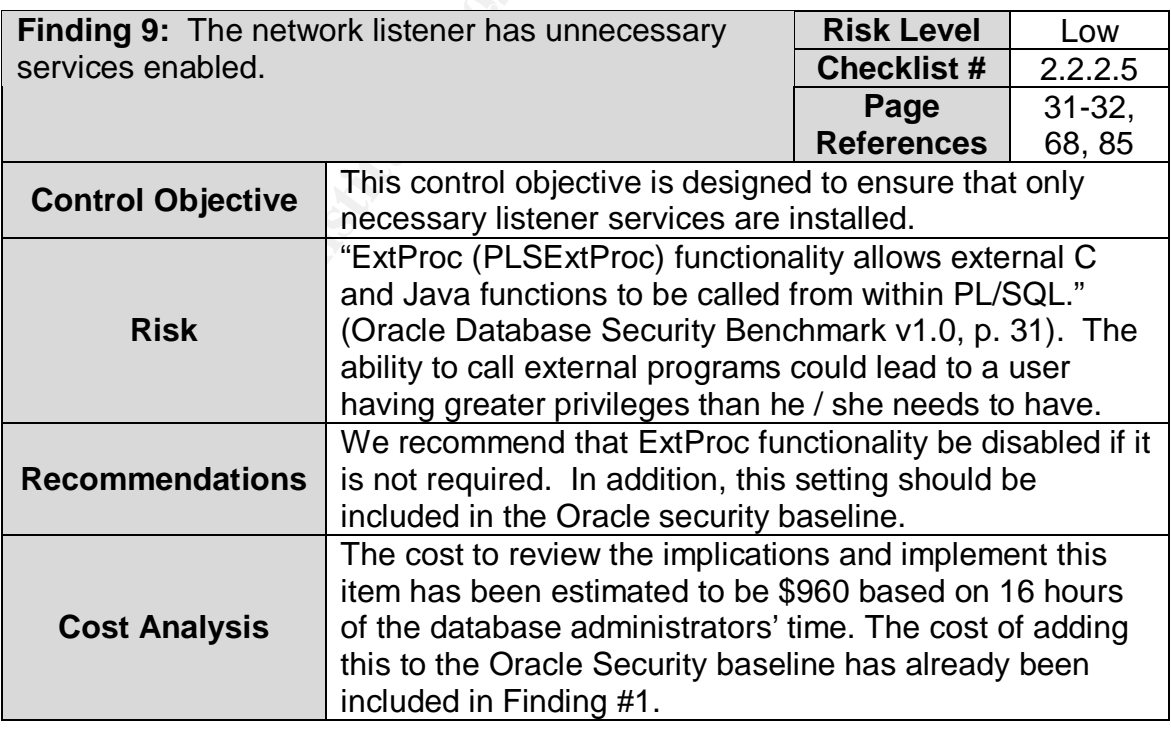

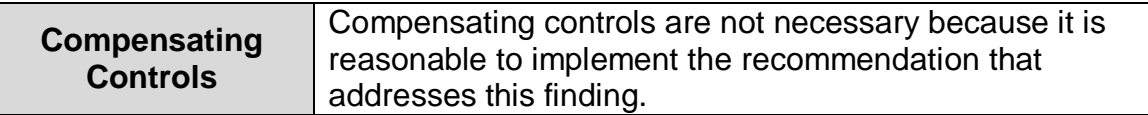

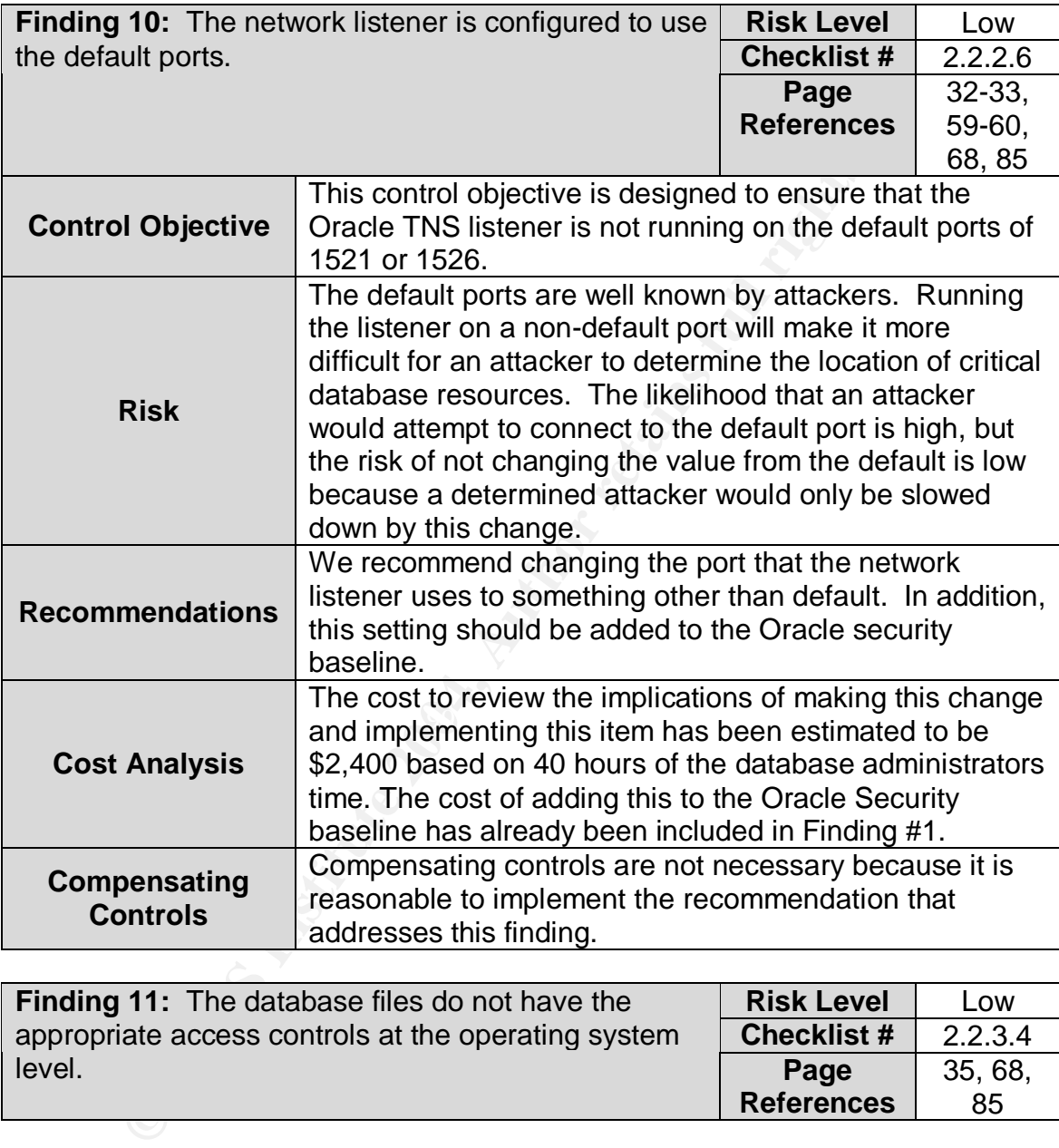

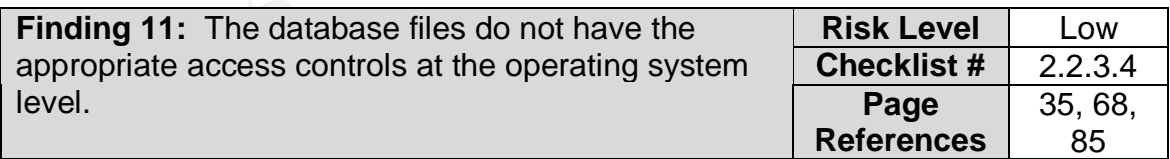

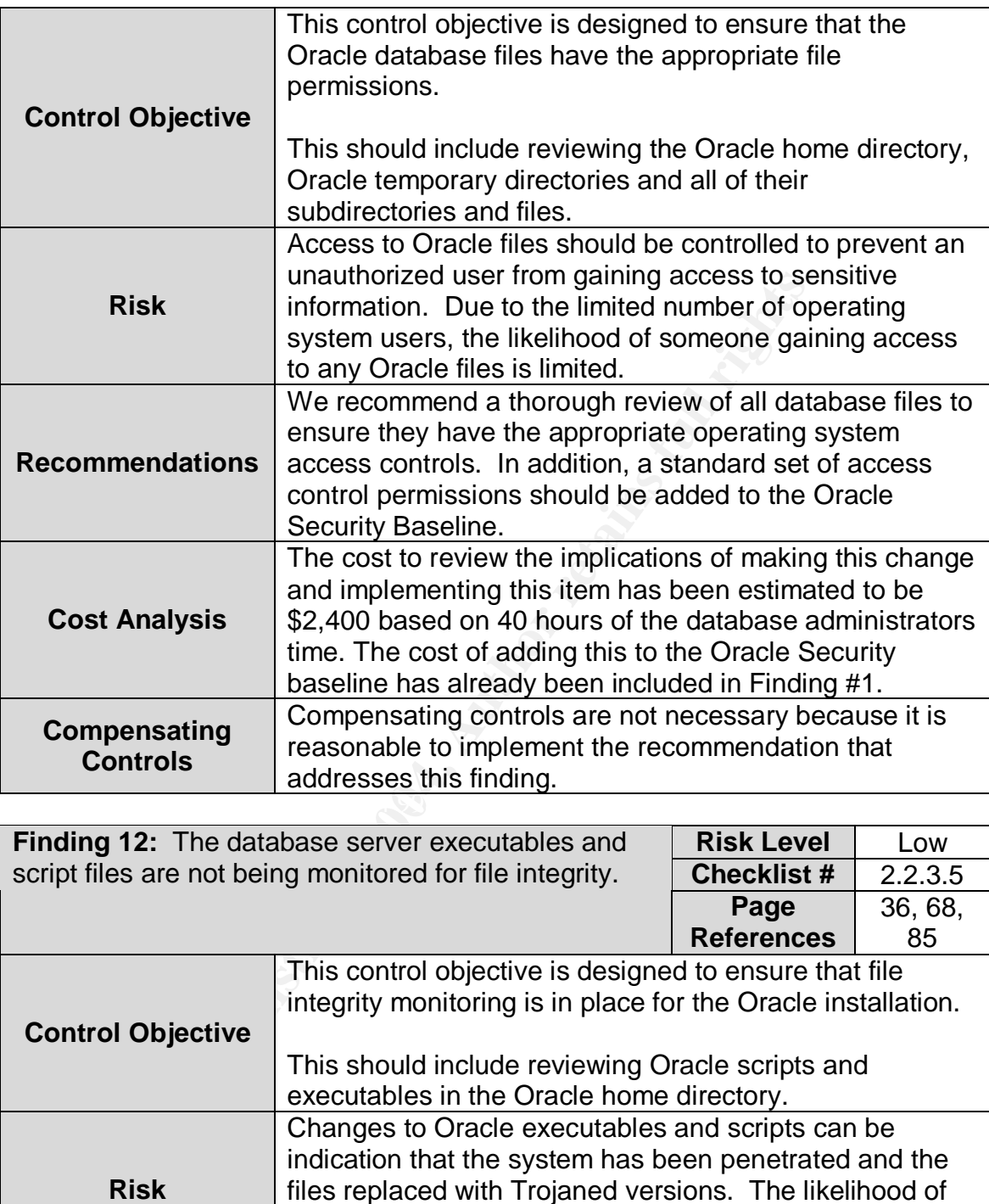

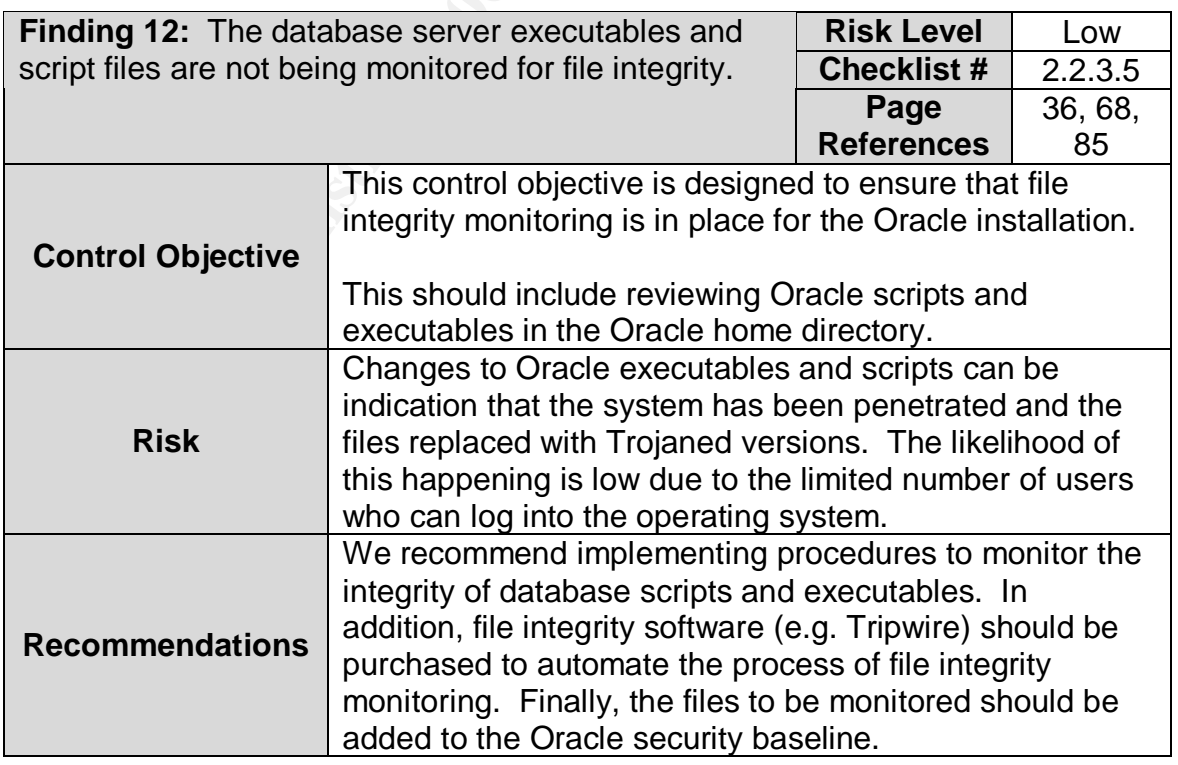

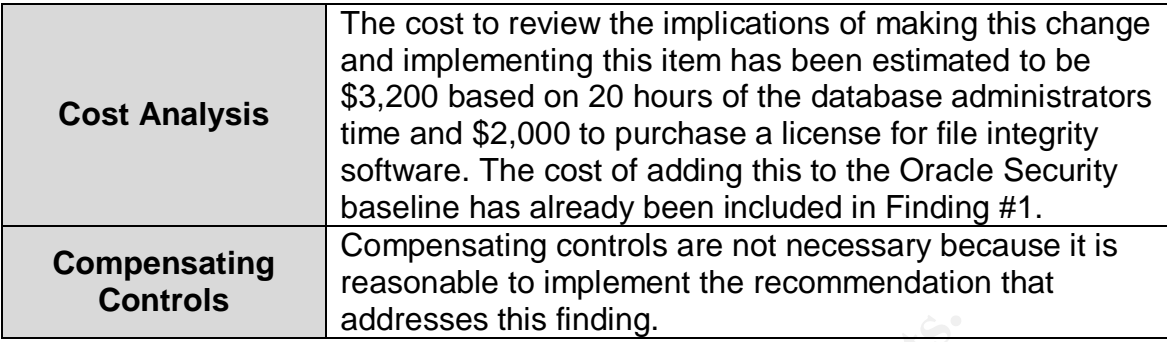

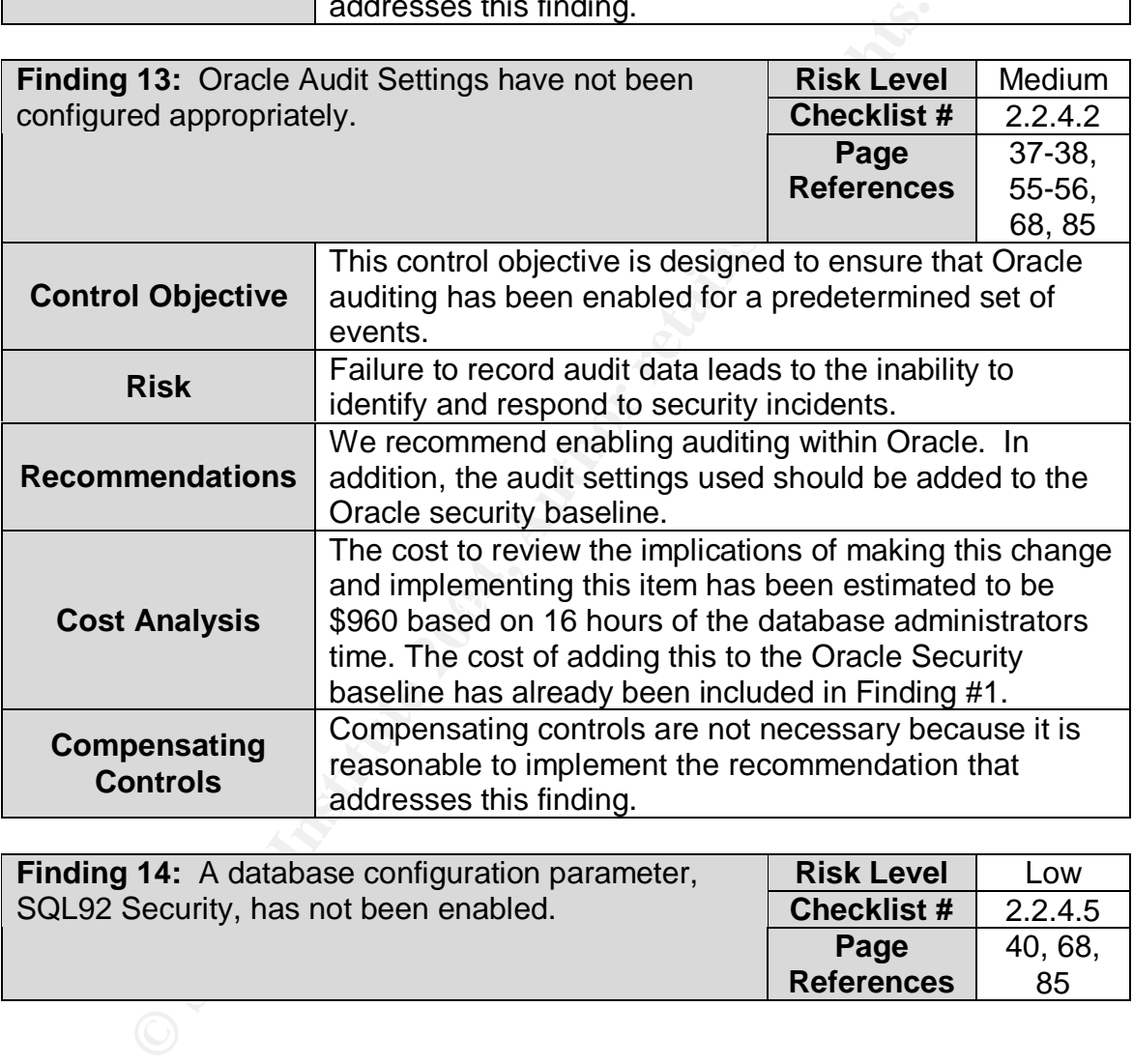

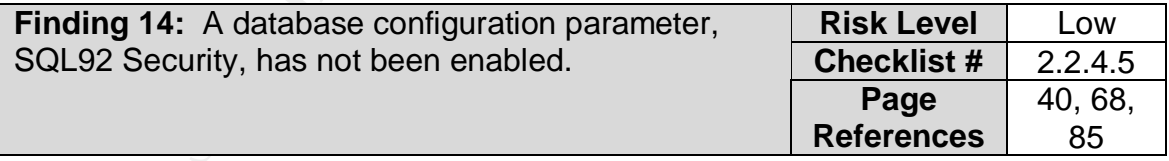

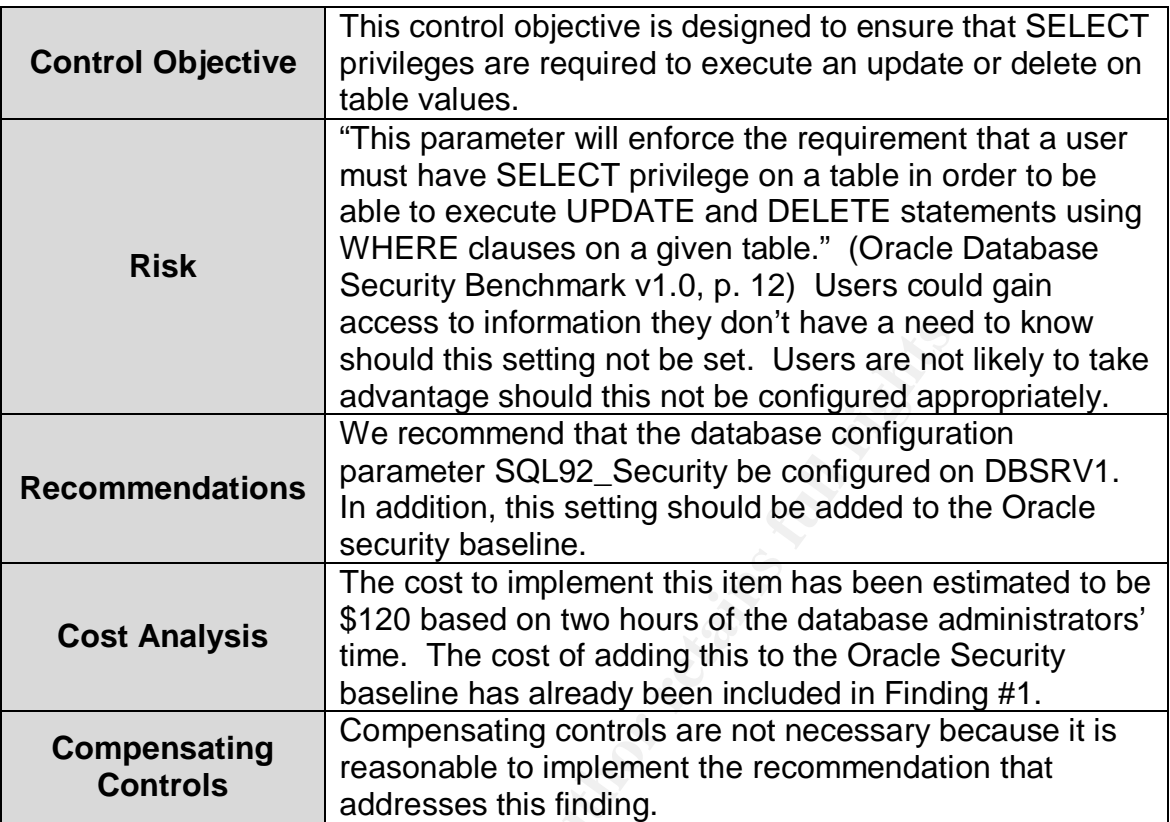

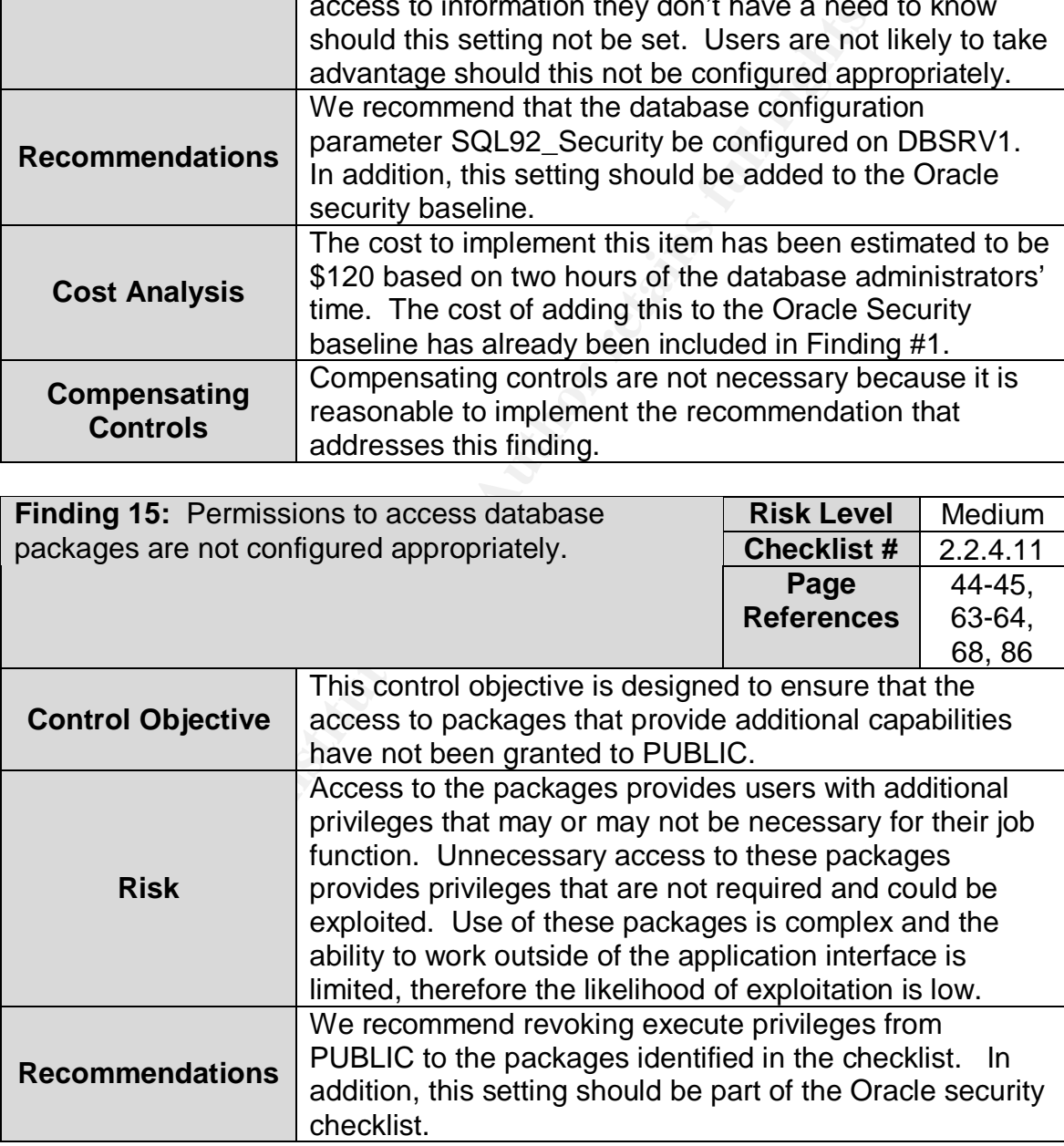

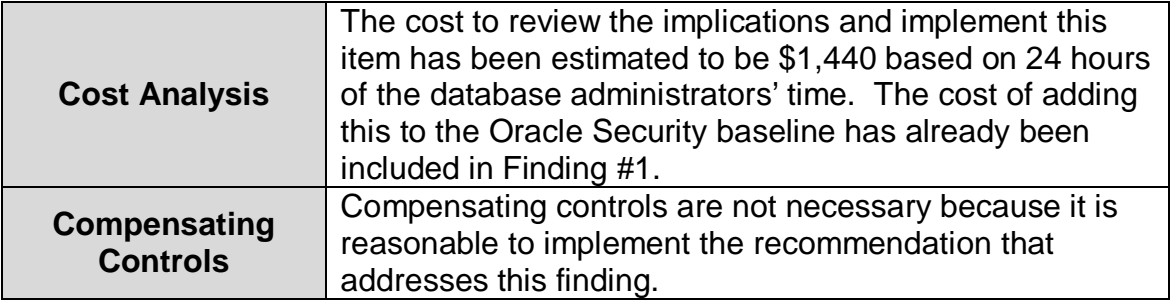

## **5 Appendix A – Init.ora File**

#

# \$Header: initx.orc 12-jun-97.09:14:56 hpiao Exp \$ Copyr (c) 1992 Oracle #

# include database configuration parameters

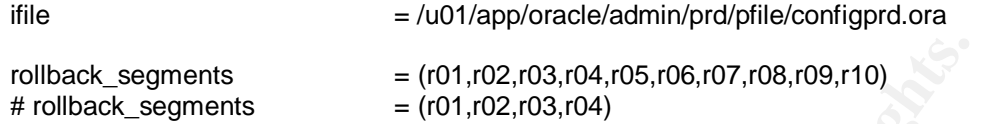

############################################################################# #

**Example 18** = (r01,r02,r03,r04,r05,r06,r07,r08,r09,r10)<br>
segments = (r01,r02,r03,r04)<br> **Example 101,r02,r03,r04**<br> **Example 101,r02,r03,r04**<br> **INIT.ORA file**<br> **Solution and Example Settings given.**<br> **CONFIGMAL CONFIGMAL CO** # three scenarious provided in this file: # Example INIT.ORA file # # This file is provided by Oracle Corporation to help you customize # your RDBMS installation for your site. Important system parameters # are discussed, and example settings given. # # Some parameter settings are generic to any size installation. # For parameters that require different values in different size # installations, three scenarios have been provided: SMALL, MEDIUM # and LARGE. Any parameter that needs to be tuned according to # installation size will have three settings, each one commented # according to installation size. # # Use the following table to approximate the SGA size needed for the # # -------Installation/Database Size------ SMALL MEDIUM LARGE # Block 2K 4500K 6800K 17000K # Size 4K 5500K 8800K 21000K # # To set up a database that multiple instances will be using, place # all instance-specific parameters in one file, and then have all # of these files point to a master file using the IFILE command. # This way, when you change a public # parameter, it will automatically change on all instances. This is # necessary, since all instances must run with the same value for many # parameters. For example, if you choose to use private rollback segments, # these must be specified in different files, but since all gc\_\* # parameters must be the same on all instances, they should be in one file. # # INSTRUCTIONS: Edit this file and the other INIT files it calls for # your site, either by using the values provided here or by providing # your own. Then place an IFILE= line into each instance-specific # INIT file that points at this file. ############################################################################# ## # Disable system triggers for the duration of the maintenance operation. # \_system\_trig\_enabled=false # job\_queue\_processes = 0

#### $#$  aq\_tm\_processes = 0

# Following is fix for ORA-600 [729] [1968] [space leak] error. event = "10262 trace name context forever, level 102400" O7\_dictionary\_accessibility = false  $resource$ <sub>1</sub>  $= true$   $# 17$ -May-1999 dblink\_encrypt\_login = true remote\_dependencies\_mode = signature # 12-Jan-2003

optimizer\_mode = choose remote\_login\_passwordfile = none db  $domain = .sjk.com$ 

#accessible directories for utl\_file utl\_file\_dir = /u01/app/oracle/local/batch/logs

job\_queue\_processes = 4 job\_queue\_interval = 60

# tuning parameters

sql92 security = true  $db_{else} = 200$ open\_cursors = 150 max enabled roles =  $120$ open\_links = 15 disk asynch  $io = false$ dbwr io slaves  $= 2$ compatible =  $8.1.7.0.0$ 

 $\mathcal{L}(\mathcal{D})$  for a fact of  $\mathcal{D}(\mathcal{D})$ # db\_file\_multiblock\_read\_count = 8 # \$MALL # db\_file\_multiblock\_read\_count = 16 # MEDIUM  $db_file_m$ ultiblock\_read\_count = 32

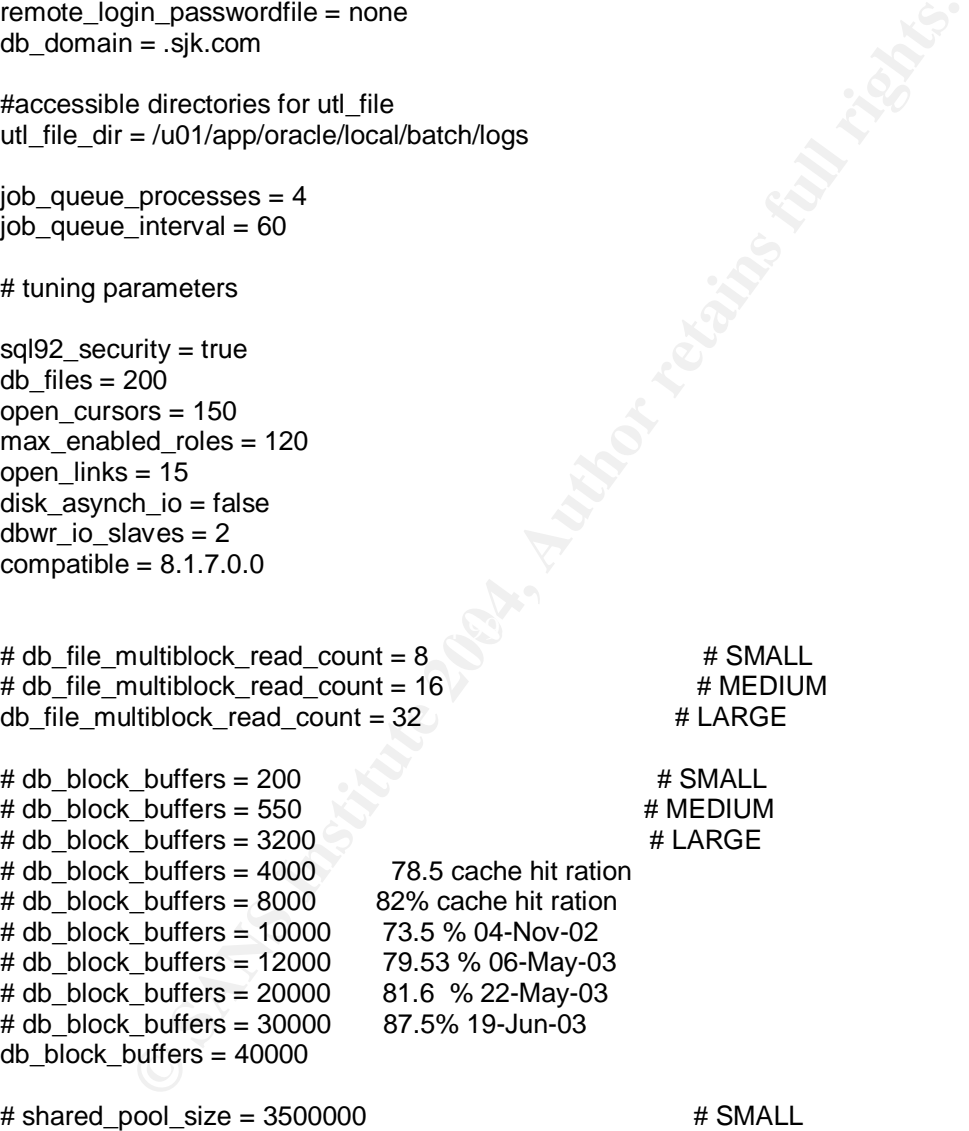

 $\#$  shared\_pool\_size = 6000000  $\#$  MEDIUM  $\#$  shared\_pool\_size = 9000000  $\#$  LARGE # shared\_pool\_size = 65000000 shared\_pool\_size = 100000000  $# shared\_pool\_size = 250000000 # For Java Install$ 

java\_pool\_size = 65000000  $\#$  java\_pool\_size = 100000000  $\#$  For Java Install

 $log$  checkpoint interval = 10000  $log$  checkpoints to alert = YES

### $\#$  processes = 50  $\#$  SMALL  $\#$  processes = 200  $\#$  LARGE  $\#$  processes = 300  $\#$  Upped from 200 on 02/12/02 due to ORA-00018 processes = 400 # Upped from 300 on 10/21/03 due to ORA-00018

# ora-0055 error with 200<br># LARGE

 $\#$  dml locks = 100  $\#$  SMALL # dml\_locks = 200 # MEDIUM dml  $locks = 500$ 

 $log_b$  buffer = 8192  $#$  SMALL  $\#$  log buffer = 32768  $\#$  MEDIUM # log\_buffer = 163840 # LARGE

# Obsolete with 8.1.7 upgrade  $# \text{ sequence\_cache\_entries} = 10$   $# \text{SMALL}$  $\#$  sequence\_cache\_entries = 30  $\#$  MEDIUM

 $\#$  sequence\_cache\_entries = 100  $\#$  LARGE

# Obsolete with 8.1.7 upgrade # sequence cache hash buckets = 10  $\qquad$  # SMALL # sequence\_cache\_hash\_buckets = 23 # MEDIUM # sequence cache hash buckets =  $89$  # LARGE

max\_dump\_file\_size = 10240 # limit trace file size to 5 Meg each audit\_trail = true  $\qquad #$  if you want auditing timed\_statistics = true  $#$  if you want timed statistics

 $log_2$ archive\_start = true  $#$  if you want automatic archiving

# global  $names = TRUE$ 

s = 200<br>
s = 350<br>
s = 350<br>
s = 360<br>
f ora-0055 error with 200<br>
f = 3768<br>
f = 3268<br>
x = 48268<br>
x = 48268<br>
with 8.1.7 upgrade<br>
e\_cache\_entries = 30<br>
e\_cache\_entries = 30<br>
with 8.1.7 upgrade<br>
=\_cache\_entries = 30<br>
with 8.1.7 # mts\_dispatchers="ipc,1" # mts\_max\_dispatchers=10 # mts\_servers=1 # mts\_max\_servers=10 # mts\_service=prd # mts\_listener\_address="(ADDRESS=(PROTOCOL=ipc)(KEY=PNPKEY))" # needed if running OPS

# # PARALLEL\_SERVER=TRUE

#Parameter added by Data Migration Assistant SERVICE\_NAMES = "prd.sjk.com" , prd

# **6 Compliance Table**

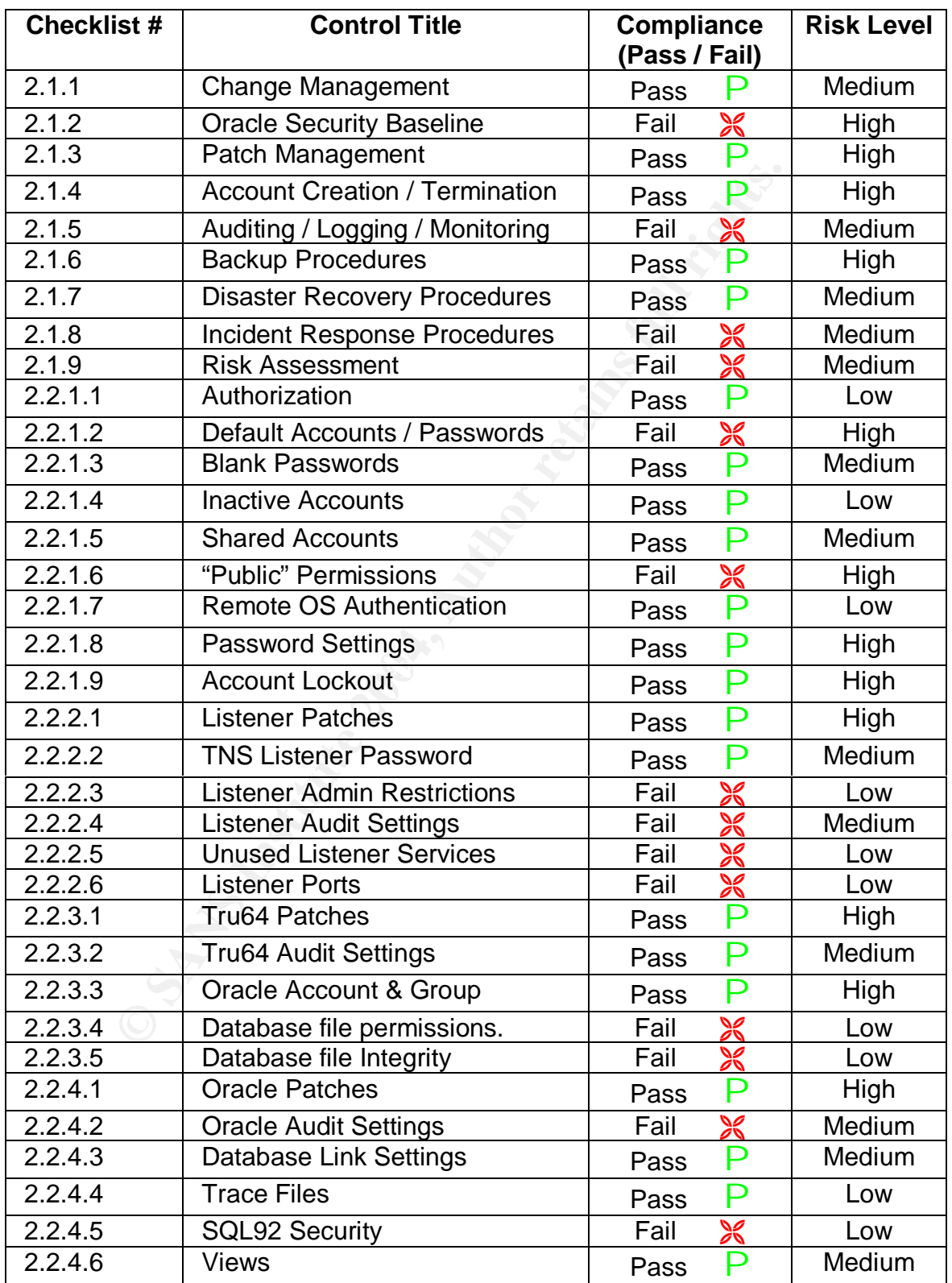

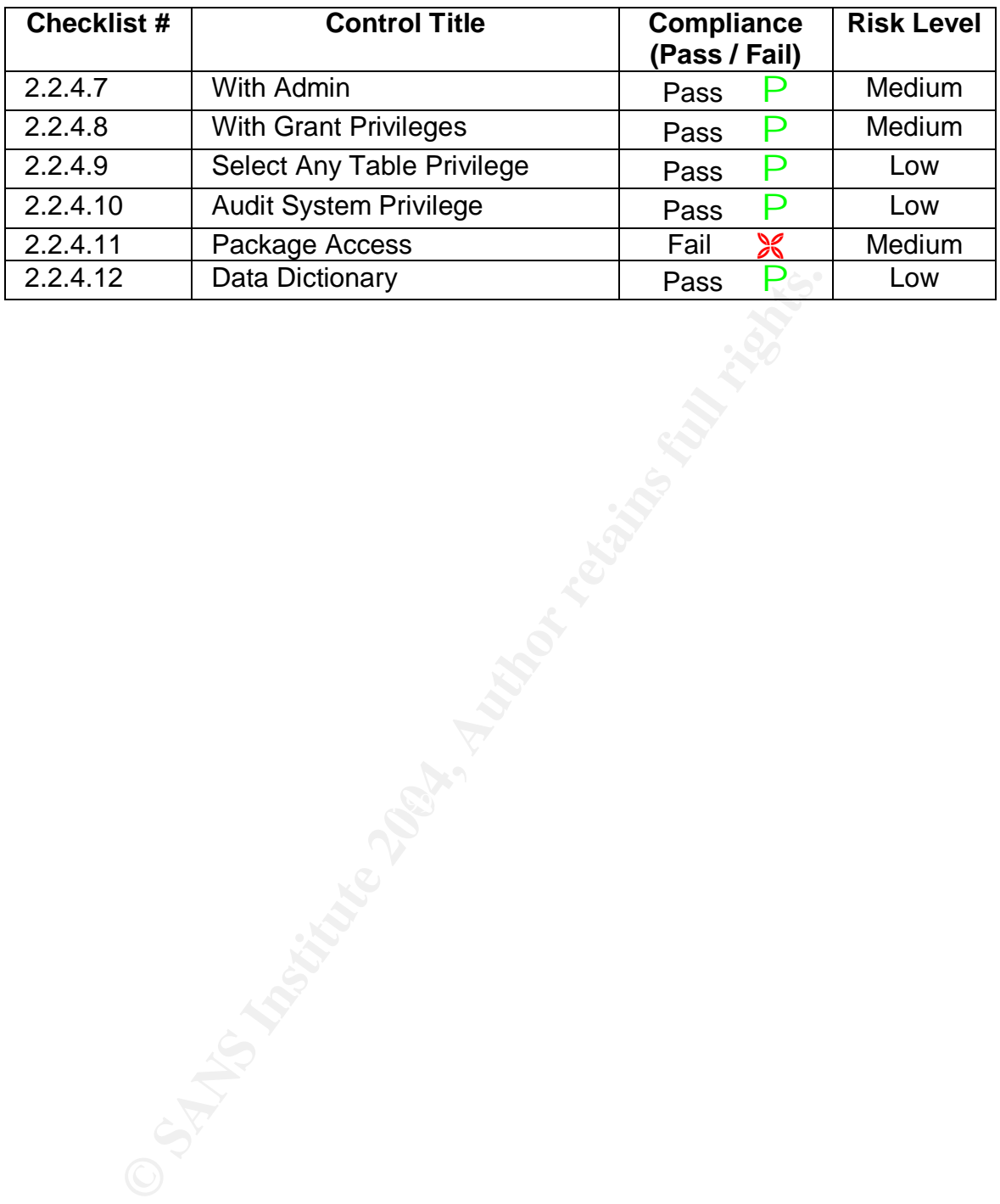

## **7 References**

"Oracle Audit Checklist".

<http://www.auditnet.org/docs/Oracle%20Audit%20Checklist.pdf> (15 December 2003).

"Oracle DB Technical Audit Program". <http://www.auditnet.org/docs/Oracle%20DB%20Technical%20Audit%20Prog ram.pdf> (17 December 2003).

"Oracle Database Security Benchmark v1.0". 2003. <http://www.cisecurity.org/tools2/Oracle/OracleBenchmark.pdf> (17 December 2003).

 "Oracle Database Listener Security Guide"*.* March 2003. <http://www.integrigy.com/info/Integrigy\_OracleDB\_Listener\_Security.pdf> (15 December 2003).

- "A Security Checklist for Oracle 9i". <http://otn.Oracle.com/deploy/security/Oracle9i/pdf/9i\_checklist.pdf> (15 December 2003).
- December 2003). "Database Security in Oracle 8i". 1999. <http://technet.Oracle.com/deploy/security/pdf/oow99/dbswp86.pdf> (15
- Www.auditnet.org/docs/Oracle%20DB%20Technical%20A<br>
<u>df></u> (17 December 2003).<br>
<u>Methabase Security Benchmark v1.0", 2003.</u><br>
<u>Www.cisecurity.org/tools2/Oracle/OracleBenchmark.pdf><br>
(Www.integrigy.com/info/Integrigy\_OracleDB\_</u> "Oracle 8i Administrator's Reference Release 3 (8.1.7) Compaq Tru64 Unix". August 2001. <http://download.Oracle.com/docs/pdf/A85347\_01.pdf> (15 December 2003).

"Oracle Advanced Security Administrator's Guide Release 8.1.7". Sept. 2001. <http://otn.Oracle.com/docs/deploy/security/pdf/a85430\_01.pdf> (15 December 2003).

"Oracle 8i Installation Guide Release 3 (8.1.7) for Compaq Tru64 Unix". August 2001. <http://download.Oracle.com/docs/pdf/A85472\_01.pdf> (15 December  $2003$ . $\heartsuit$ 

Finnigan, Pete. "A Simple Oracle Host-Based Scanner". December 2001. <http://www.securityfocus.com/infocus/1522> (23 December 2003).

Finnigan, Pete. "Exploiting and Protecting Oracle". August 2001. <http://www.pentest.co.uk/documents/Oracle-security.pdf> (15 December 2003).

Finnigan, Pete. "Introduction to Simple Oracle Auditing". April 2003. <http://www.securityfocus.com/infocus/1689> (23 December 2003).

Finnigan, Pete. "Oracle Database Checklist". <http://www.sans.org/score/checklists/Oracle\_Database\_Checklist.pdf> (17 December 2003).

Newallis, Richard. "Database Security 101: Preventing Espionage and Sabotage". <http://www.geocities.com/ckempster/wpapers/Oracle/databasesecurity101.pdf> (15 December 2003).

Newman, Aaron. "Hack Proofing Oracle Databases". <http://www.appsecinc.com/presentations/Oracle\_security.pdf> (15 December 2003).

**Eque :**<br>
Movem, geocities.com/ckempster/wpapers/Oracle/databasesecurity<br>
ecember 2003).<br>
Aaron. "Hack Proofing Oracle Databases".<br>
<u>//www.appsecinc.com/presentations/Oracle security.pdf></u><br>
<u>/www.audinet.org/docs/Oracle%20</u> Plusnina, Svetlana. "Oracle Database Audit Program". January 2000. <http://www.auditnet.org/docs/Oracle%20Database%20Audit%20Program.doc> (15 December 2003).

Smith, Howard. "Hack Proofing Oracle". <http://archives.neohapsis.com/archives/ntbugtraq/2002-q3/0095.html> (15 December 2003).